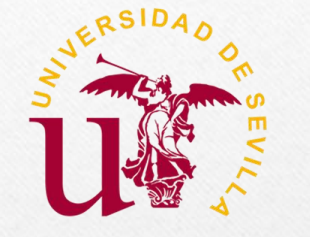

## **III Jornada de Orientación Preuniversitaria en la Universidad de Sevilla**

**VICERRECTORADO DE ESTUDIANTES**

**NOTA: TODA LA INFORMACIÓN RECOGIDA EN ESTE DOCUMENTO TIENE COMO FUENTE LAS III JORNADAS DE ORIENTACIÓN PREUNIVERSITARIA ORGANIZADAS POR EL VICERRECTORADO DE ESTUDIANTES. SE RECOMIENDA CONTRASTAR TODA LA INFORMACIÓN EN LAS PÁGINAS OFICIALES. CUALQUIER DUDA TAMBIÉN PODÉIS CONSULTAR A BLANCA GÓMEZ ORIENTADORA EN EL MAIL: BLANCA.GOMEZ@HIPATIAMAIRENA.ORG**

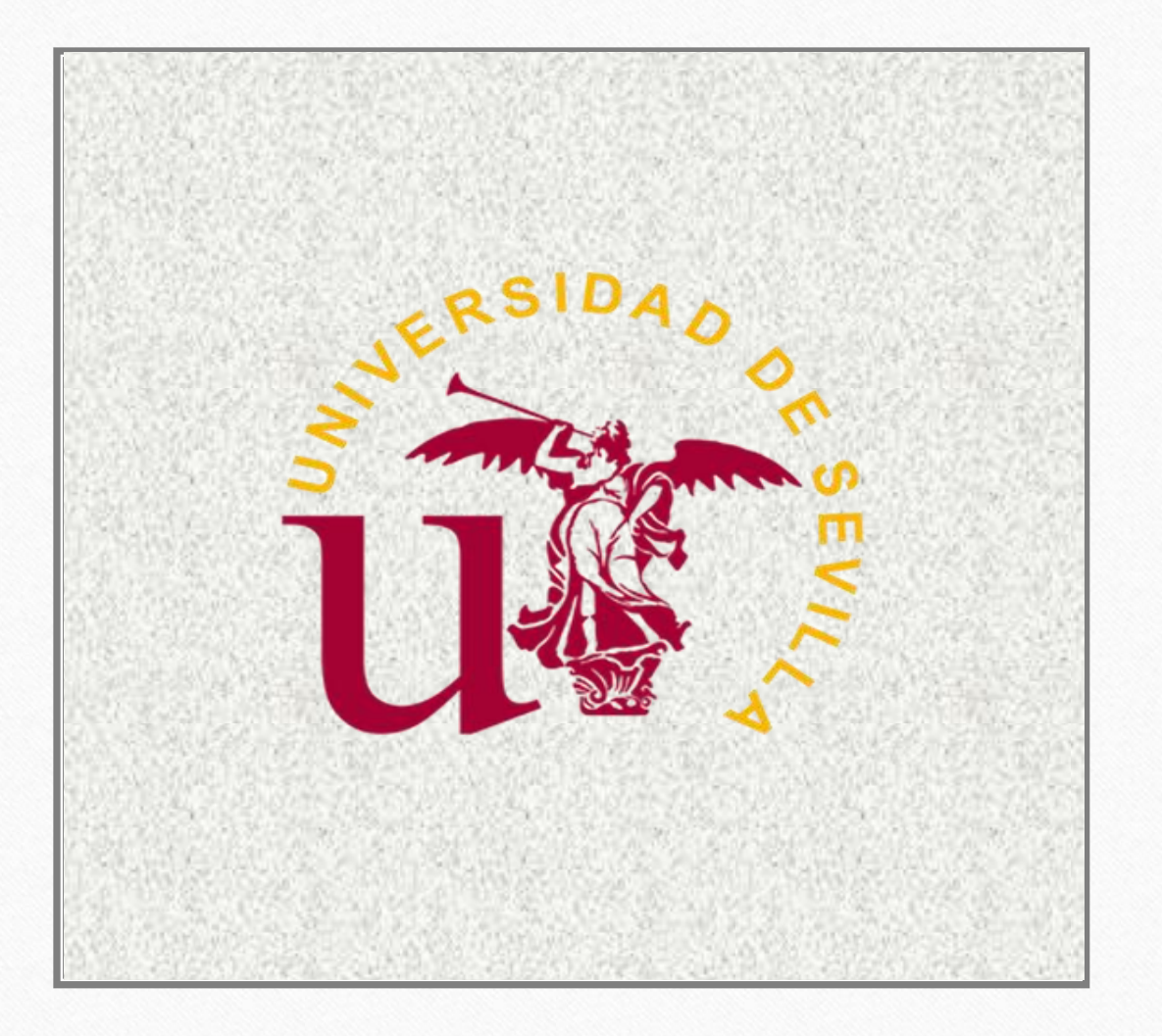

# **ACCESO Y ADMISIÓN EN ESTUDIOS DE GRADO**

### **AREA DE ACCESO Y ADMISIÓN**

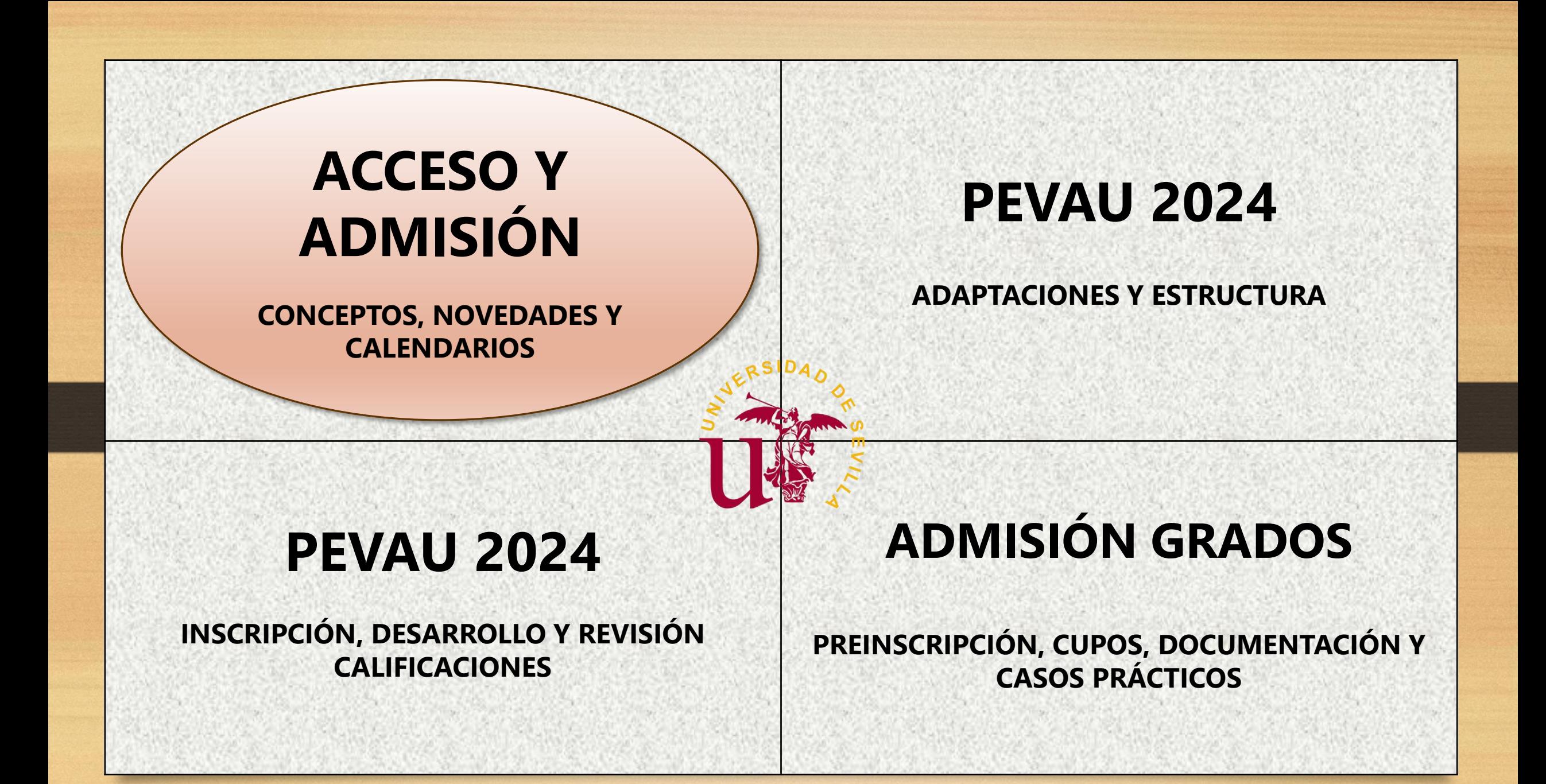

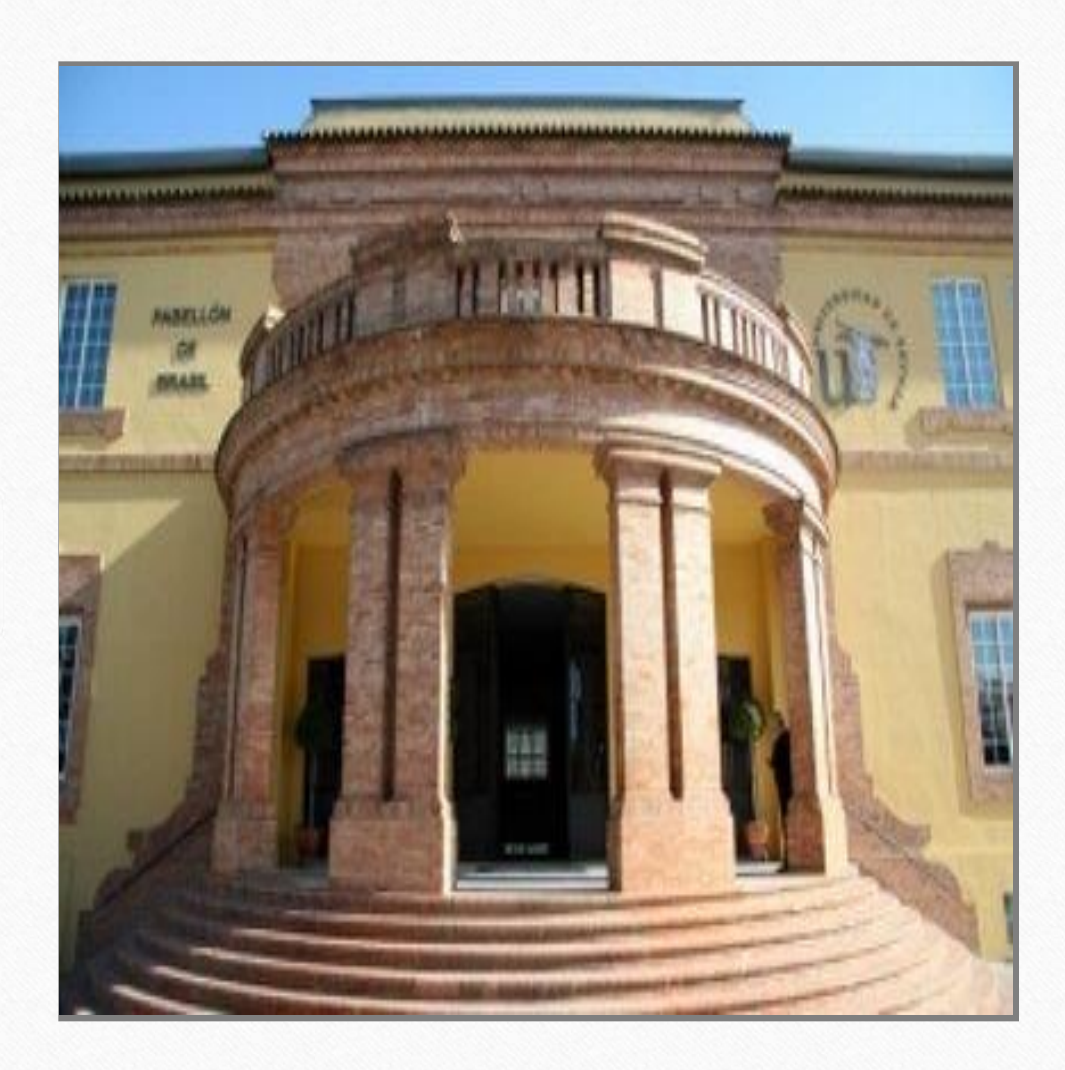

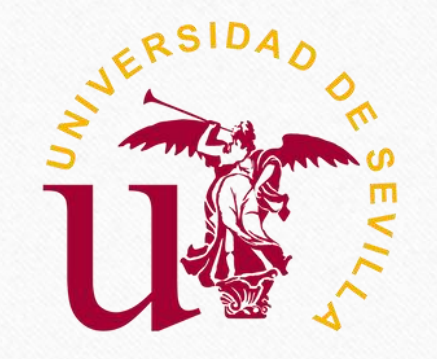

#### **ÁREA DE ACCESO Y ADMISIÓN**

**Paseo de las Delicias, s/n**  $\bullet$ **41013 – Sevilla**

> **Cita previa: <https://institucional.us.es/cprevias/index.php?ce=905>**

#### **ADMISIÓN EN GRADOS**

 $\ddot{\bm{v}}$ **954 48 57 95**

**[accesogrados@us.es](mailto:accesogrados@us.es)**

**PRUEBAS DE ACCESO**

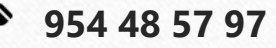

**[accesopau@us.es](mailto:accesopau@us.es)**

Q **[adaptacionesacceso@us.es](mailto:adaptacionesacceso@us.es)**

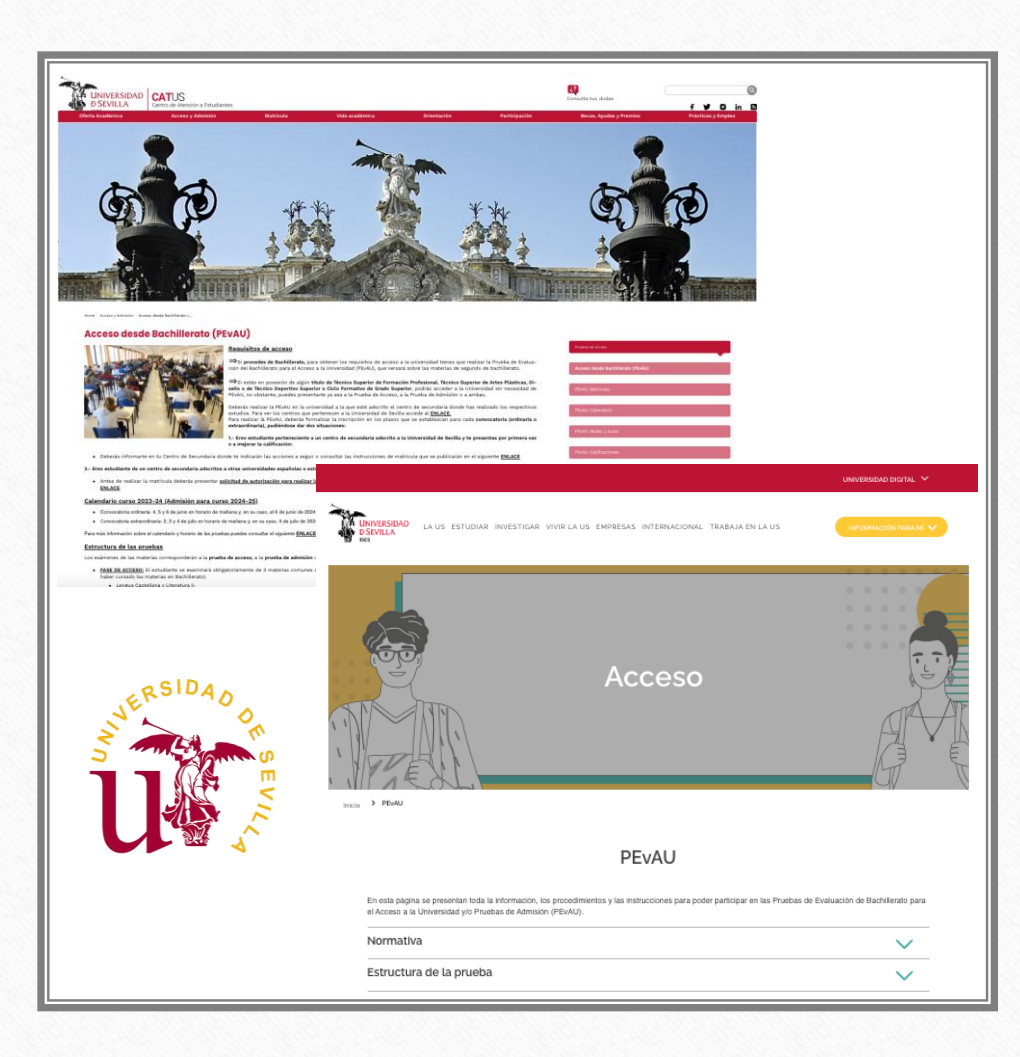

# **INFORMACIÓN PEvAU**

- ❖ **PARA ESTUDIANTES :**
	- **cat.us.es**
	- **us.es/pevau**
- ❖ **COORDINACIÓN CON CENTROS DE SECUNDARIA:**
	- **us.es/pevau/coordinación**
- ❖ **TRIBUNAL PEvAU:**
	- **us.es/pevau/tribunal**

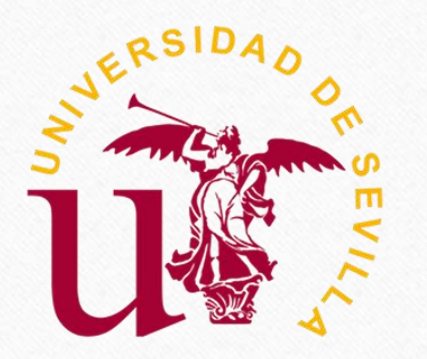

**CONCEPTOS**

**ACCESO: Conjunto de requisitos necesarios para cursar enseñanzas universitarias oficiales de Grado. Su cumplimiento es previo a la admisión a la universidad.**

**PREINSCRIPCIÓN: Procedimiento por el que se adjudican las plazas ofrecidas por las Universidades para cursar enseñanzas universitarias oficiales de Grado, entre quienes cumpliendo los requisitos de acceso, las han solicitado.** 

> **ADMISIÓN: Adjudicación de plaza en una titulación y centro concreto.**

**NOTA DE CORTE : Nota de admisión del último estudiante admitido en una titulación y Centro.**

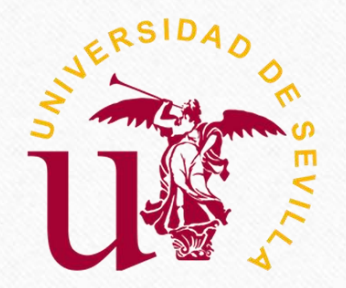

## **NO**

#### **ESTRUCTURA**

**Prueba adaptada al nuevo currículo de Bachillerato.**

#### **39 materias de examen**

**FASE DE ACCESO: 3 materias comunes (eligiendo entre Historia de España e Historia de la Filosofía) y 1 materia obligatoria de modalidad.**

**FASE DE ADMISIÓN: Máximo 4 materias de modalidad.**

#### **MATRÍCULA PEvAU**

**VE**

**Materias en FASE DE ACCESO que pueden sustituir a la materia de modalidad obligatoria (DA 2 y 3 de la Orden PJC 39/2024)**

**Materias comunes en FASE DE ADMISIÓN para quienes deseen optar a Universidades que ponderen Historia de España e Historia de la Filosofía.**

## **DA**

#### **ADMISIÓN**

**2 adjudicaciones en la Fase Ordinaria en el mes de julio Primera adjudicación Fase**

**Extraordinaria en el mes de julio**

**Última adjudicación 11 de octubre**

# **DES**

#### **ADMISIÓN**

**3 plazos de preinscripción:**

**Fase ordinaria (junio) Fase extraordinaria (julio) Plazas libres (octubre)**

**CIERRE PROCESO 15 de octubre**

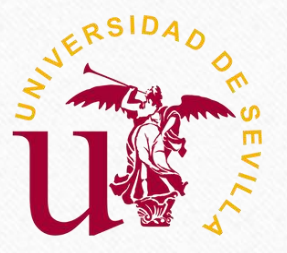

# **CALENDARIO PEVAU 2024**

#### **CONVOCATORIA ORDINARIA**

**UVUS Y DFA: 8 de abril a fin plazo inscripción Inscripción: 8 a 27 de mayo Pruebas: 4, 5 y 6 de junio Publicación calificaciones: 13 de junio Plazo solicitud de revisión de calificaciones: 14 a 18 de junio Publicación calificaciones definitivas: 25 de junio Plazo solicitud de vista de examen: 26 y 27 de junio Vista de examen: 5 de julio Descarga de tarjetas de calificaciones provisionales: desde 19 de junio Descarga de tarjetas de calificaciones definitivas: desde 19 de junio si no se solicita revisión y desde 26 de junio si se solicita revisión.**

#### **CONVOCATORIA EXTRAORDINARIA**

**UVUS Y DFA: 8 de abril a fin plazo inscripción**

**Inscripción: 13 a 24 de junio**

**Pruebas: 2, 3 y 4 de julio**

**Publicación calificaciones: 11 de julio**

**Plazo solicitud de revisión de calificaciones: 12 a 16 de julio**

**Publicación calificaciones definitivas: 19 de julio**

**Plazo solicitud de vista de examen: 22 y 23 de julio**

**Vista de examen: 26 de julio**

**Descarga de tarjetas de calificaciones provisionales: desde 17 de julio**

ĔË

**Descarga de tarjeta de calificaciones definitivas: desde 17 de julio si no se solicita revisión y desde 22 de julio si se solicita revisión.**

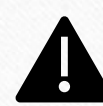

**CALENDARIO PROVISIONAL PENDIENTE DE PUBLICACIÓN EN BOJA**

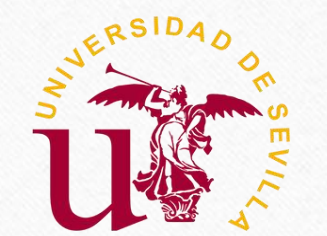

#### **CALENDARIO ADMISIÓN GRADOS 2024**

#### **FASE ORDINARIA**

- **Plazo de preinscripción: 13 a 24 de junio**
- **Adjudicaciones: 4 y 18 de julio**
- **Resultas: 26 de julio, 5, 13, 20, 27 de septiembre y 11 de octubre**

**Fecha límite abono título Bachillerato / CFGS: 11 de julio**

#### **FASE EXTRAORDINARIA**

- **Plazo de preinscripción: 12 a 16 de julio**
- **Adjudicaciones: 26 de julio y 5 de septiembre**
- **Resultas: 13, 20, 27 de septiembre y 11 de octubre**

**Fecha límite abono título Bachillerato / CFGS: 26 de julio**

### **TITULACIONES CON PLAZAS VACANTES** Solicitud: Del 3 al 7 de octubre **Adjudicación: 11 de octubre FIN PROCESO ADMISIÓN 15 de octubre**

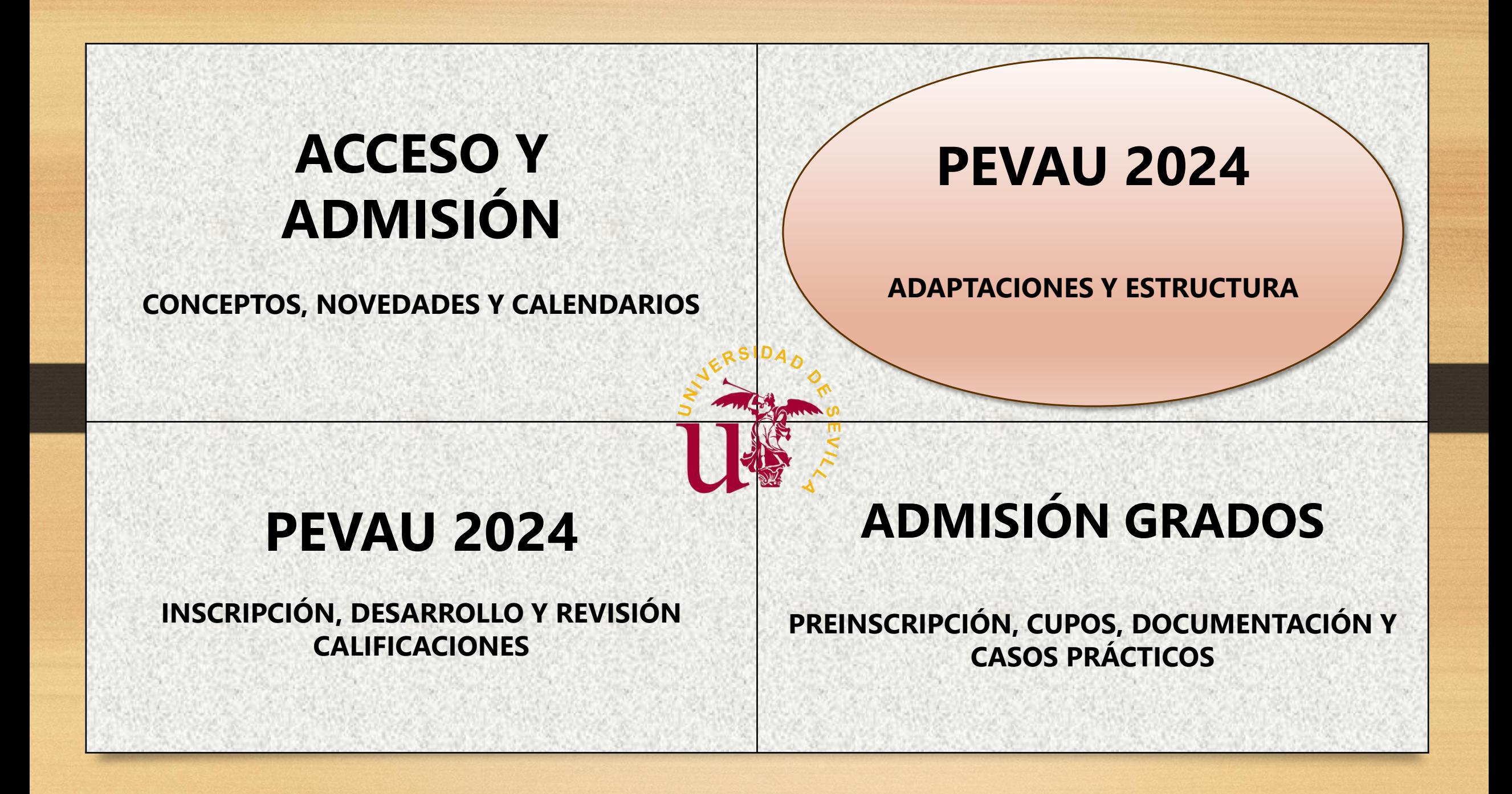

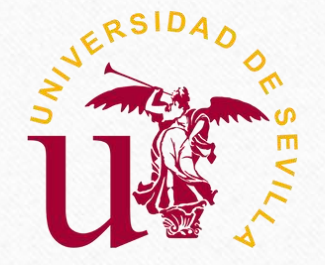

## **ADAPTACIONES PEvAU**

**Las adaptaciones en las Pruebas de Acceso y Admisión (PEvAU) se determinarán basándose en las adaptaciones que se hayan venido aplicando al alumnado en su etapa educativa anterior conforme a lo establecido en la normativa de aplicación, las cuales vendrán informadas por sus respectivos Centros de procedencia.**

### **ADAPTACIONES SITUACIONES SOBREVENIDAS**

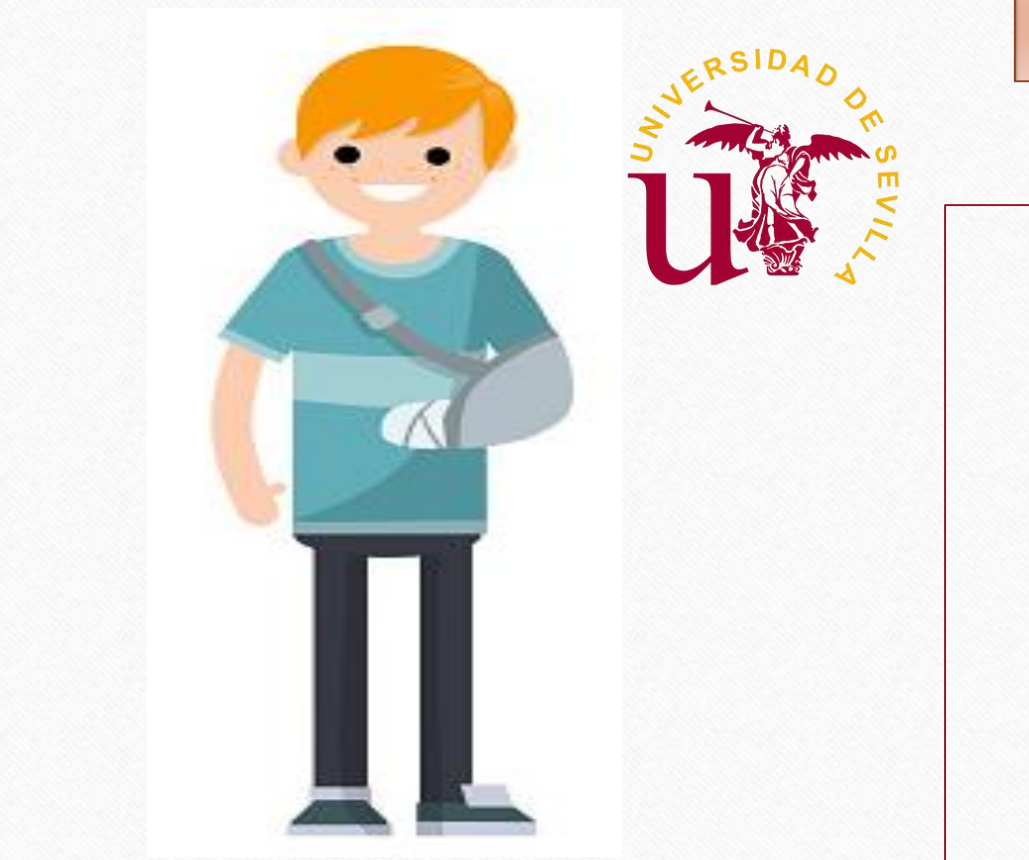

### **ENVIAR UN CORREO ELECTRÓNICO A adaptacionacceso@us.es**

❑**Indicar la incidencia y qué solicita**

❑**Datos personales:**

- **Nombre**
- **DNI**
- **Correo electrónico**
- **Teléfono de contacto**

❑**Justificante médico o de la incidencia**

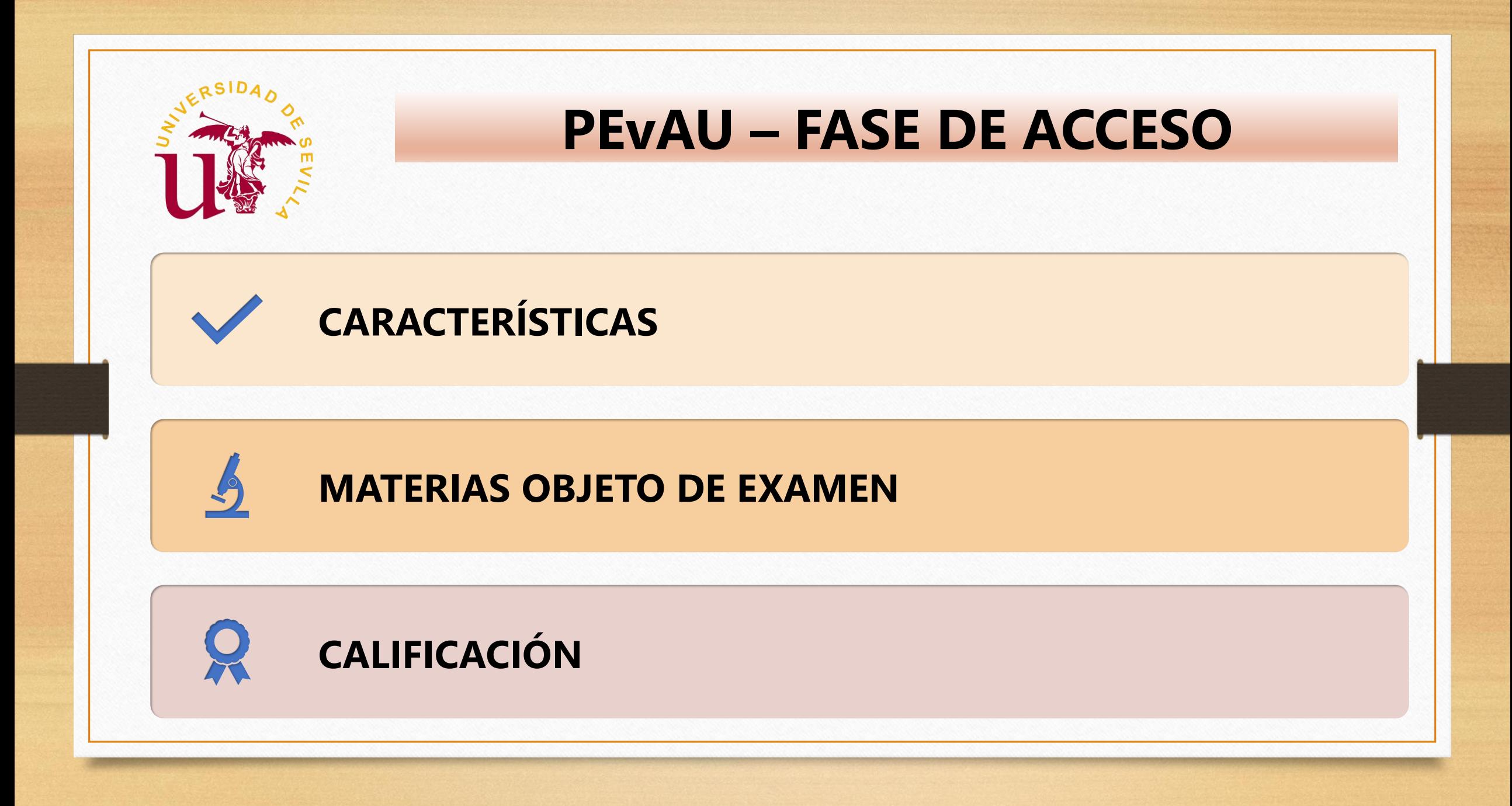

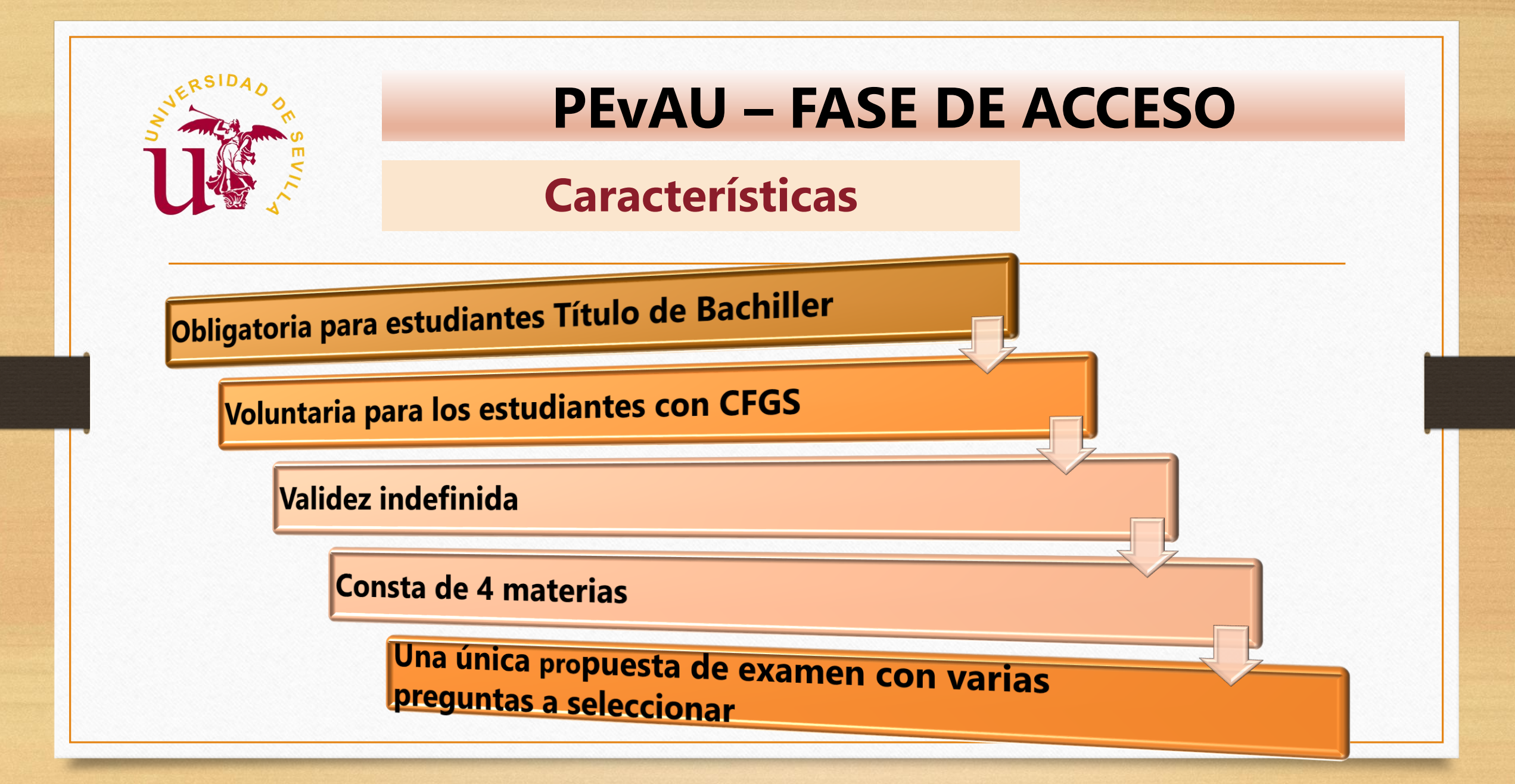

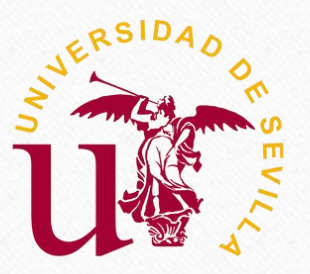

# **PEvAU – FASE DE ACCESO**

## **Materias objeto de examen**

**Lengua Castellana y Literatura II**

**Primera Lengua Extranjera II (Inglés, Francés, Alemán, Italiano o Portugués)**

**Historia de España/Historia de la Filosofía**

**Análisis Musical II / Artes Escénicas II / Ciencias Generales / Dibujo Artístico II / Latín II / Matemáticas II / Matemáticas Aplicadas a las Ciencias Sociales II**

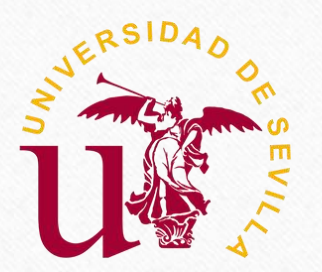

# **PEvAU – FASE DE ACCESO**

## **Calificación de la Prueba de Acceso**

- Cada ejercicio será calificado de 0 a 10 puntos.
- No es necesario tener una puntuación mínima en el ejercicio para calcular la calificación de la Prueba de Acceso.

**MEDIA ARITMÉTICA DE LAS PUNTUACIONES DE LOS 4 EJERCICIOS ≥ 4**

## **Nota de Acceso**

**0,60 x NM DE BACHILLERATO/CFGS + 0,40 x CALIFICACIÓN PRUEBA ≥ 5**

**NM DE CFGS (Si no realiza la Fase de Acceso)**

NM: Nota Media

CFGS: Ciclo Formativo de Grado Superior

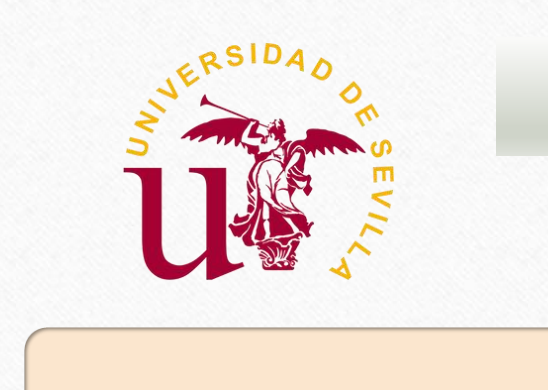

 $\mathcal{L}$ 

# **PEVAU – FASE DE ADMISIÓN**

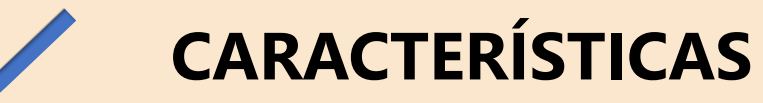

### **MATERIAS OBJETO DE EXAMEN**

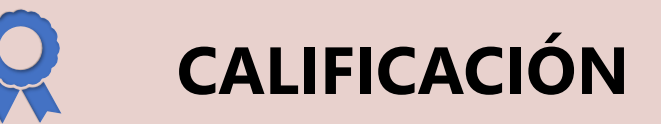

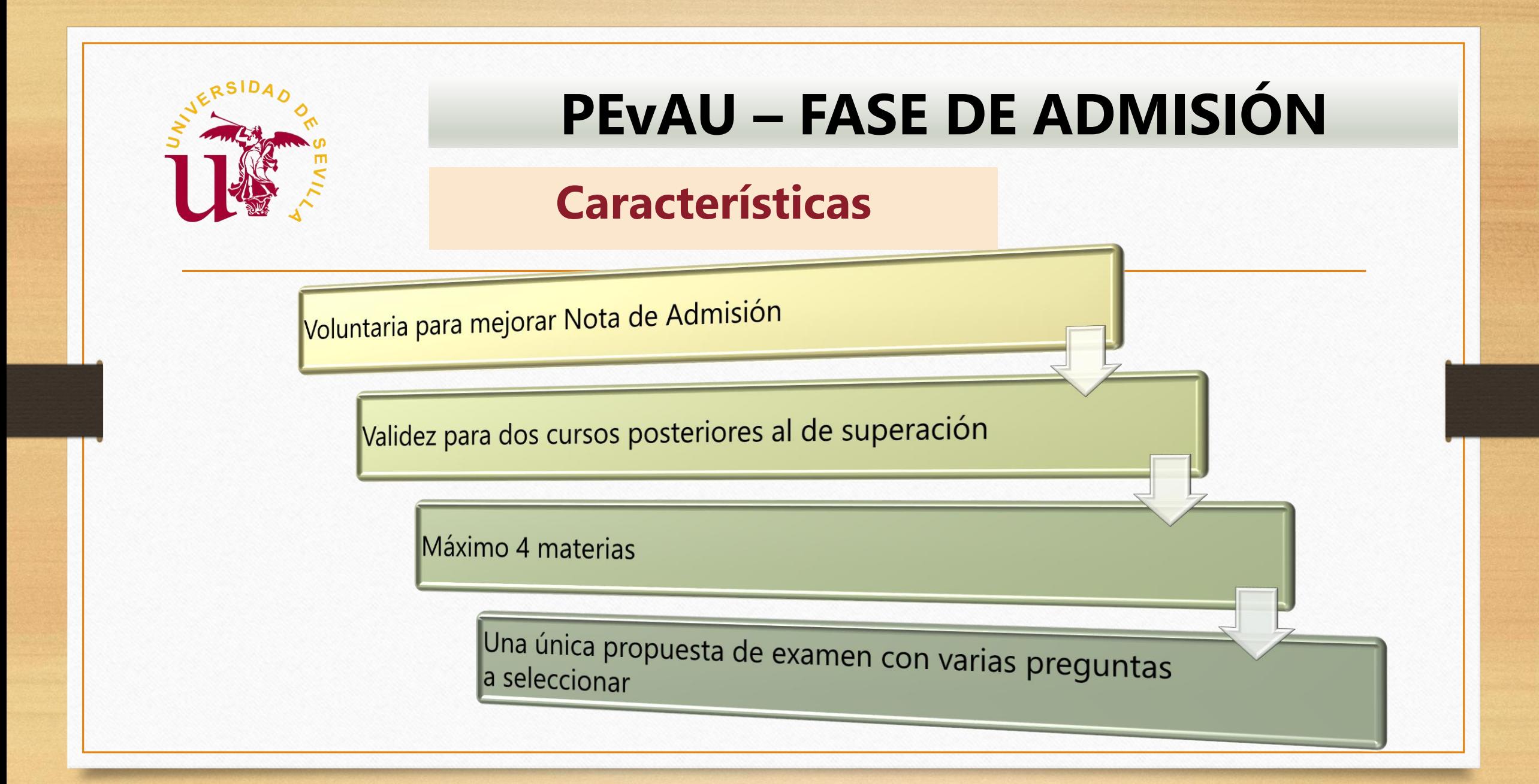

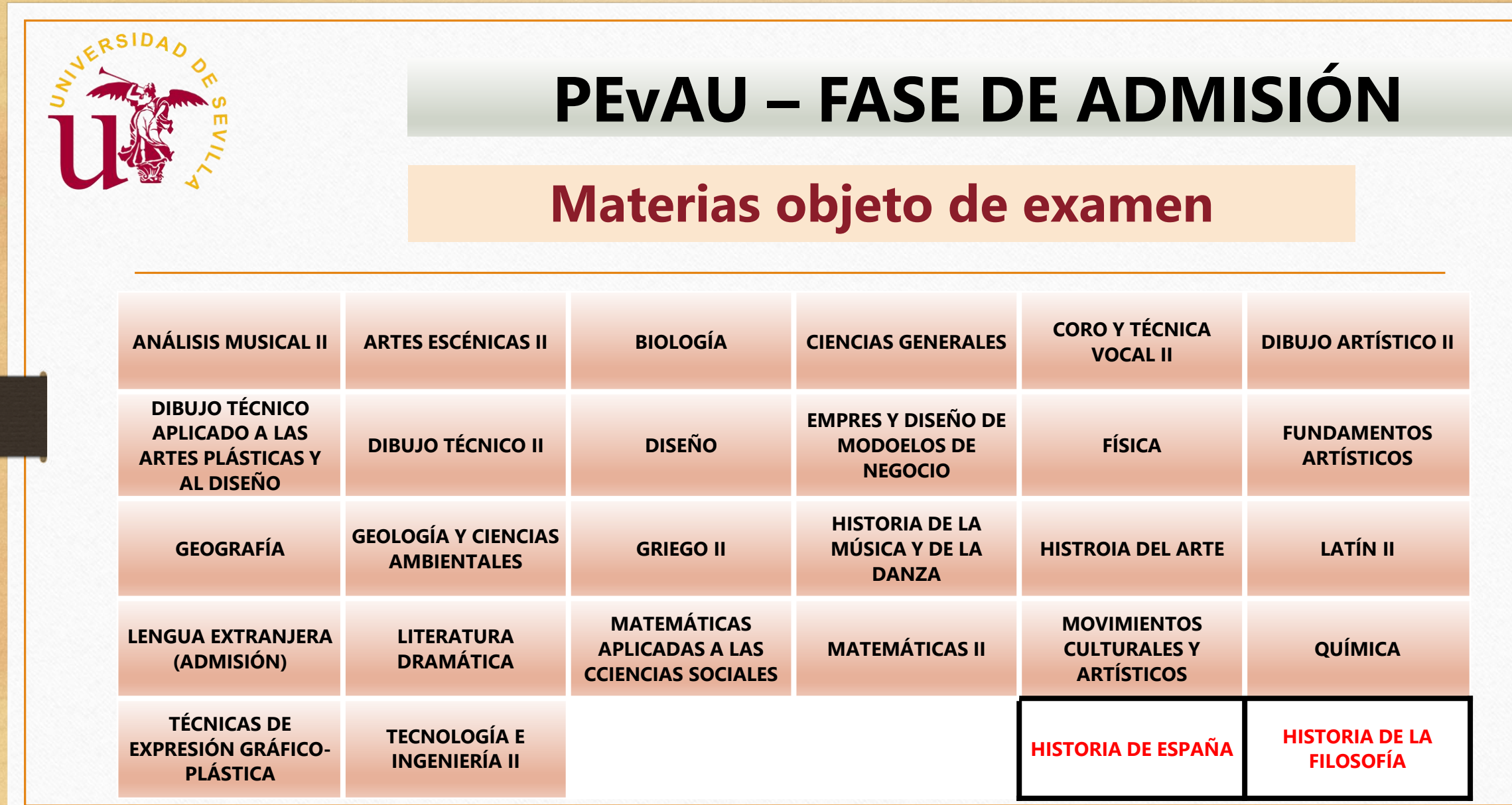

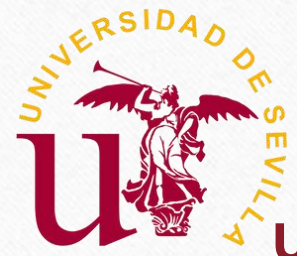

## **PEvAU – FASE DE ADMISIÓN- CASOS EXCEPCIONALES**

**Alumnado que desee optar por una Universidad, externa al Distrito Único Universitario de Andalucía, que hubiera previsto tener en cuenta la calificación de Historia de España e Historia de la Filosofía en sus procesos de admisión**

### **EN LA FASE DE ADMISIÓN**

- ➢ **Podrán inscribirse en una de estas dos materias comunes, no coincidente con la elegida en la fase de acceso.**
- ➢ **Tal inscripción no conllevará, en ningún caso, su posible consideración para mejorar su nota de admisión en las Universidades Públicas de Andalucía**

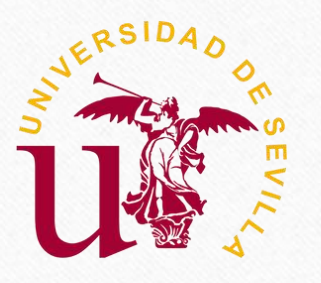

# **PEvAU – FASE DE ADMISIÓN**

## **Calificación de la Fase de Admisión**

-Cada materia será calificada de 0 a 10 puntos. -Será necesario obtener al menos un 5 para ser tenida en cuenta en el cálculo de la nota de admisión.

**SE TOMARÁ EN CONSIDERACIÓN LA MATERIA OBLIGATORIA DE MODALIDAD REALIZADA EN LA PRUEBA DE ACCESO A LA UNIVERSIDAD PARA LA NOTA DE ADMISIÓN, CUANDO SE OBTENGA UNA CALIFICACIÓN ≥ 5**

Análisis Musical II, Artes Escénicas II, Ciencias Generales, Dibujo Artístico II, Latín II, Matemáticas II, Matemáticas Aplicadas a las Ciencias Sociales II

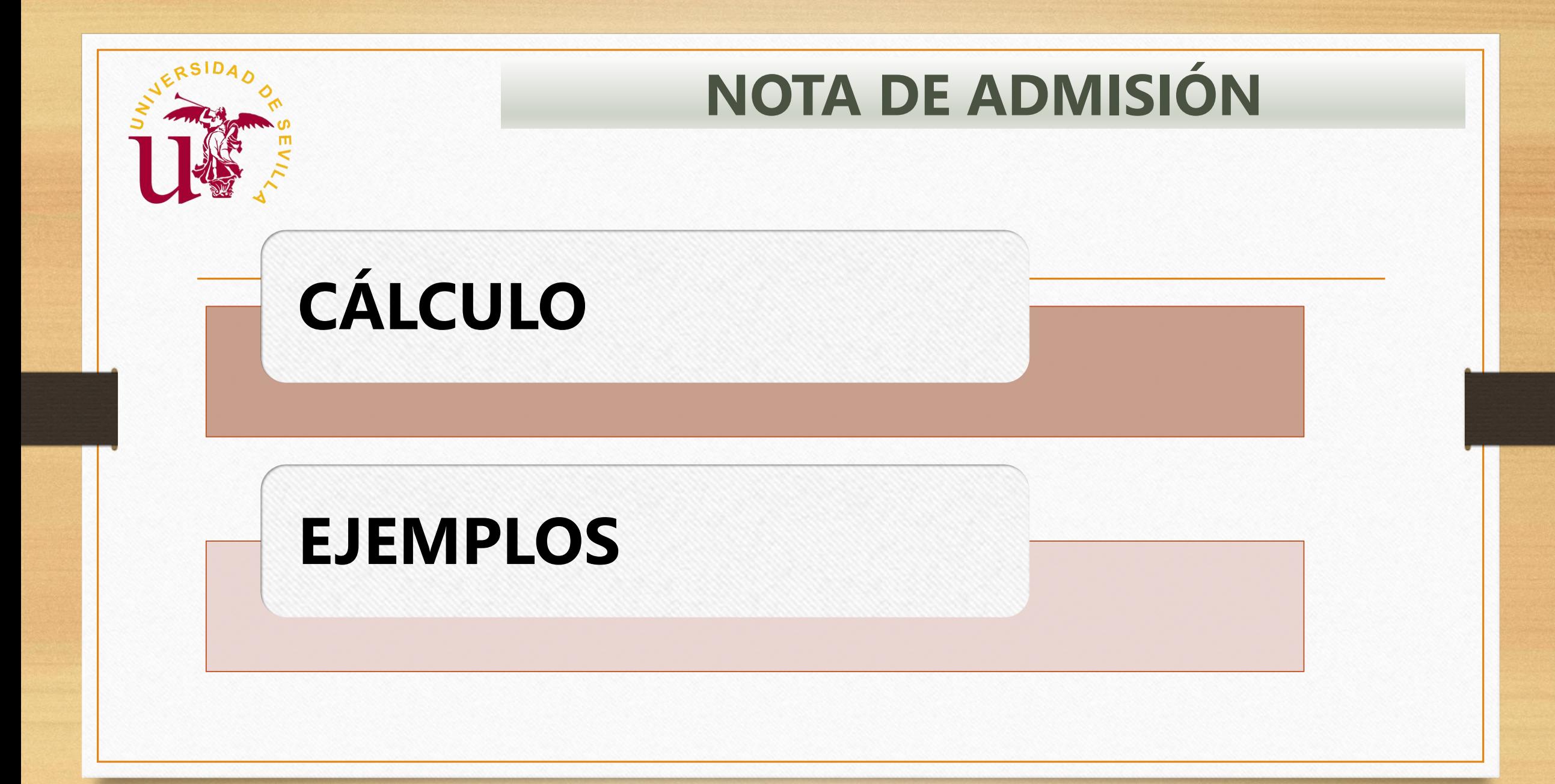

# **NOTA DE ADMISIÓN**

## **Cálculo Nota de Admisión estudiantes Bachillerato**

### **Nota de Admisión = 0,6 x NMB + 0,4 x CFAC + a x M1 + b x M2**

NMB: Nota media del Bachillerato.

CFAC: Calificación de Fase de Acceso.

M1, M2: Las calificaciones de un máximo de dos materias superadas en la Fase

de Admisión (o en la Fase de Acceso si es la materia de modalidad) que

proporcionen mejor nota de admisión.

a, b: parámetros de ponderación de las materias (de 0 a 0,2).

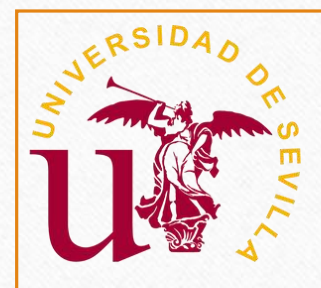

# **NOTA DE ADMISIÓN**

## **Cálculo Nota de Admisión estudiantes CFGS**

#### **CON FASE DE ACCESO**

### **Nota de Admisión = 0,6 x NMC + 0,4 x CFAC + a x M1 + b x M2**

#### **SIN FASE DE ACCESO**

### **Nota de Admisión = NMC + a x M1 + b x M2**

NMB: Nota media del Bachillerato.

CFAC: Calificación de Fase de Acceso.

M1, M2: Las calificaciones de un máximo de dos materias superadas en la Fase de Admisión (o en la Fase de Acceso si es la materia de modalidad) que proporcionen mejor nota de admisión.

a, b: parámetros de ponderación de las materias (de 0 a 0,2).

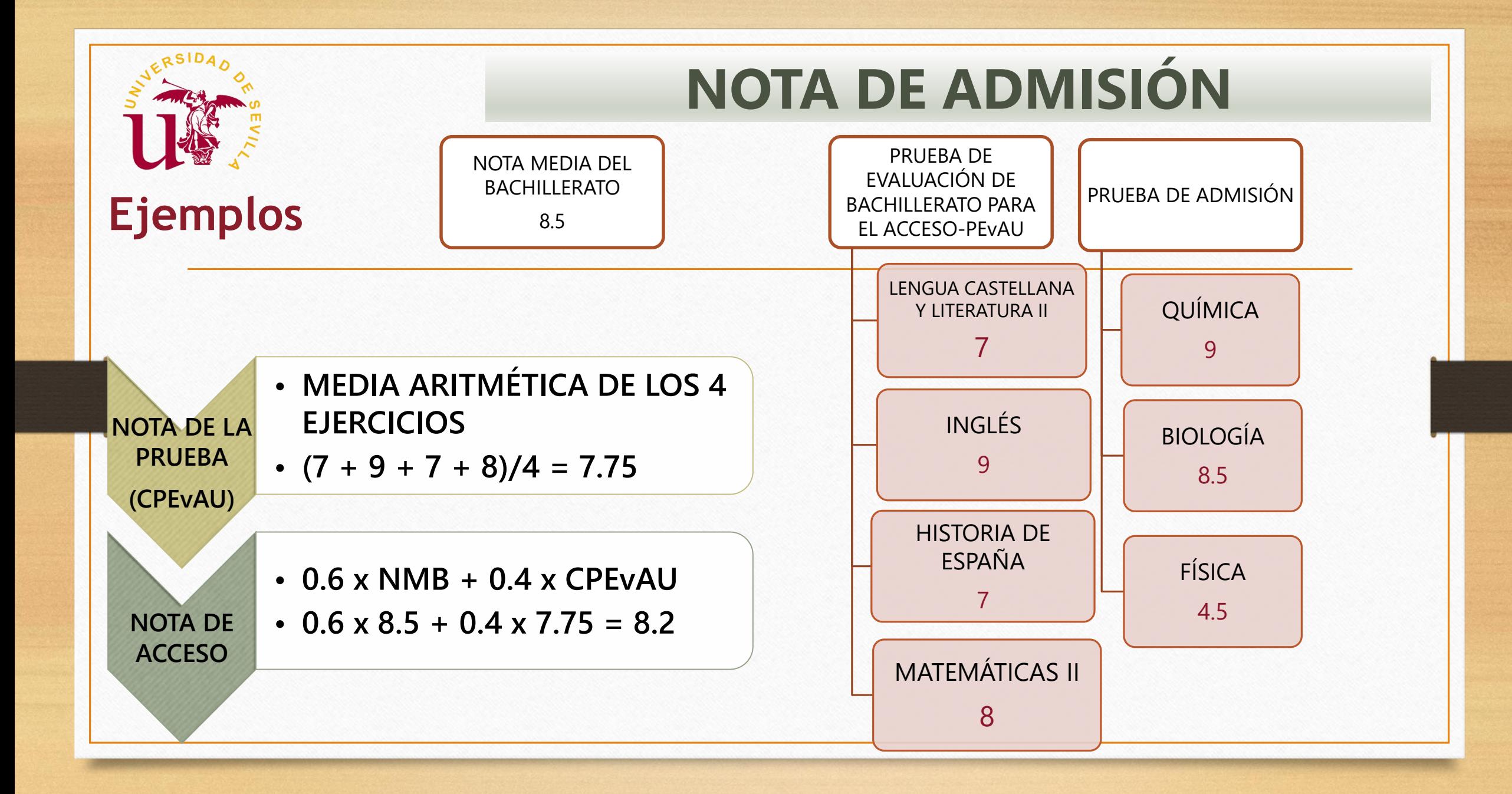

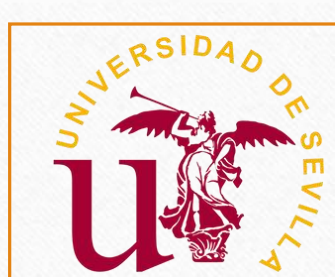

# **NOTA DE ADMISIÓN**

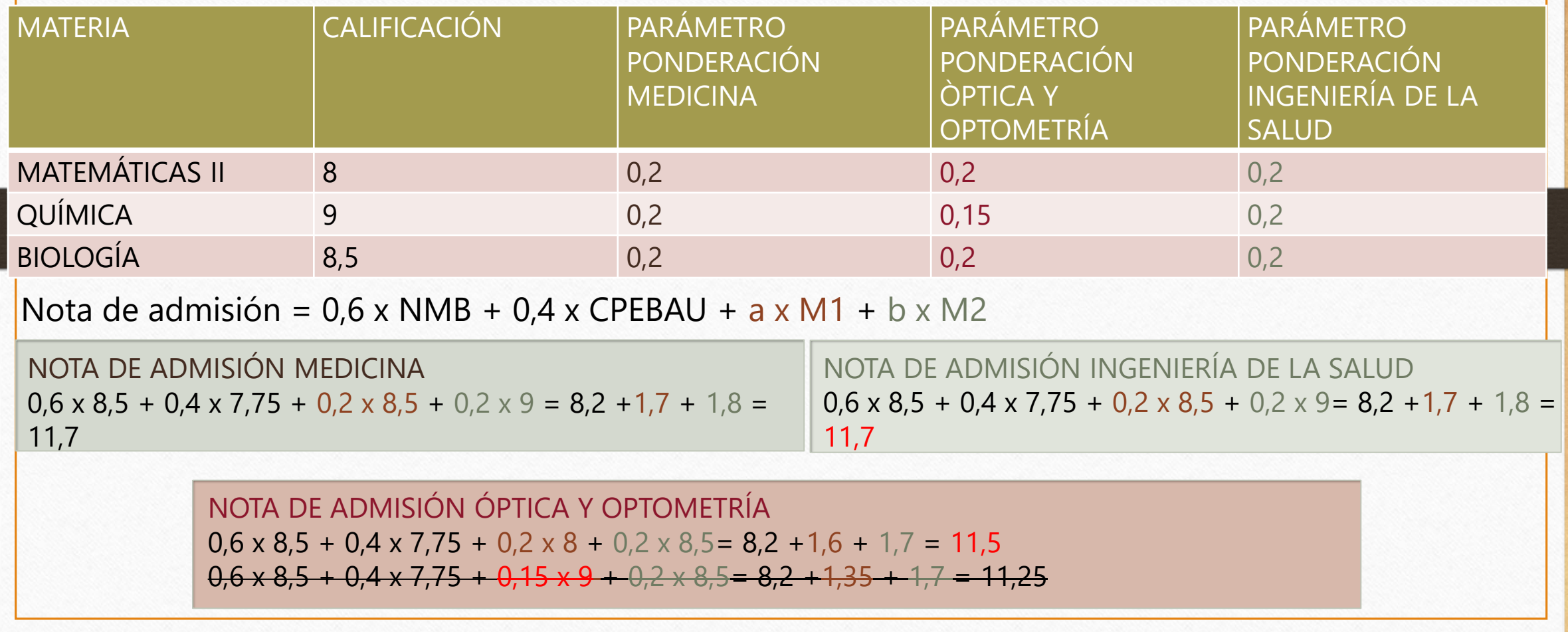

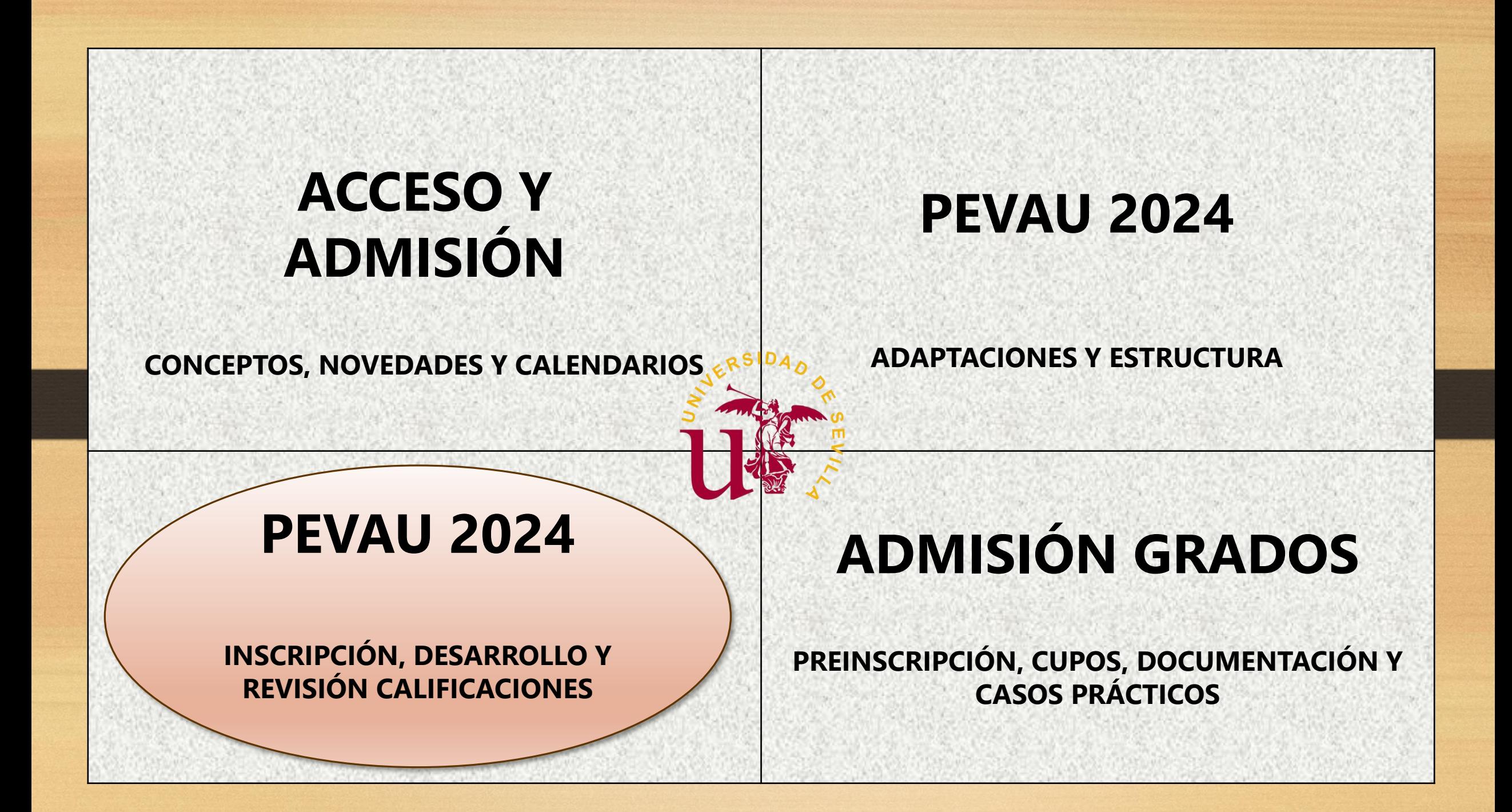

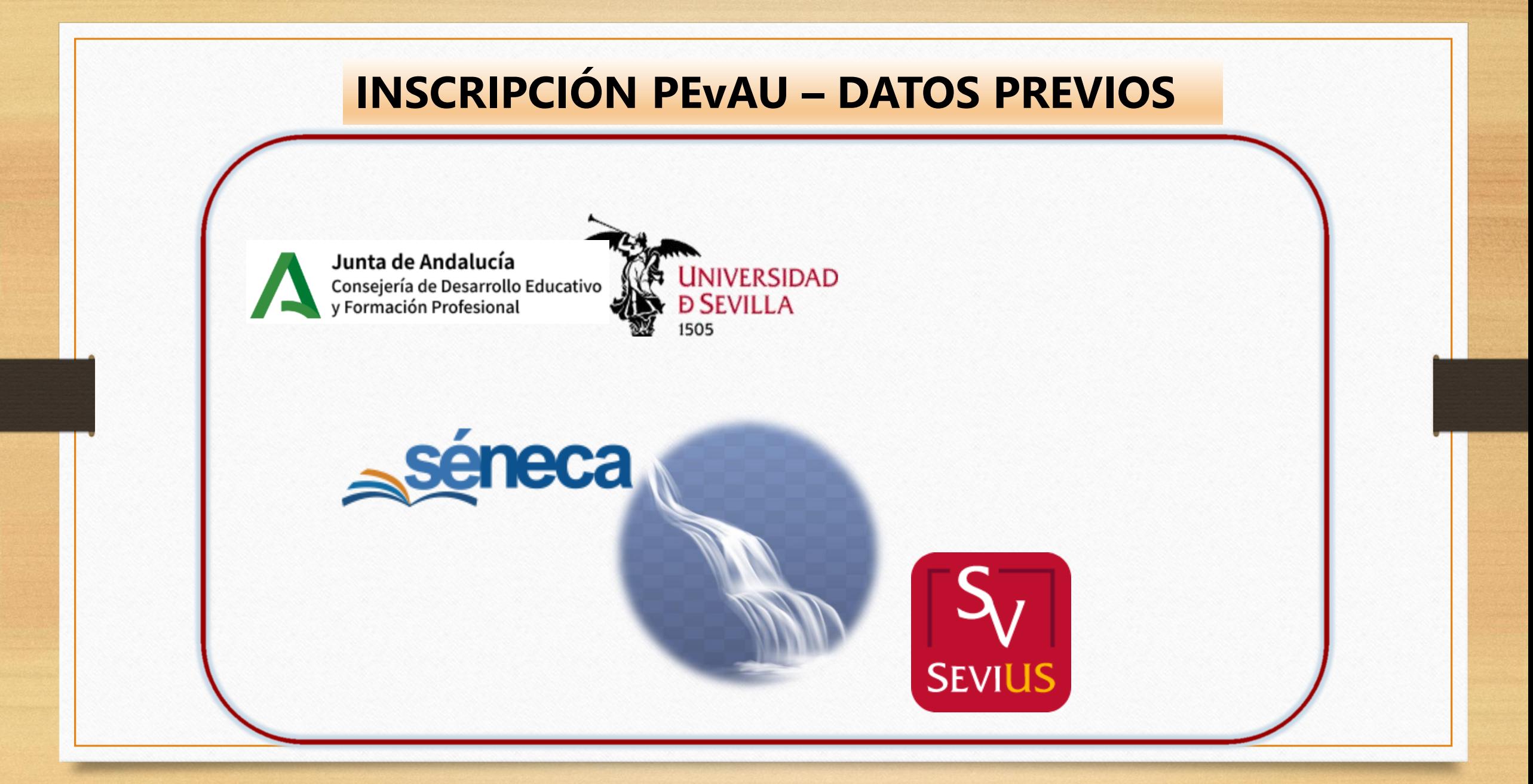

## **UVUS – ¿PARA QUÉ?**

# **¿PARA QUÉ SIRVE? U V U S**<br>Usuario Virtual de la Universidad de Sevilla

**Realizar la automatrícula en la PEvAU.**

**Consultar las calificaciones de la PEvAU.**

**Obtener la tarjeta PEvAU .**

**…**

**Solicitar Revisión de las calificaciones y Vista de examen.**

**Realizar la Automatrícula en estudios de Grado en la US.**

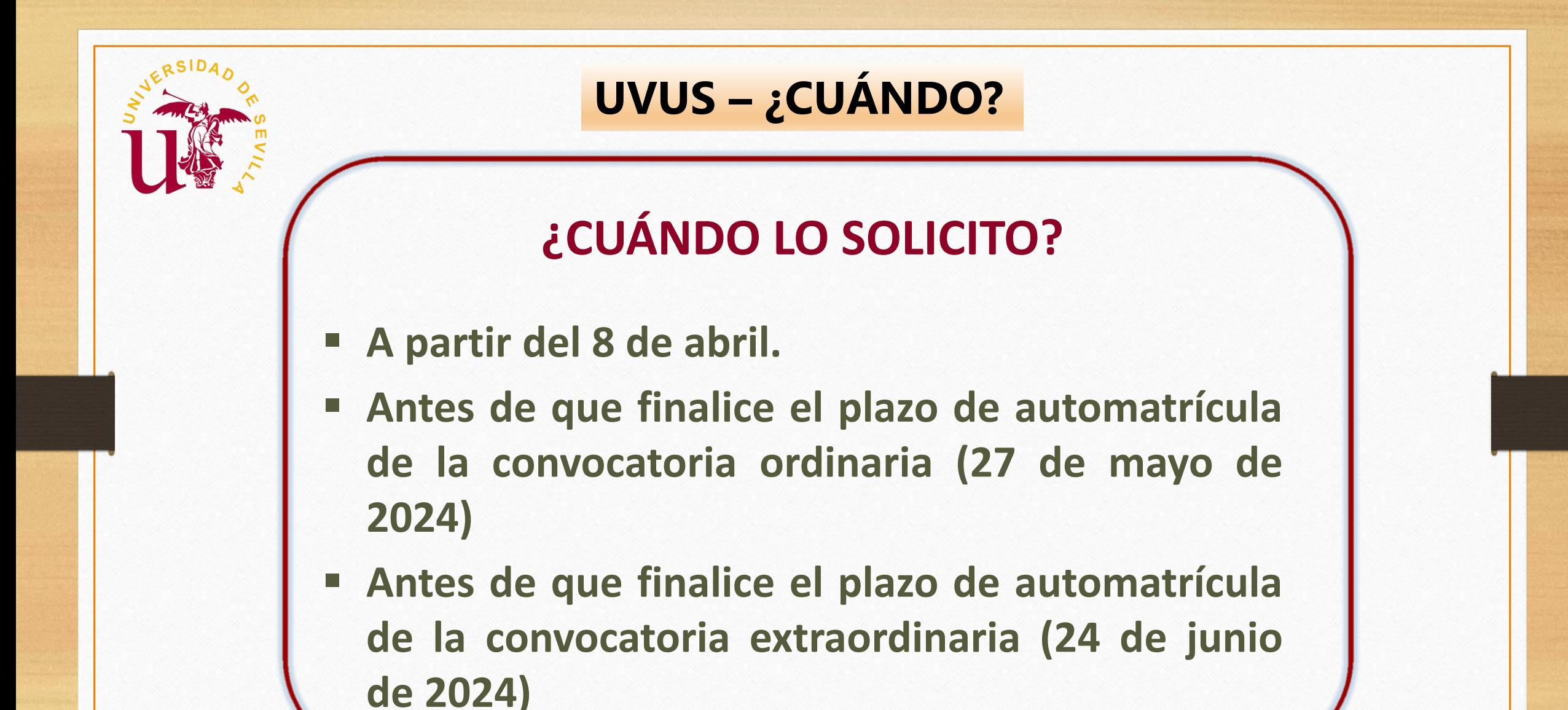

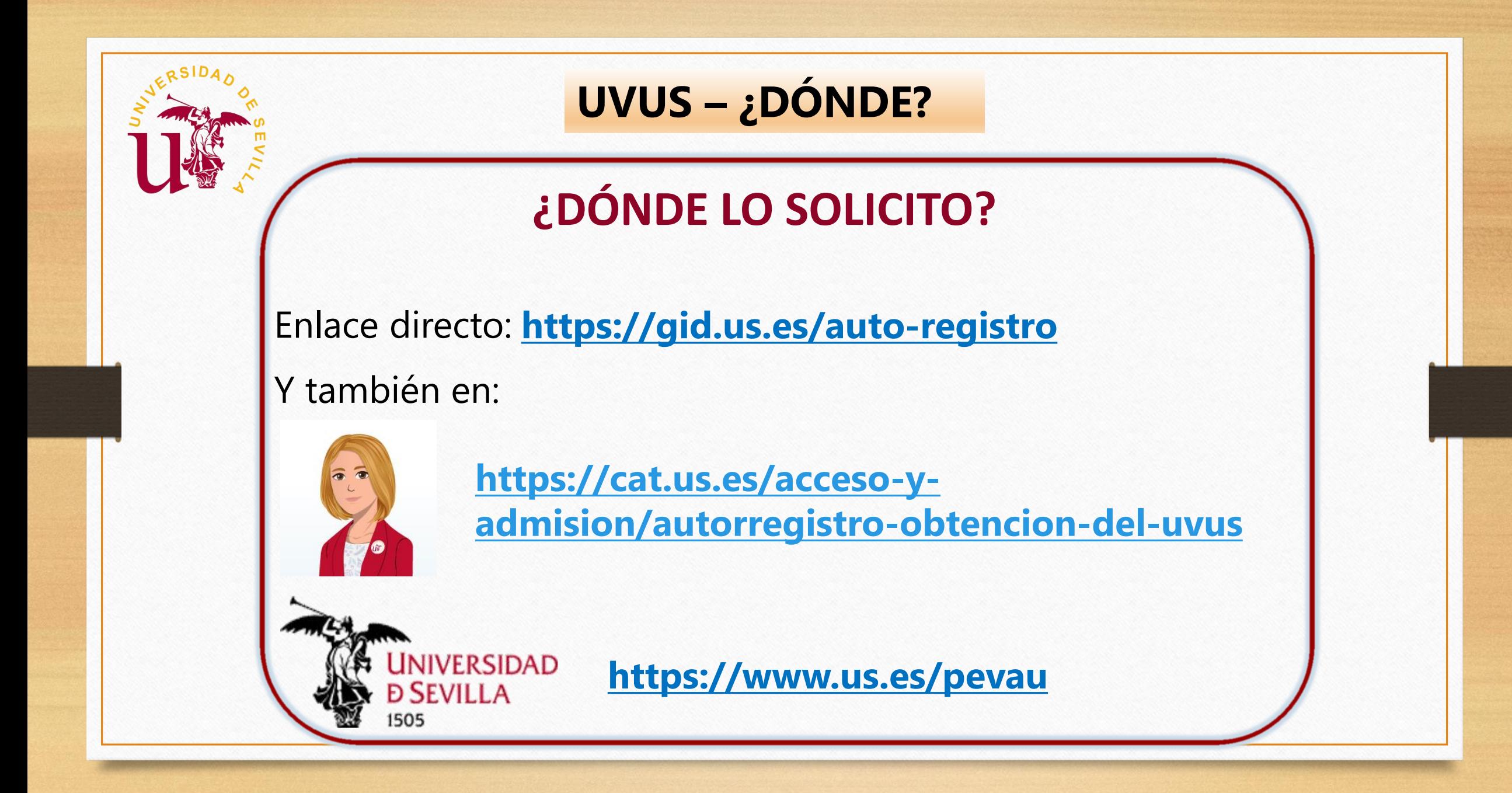

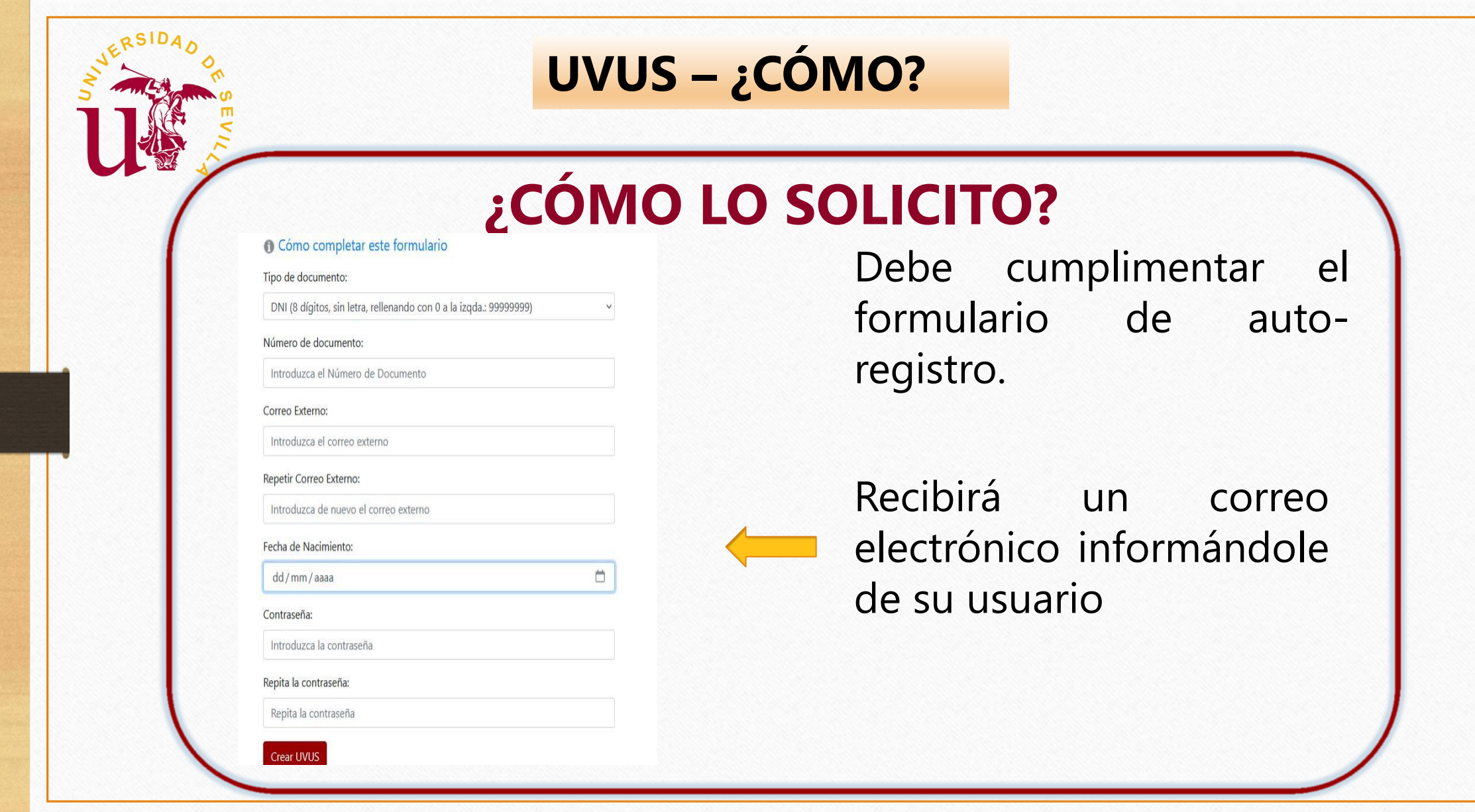

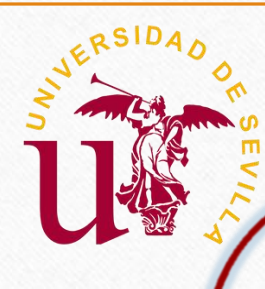

# **UVUS – ¿CÓMO?**

#### Cómo completar este formulario

Características de los campos a introducir:

- · Número de Documento: Según el tipo de documento elegido, debe cumplir el siguiente formato:
	- · DNI: 8 dígitos, sin letra, rellenando con 0 a la izquierda si es necesario: 99999999
	- · Pasaporte: Secuencia de caracteres o dígitos.
	- · NIE: 1 letra, 7 dígitos y otra letra, separados por guiones: X-9999999-Y
- Correo externo: Debe usarse una dirección de correo válida que no sea de la US (ni @us.es ni @alum.us.es) para notificaciones.
- · Contraseña: Debe cumplir con la Política de claves de la US, teniendo:
	- o 12 caracteres mínimo de longitud
	- o Al menos 4 caracteres alfabéticos, de los cuales serán, al menos, dos letras mayúsculas y dos minúsculas.
	- o Al menos 2 caracteres numéricos.
	- · No podrá contener el nombre o apellido del usuario, ni el Número de Documento.

#### **INSTRUCCIONES PARA CUMPLIMENTAR** EL **DE FORMULARIO AUTO-REGISTRO**

Cerrar

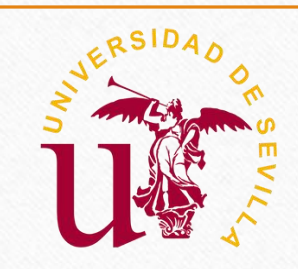

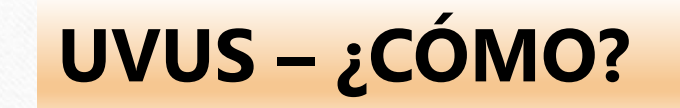

## **CUESTIONES A TENER EN CUENTA AL CUMPLIMENTAR EL FORMULARIO**

- **El DNI ha de incluirse SIN letra** 12345678
- **La contraseña NO puede contener el nombre, apellido, ni número de documento**

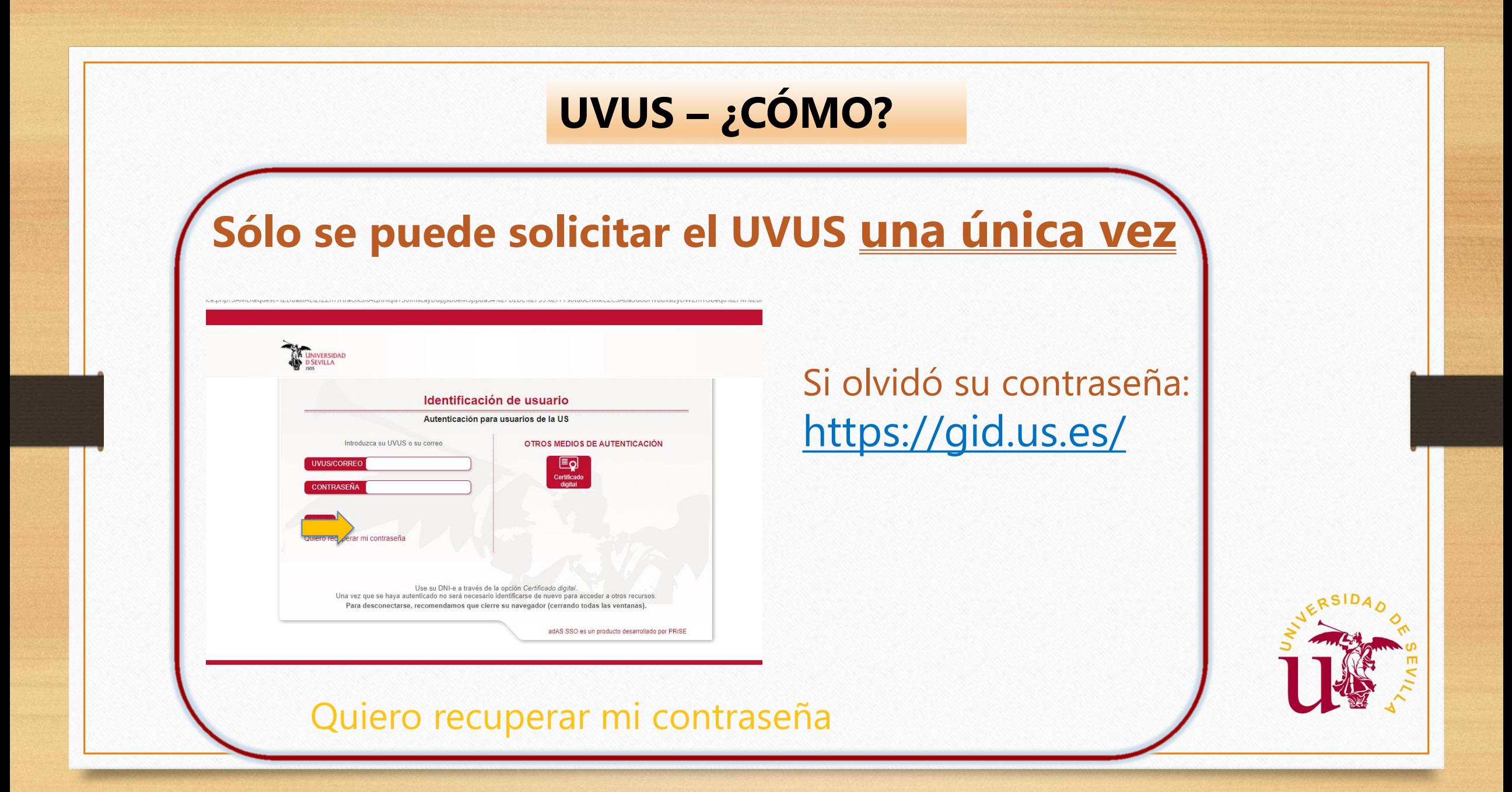

### **UVUS – INCIDENCIAS**

Si no puede acceder al formulario de auto-registro:

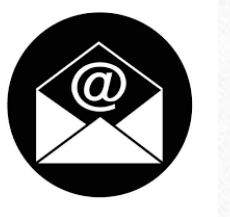

Debe ponerse en contacto con **accesopau@us.es**

Enviando un correo electrónico con la incidencia y adjuntando copia de su DNI, NIE o pasaporte

Si olvidó su usuario o lo tiene desactivado:

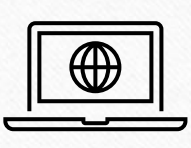

Debe registrar una solicitud en: **https://sos.us.es/formulario**

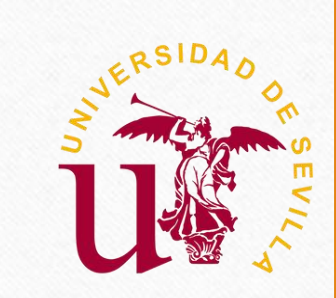
#### **UVUS-ACTIVACION DOBLE FACTOR AUTENTICACIÓN-2FA**

# **PARA PROPORCIONAR UN NIVEL SUPERIOR DE SEGURIDAD**

https://sic.us.es/servicios/cuentas-y-accesos-los[servicios/gestion-de-usuarios-y-contrasenas](https://sic.us.es/servicios/cuentas-y-accesos-los-servicios/gestion-de-usuarios-y-contrasenas-uvus/doble-factor-de-autenticacion)uvus/doble-factor-de-autenticacion

¿Cómo usar el doble factor? [https://tv.us.es/media/1\\_urbesyl1](https://tv.us.es/media/1_urbesyl1)

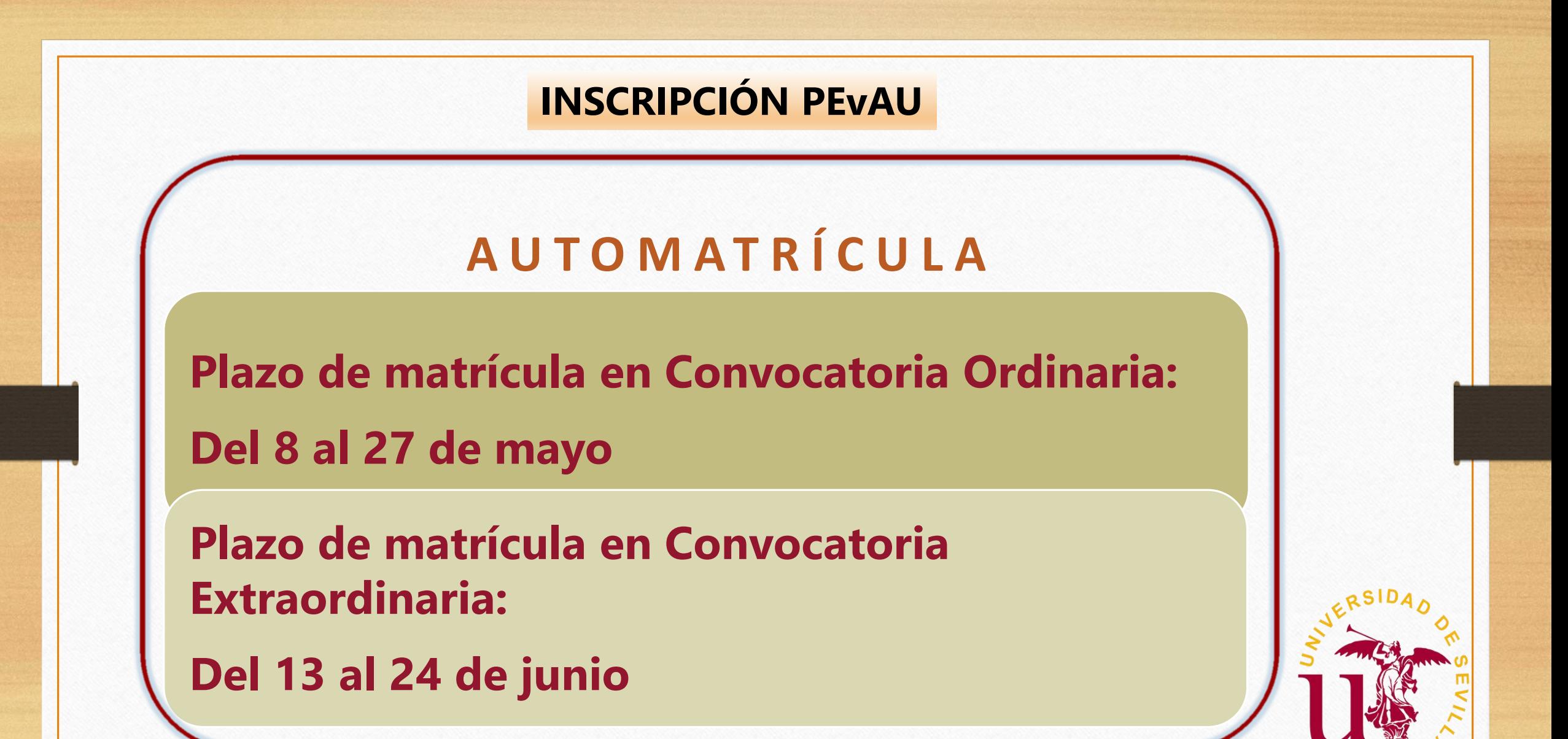

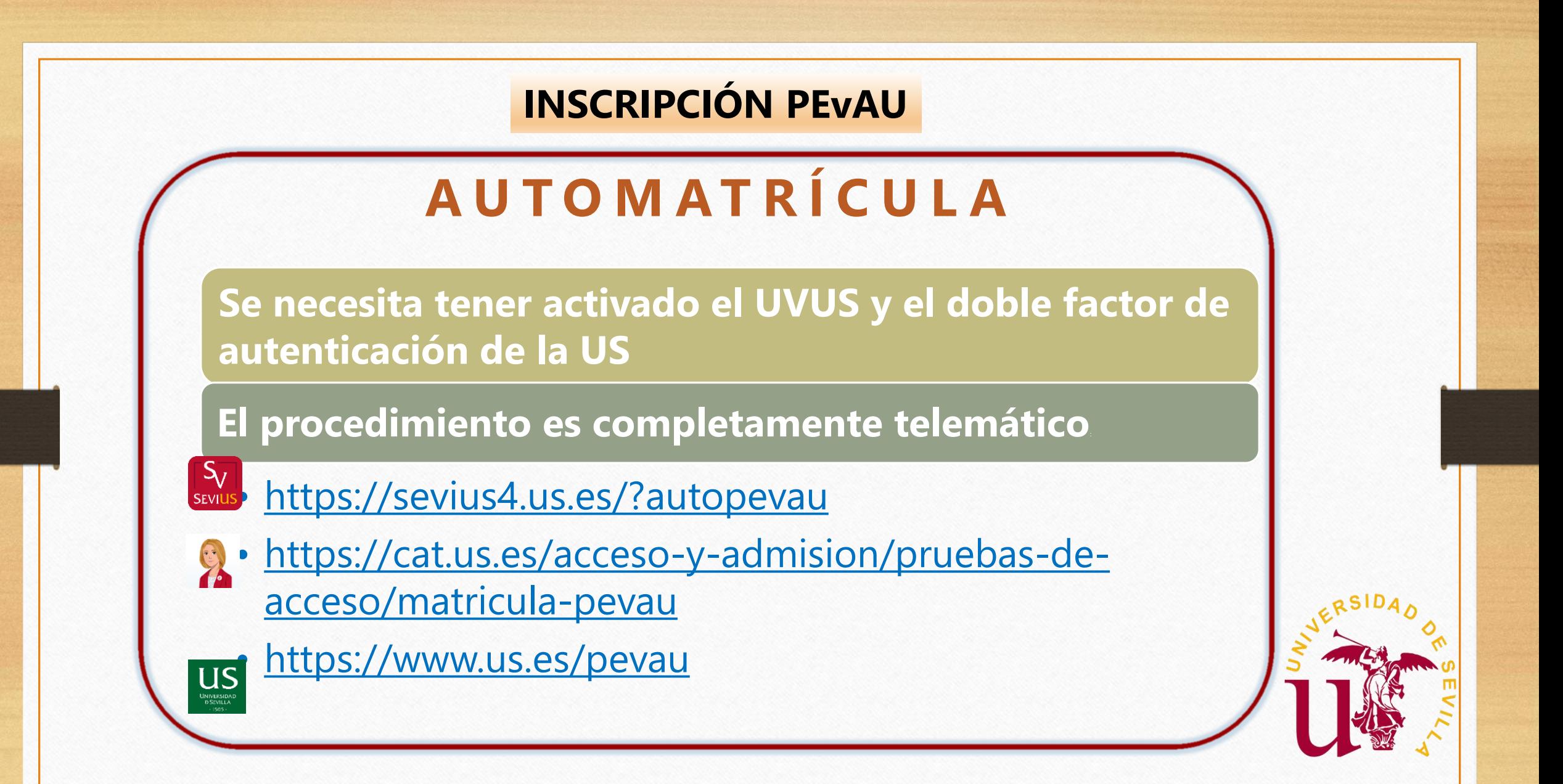

UNIVERSIDAD

#### Para acceder a la automatrícula, se requiere identificación con UVUS+contraseña:

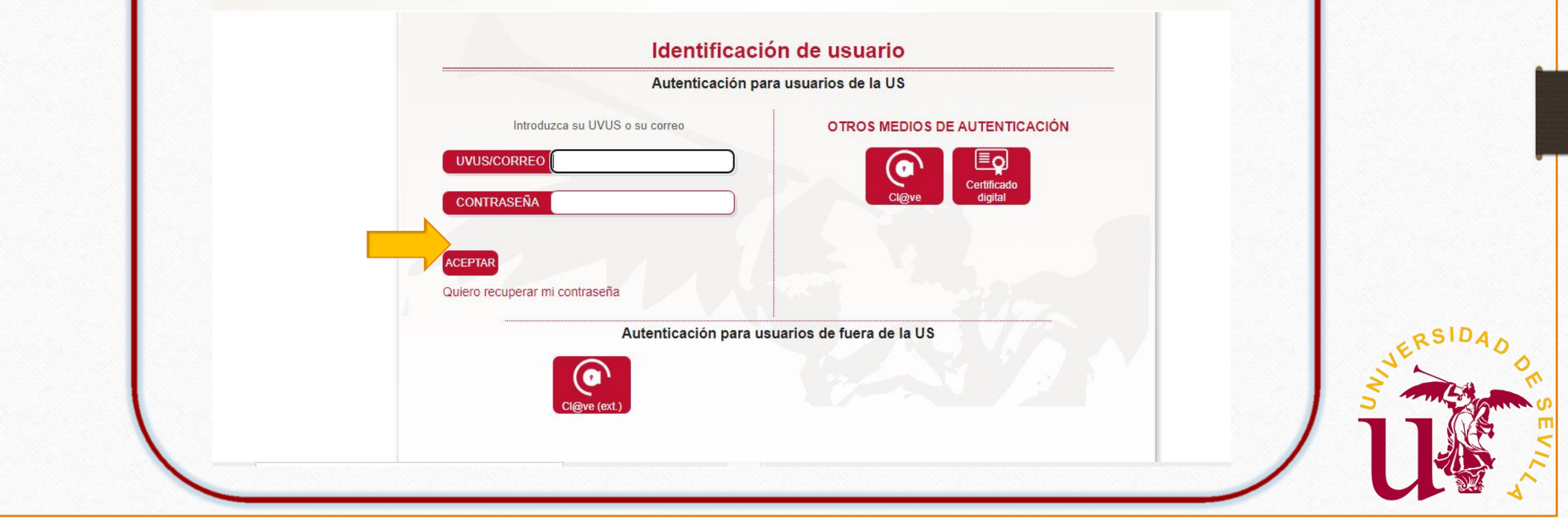

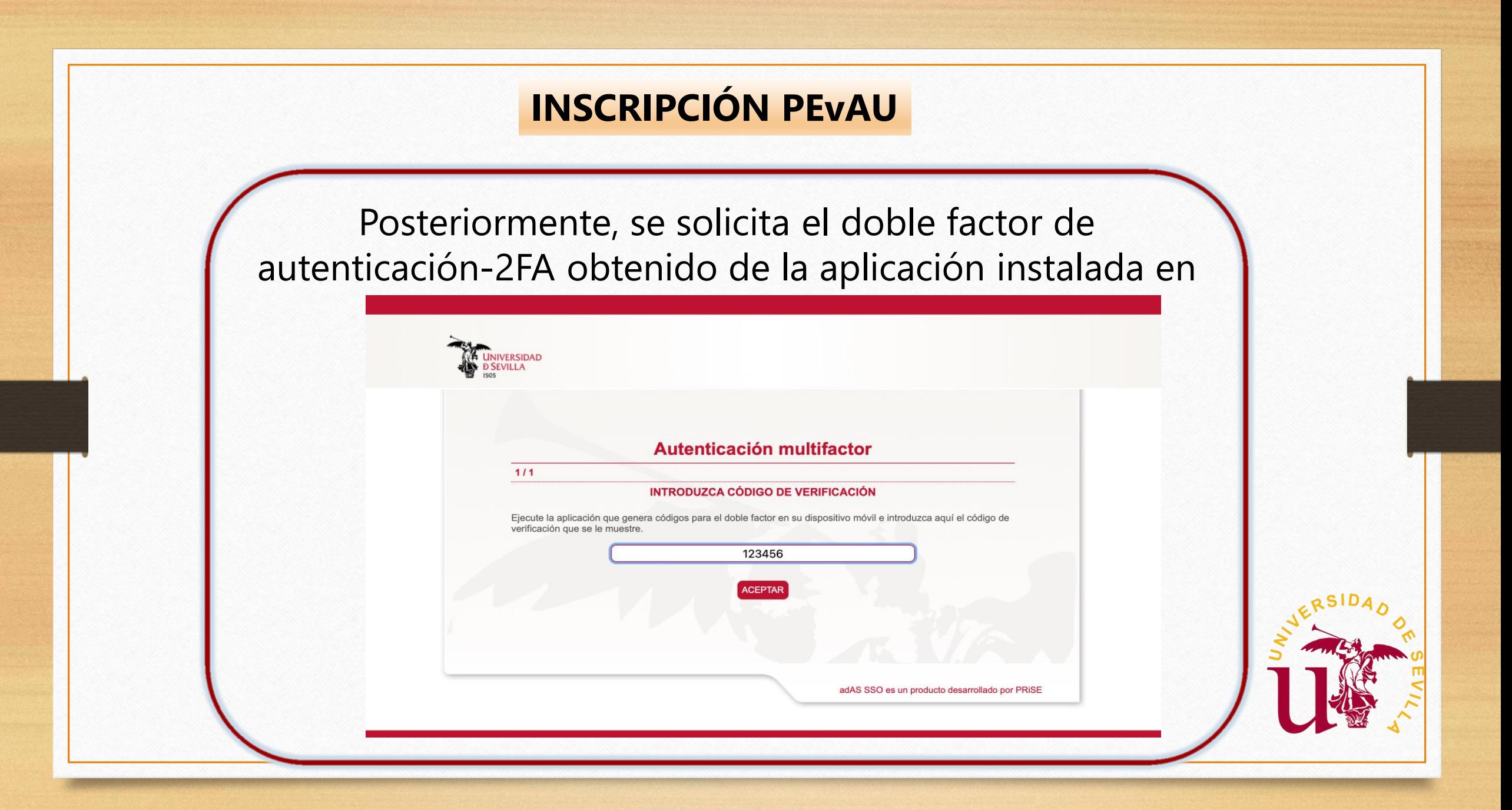

# Pantalla de automatrícula

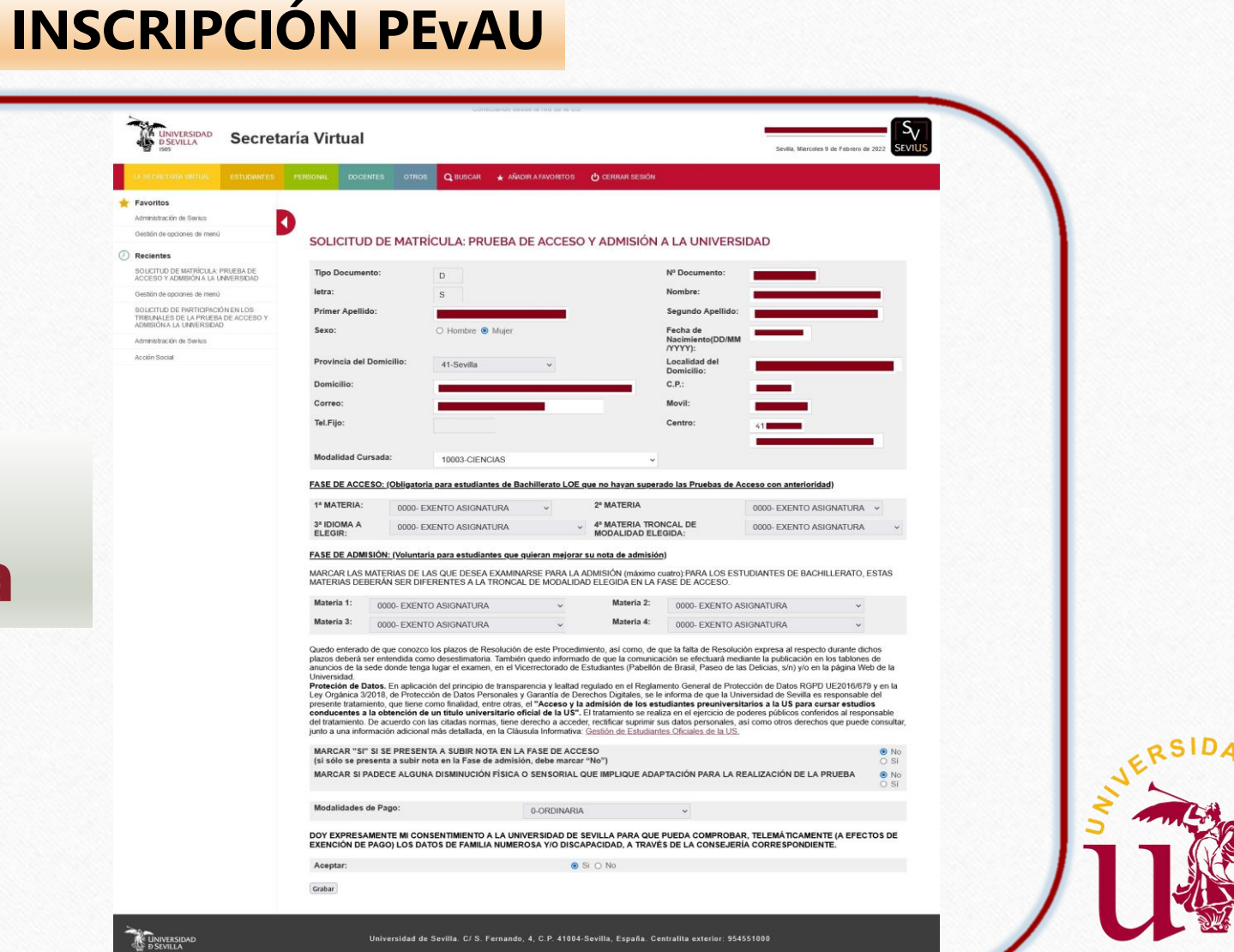

 $\mathcal{D}$ On

 $EV_{1\sqrt{\zeta}}$ 

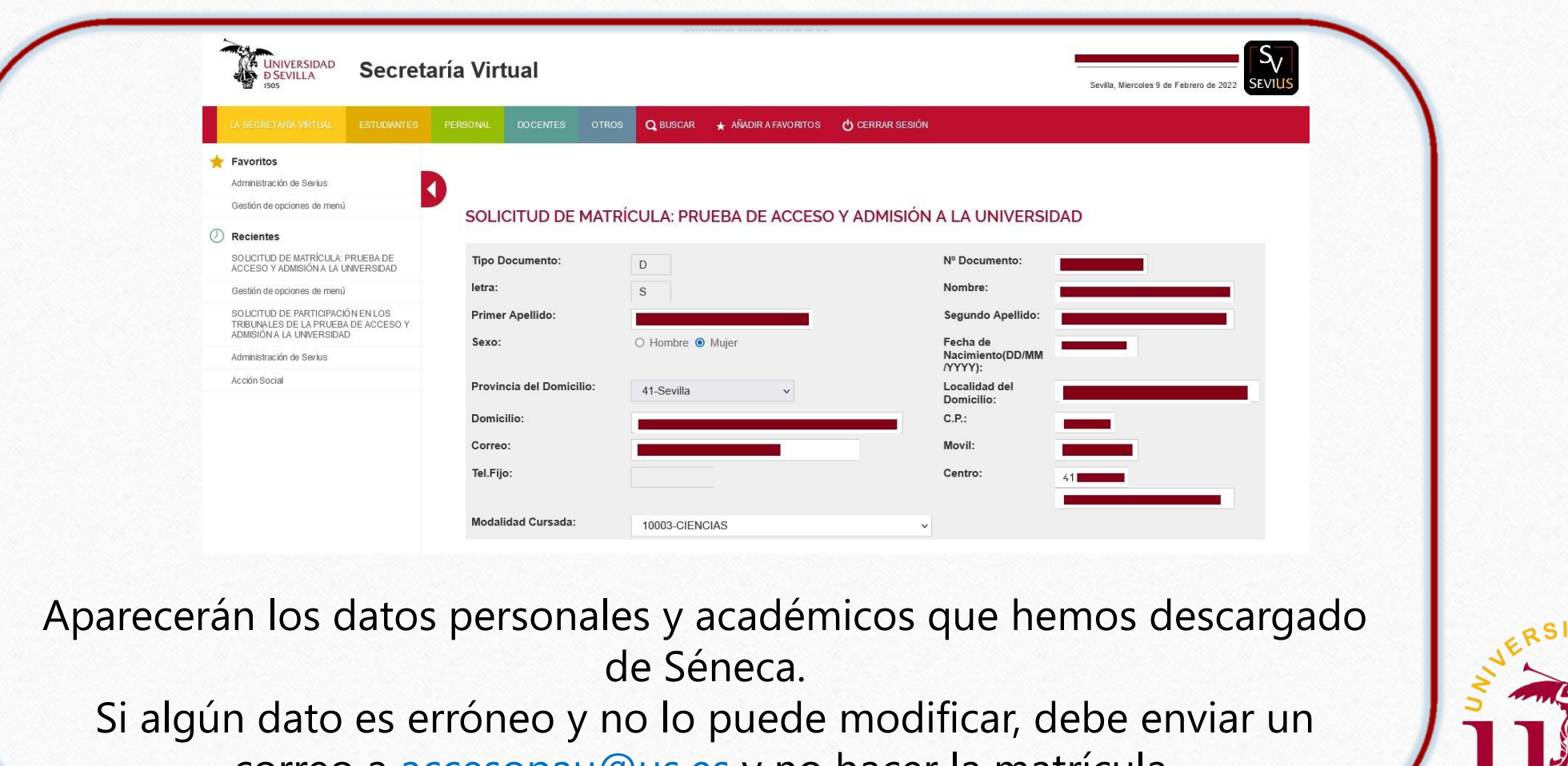

correo a accesopau@us.es y no hacer la matrícula.

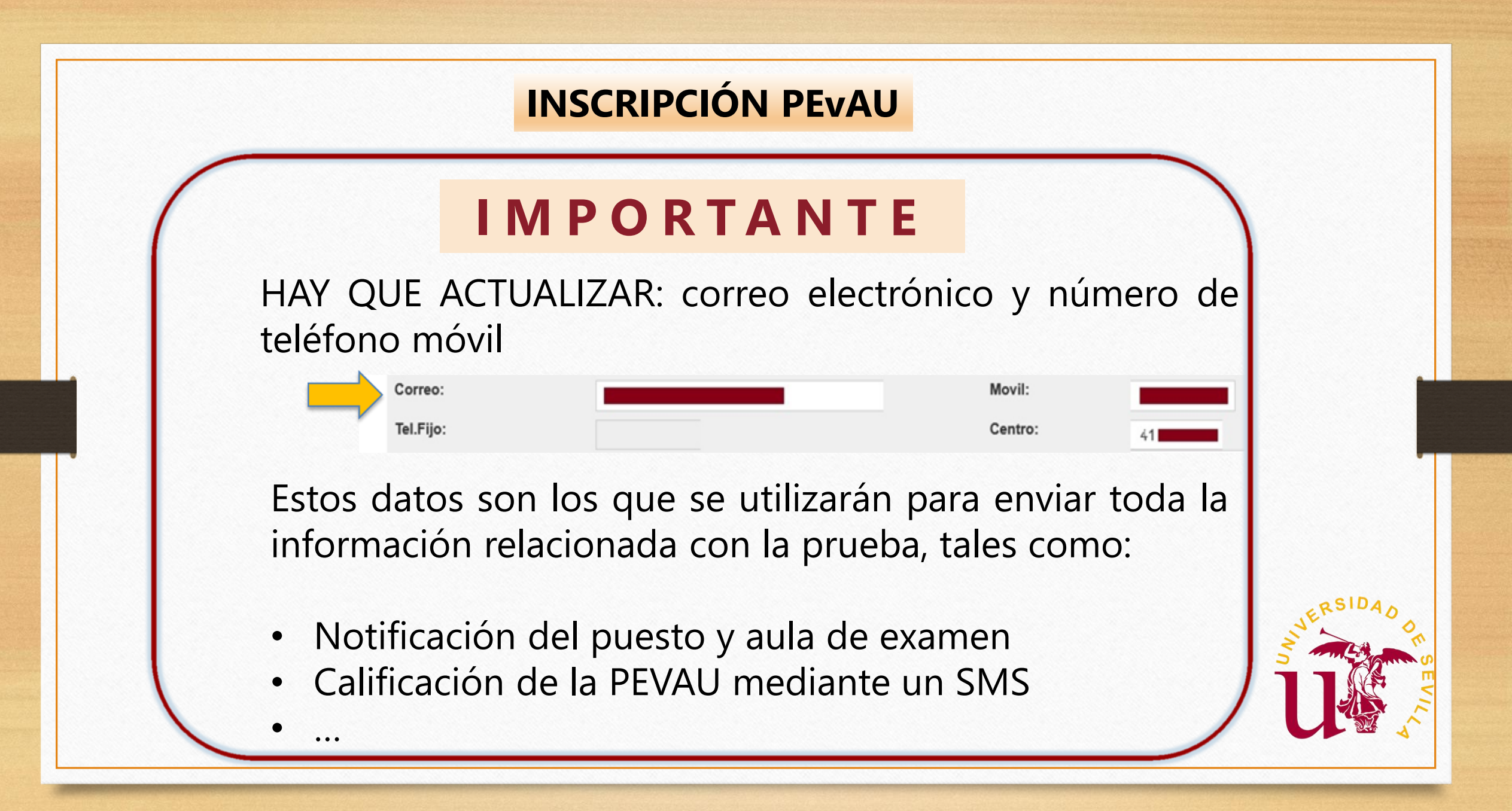

# **FASE DE ACCESO**

FASE DE ACCESO: (Obligatoria para estudiantes de Bachillerato LOE que no hayan superado las Pruebas de Acceso con anterioridad)

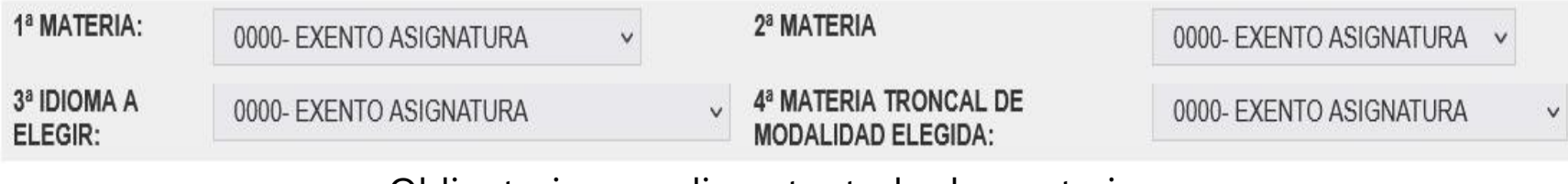

Obligatorio cumplimentar todas las materias

1.ª MATERIA: LENGUA CASTELLANA Y LITERATURA II.

2.ª MATERIA: HISTORIA DE ESPAÑA o HISTORIA DE LA FILOSOFÍA.

3.ª MATERIA: LENGUA EXTRANJERA.

4.ª MATERIA: Podrá seleccionarse una materia de modalidad entre las siguientes: ANÁLISIS MUSICAL II, ARTES ESCÉNICAS II, CIENCIAS GENERALES, DIBUJO ARTÍSTICO II, LATÍN II, MATEMÁTICAS II, O MATEMÁTICAS APLICADAS A LAS CIENCIAS SOCIALES II y también podrá seleccionarse, como si fuese una materia más, la opción: D.A. 2 Y 3 ORDEN PJC 39/2024 (correo a accesopau@us.es)

### **FASE DE ACCESO**

D.A. 2 ORDEN PJC 39/2024: El alumnado procedente del Bachillerato LOMCE podrá examinarse, en lugar de la materia obligatoria de la modalidad, de la materia Fundamentos del Arte II o de la materia Fundamentos Artísticos.

D.A. 3 ORDEN PJC 39/2024: El alumnado que obtuvo Bachillerato desde otras enseñanzas (técnico/a en Formación Profesional, técnico/a en Artes Plásticas y Diseño, Enseñanzas Profesionales de Música o Danza mediante la superación de las materias comunes, podrá sustituir la materia obligatoria de modalidad por la materia que no hubiera escogido previamente al optar entre Historia de España e Historia de la Filosofía.

¿Cuándo se examinarán? En el horario que se determine para los exámenes de incompatibilidad horaria durante la semana de celebración de las pruebas (en la tarde del tercer día o, en su caso, del segundo día).

# **FASE DE ADMISIÓN**

MARCAR LAS MATERIAS DE LAS QUE DESEA EXAMINARSE PARA LA ADMISIÓN (máximo cuatro):PARA LOS ESTUDIANTES DE BACHILLERATO, ESTAS MATERIAS DEBERÁN SER DIFERENTES A LA TRONCAL DE MODALIDAD ELEGIDA EN LA FASE DE ACCESO.

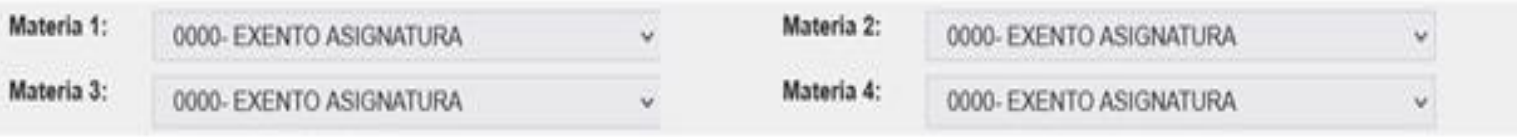

Debe rellenarse ordenadamente: primero la materia 1, luego la materia 2 y así sucesivamente.

Podrán inscribirse en la fase de admisión en las materias comunes Historia de España o Historia de la Filosofía, no coincidente con la elegida en la fase de acceso, si bien no se le tendrán en cuenta para mejorar su nota de admisión en las Universidades Públicas de Andalucía.

La cuarta materia obligatoria de modalidad elegida se tendrá en cuenta de oficio para mejorar la nota de admisión, excepto Fundamentos del Arte II, Fundamentos Artísticos (D.A. 2 Orden PJC 39/2024), Historia de España e Historia de la Filosofía (D.A. 2 Orden PJC 39/2024), que **no son materias obligatorias de modalidad** y que por tanto **no les ponderará** en el Distrito Único Andaluz.

# **¿Cuándo marcar SÍ a subir nota ?**

MARCAR "SI" SI SE PRESENTA A SUBIR NOTA EN LA FASE DE ACCESO (si sólo se presenta a subir nota en la Fase de admisión, debe marcar "No")

Siempre que se den estas circunstancias:

1. Si en alguna convocatoria anterior ya aprobó la fase de acceso.

2. Si en esta convocatoria se vuelve a presentar a las cuatro materias de la fase de acceso.

Sólo **cuando se cumplan las dos circunstancias** debe **marcar SÍ** en la casilla de SUBIR NOTA EN LA FASE DE ACCESO

# **¿Cuándo marcar SÍ a necesita adaptación a la prueba?**

MARCAR SI PADECE ALGUNA DISMINUCIÓN FÍSICA O SENSORIAL QUE IMPLIQUE ADAPTACIÓN PARA LA REALIZACIÓN DE LA PRUEBA ®No O Si

También necesitamos saber si el estudiante tiene alguna necesidad especial que requiera adaptación para la realización de la prueba.

Si tiene alguna discapacidad que dé lugar a reducción de tasas NO DEBE MARCARLO AQUÍ. La reducción de tasas hay que indicarlo en el siguiente ítem.

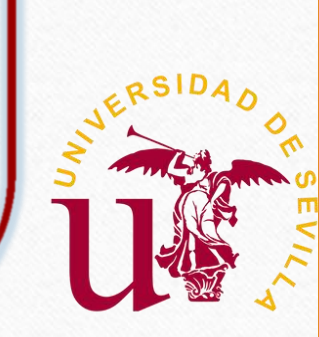

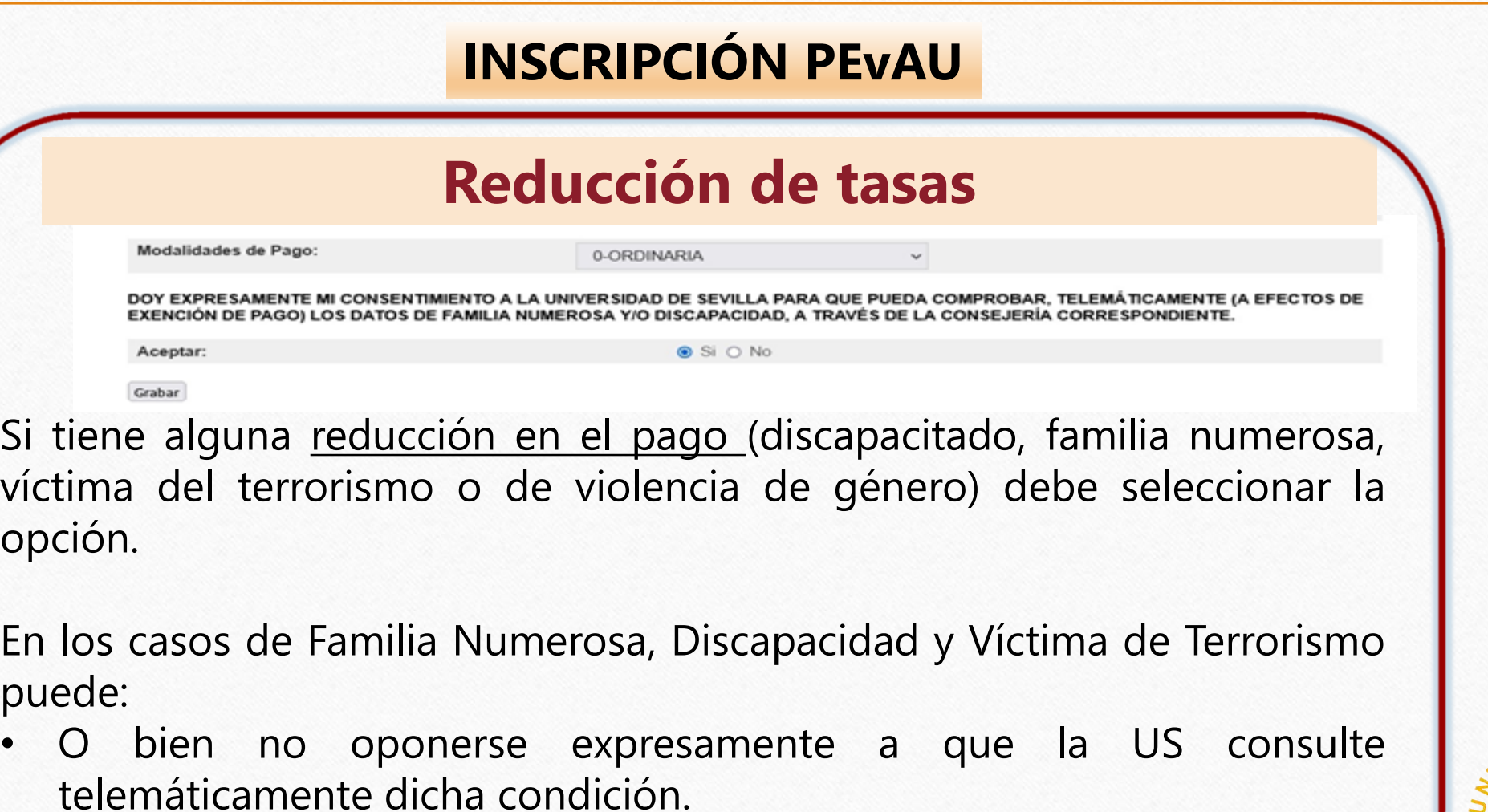

• O bien enviarnos a accesop[au@us.es](mailto:matrículapevau@us.es) documento acreditativo del reconocimiento de dicha condición.

### **Discapacidad**

Un estudiante que tenga reconocido un grado de discapacidad igual o superior al 33% puede encontrarse en diferentes situaciones:

• Siempre tendrá derecho a reducción de tasas

Modalidades de Pago:

• Y puede tener o no tener adaptación a la prueba

FÍSICA O SENSORIAL QUE IMPLIQUE

 $\odot$  No

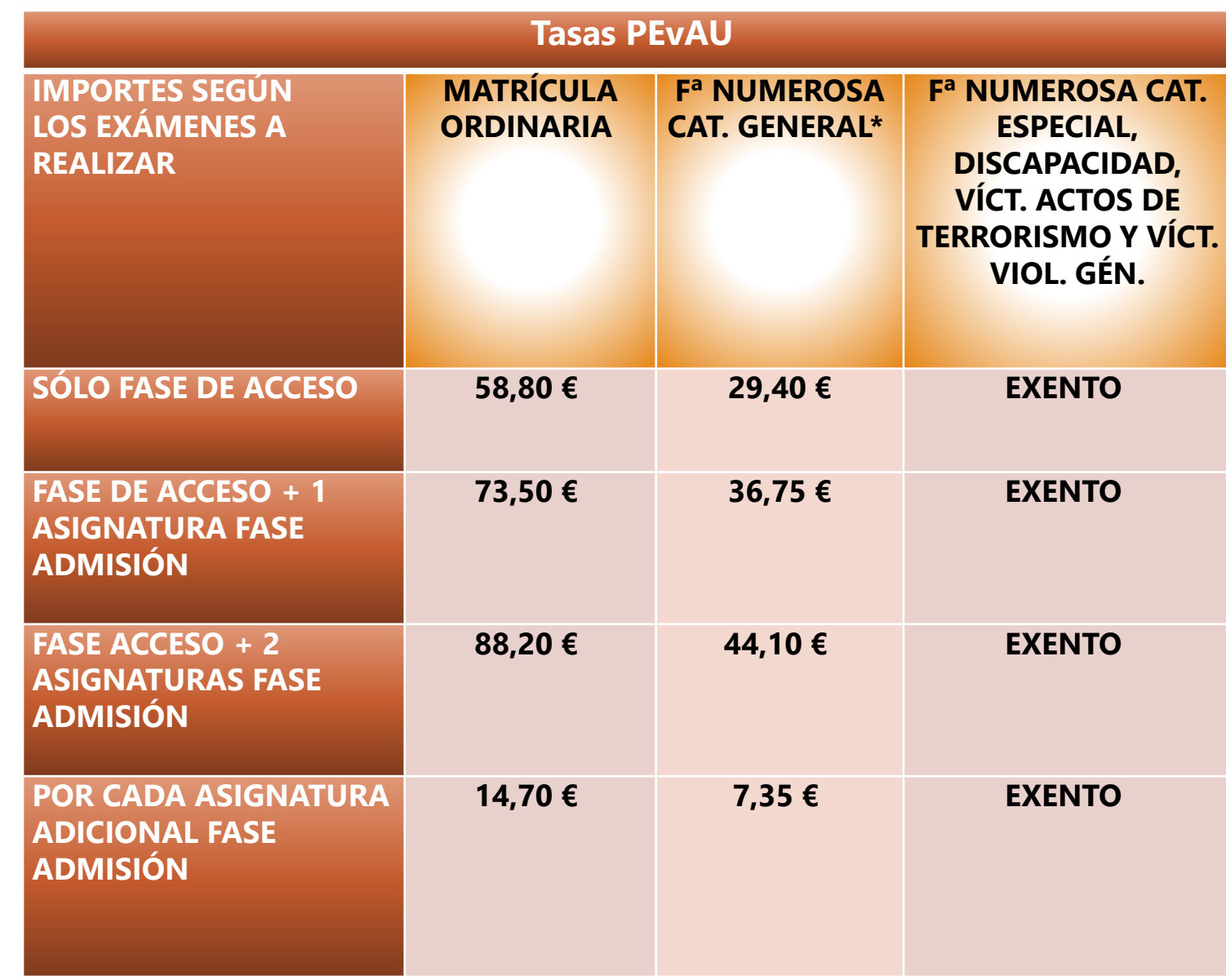

**A UNIVERSIDAD** 

UNIVERSIDAD

#### **Tras guardar la matrícula podrá:**

- **Descargar el resguardo de la matrícula**
- **Pagar la matrícula:** 
	- **A través del recibo bancario (presencialmente en el banco)**
	- **A través de la tarjeta**

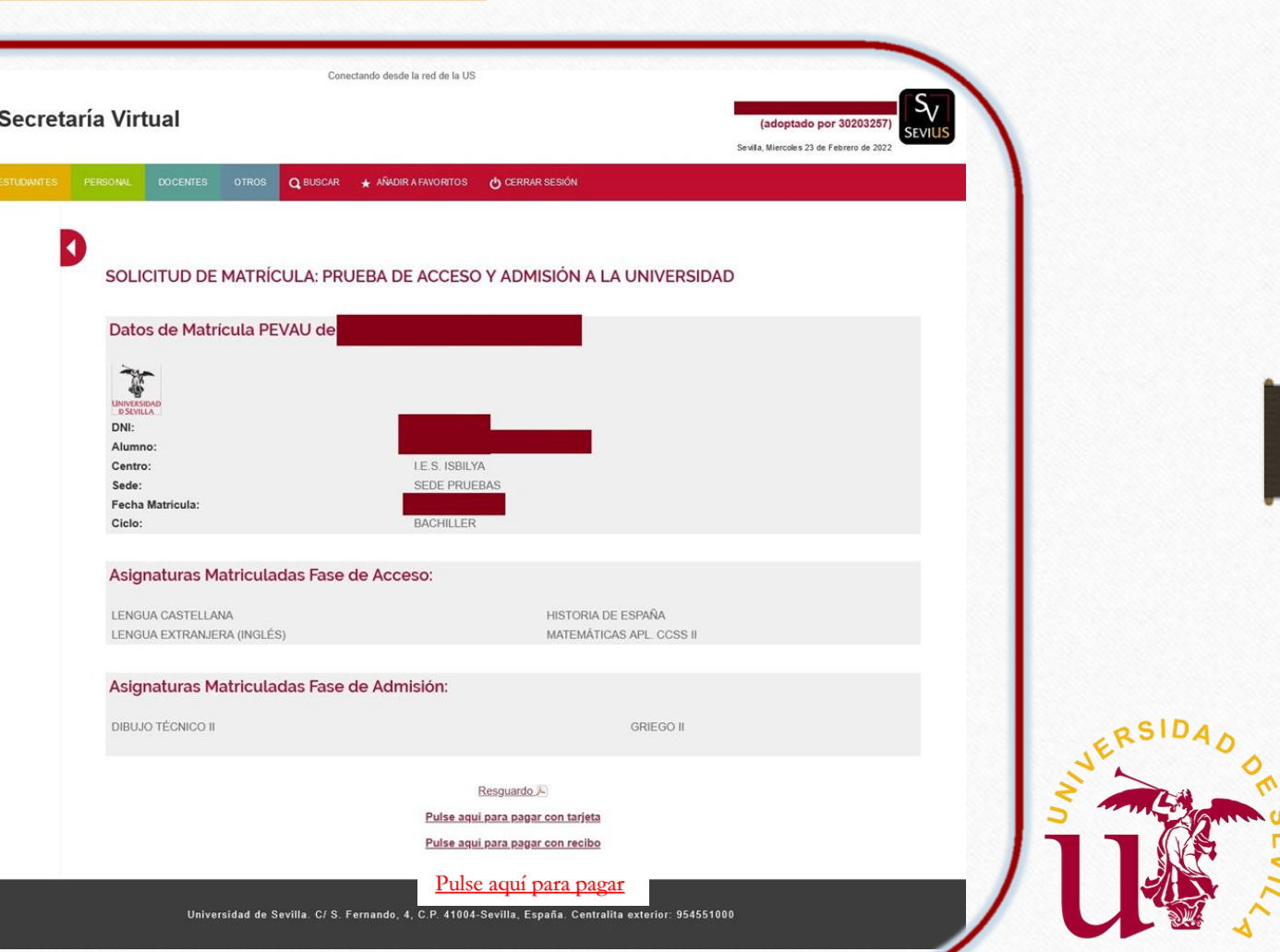

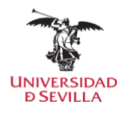

#### Resguardo de la matrícula

Resguardo de Automatrícula Curso. 2021 Convocatoria: Ordinaria

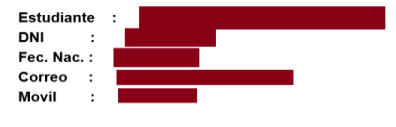

Modalidad LOMCE-CIENCIAS SOCIALES Centro  $LE.S.$ 

: FACULTAD DE MATEMÁTICAS Sede 02/06/2021 Fecha de Matrícula :

#### Asignaturas Matriculadas en la FASE DE ACCESO:

LENG, CASTELLANA Y LITER. **HISTORIA DE ESPAÑA** LENGUA EXTRANJERA (INGLÉS) MATEMÁTICAS APL. CCSS II

Asignaturas Matriculadas en la FASE DE ADMISIÓN:

ECONOMÍA DE LA EMPRESA

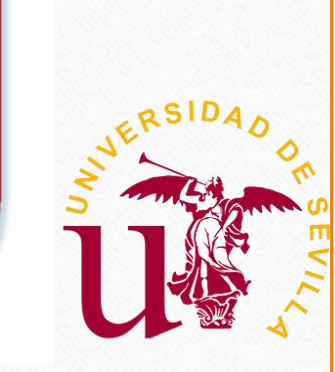

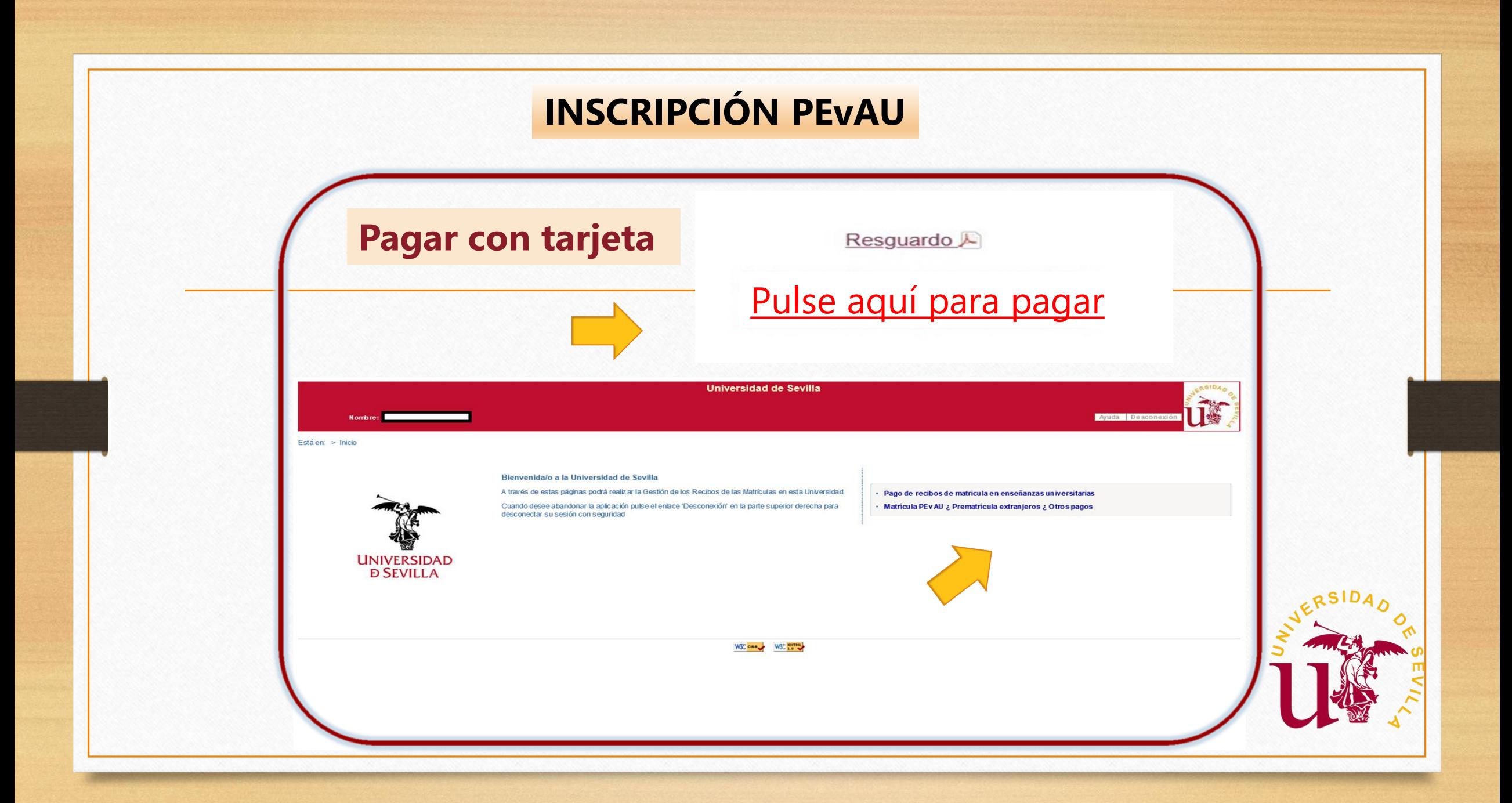

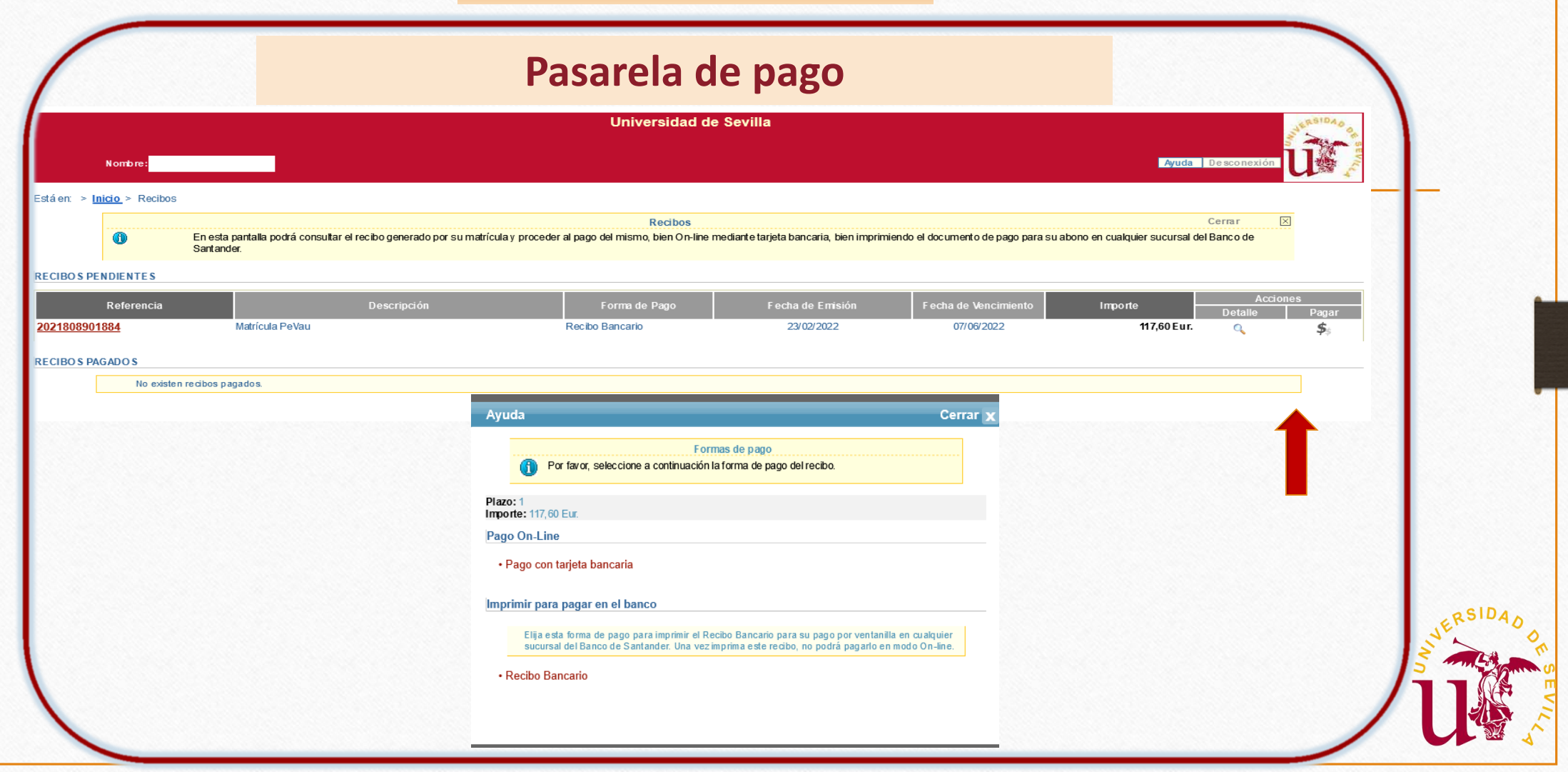

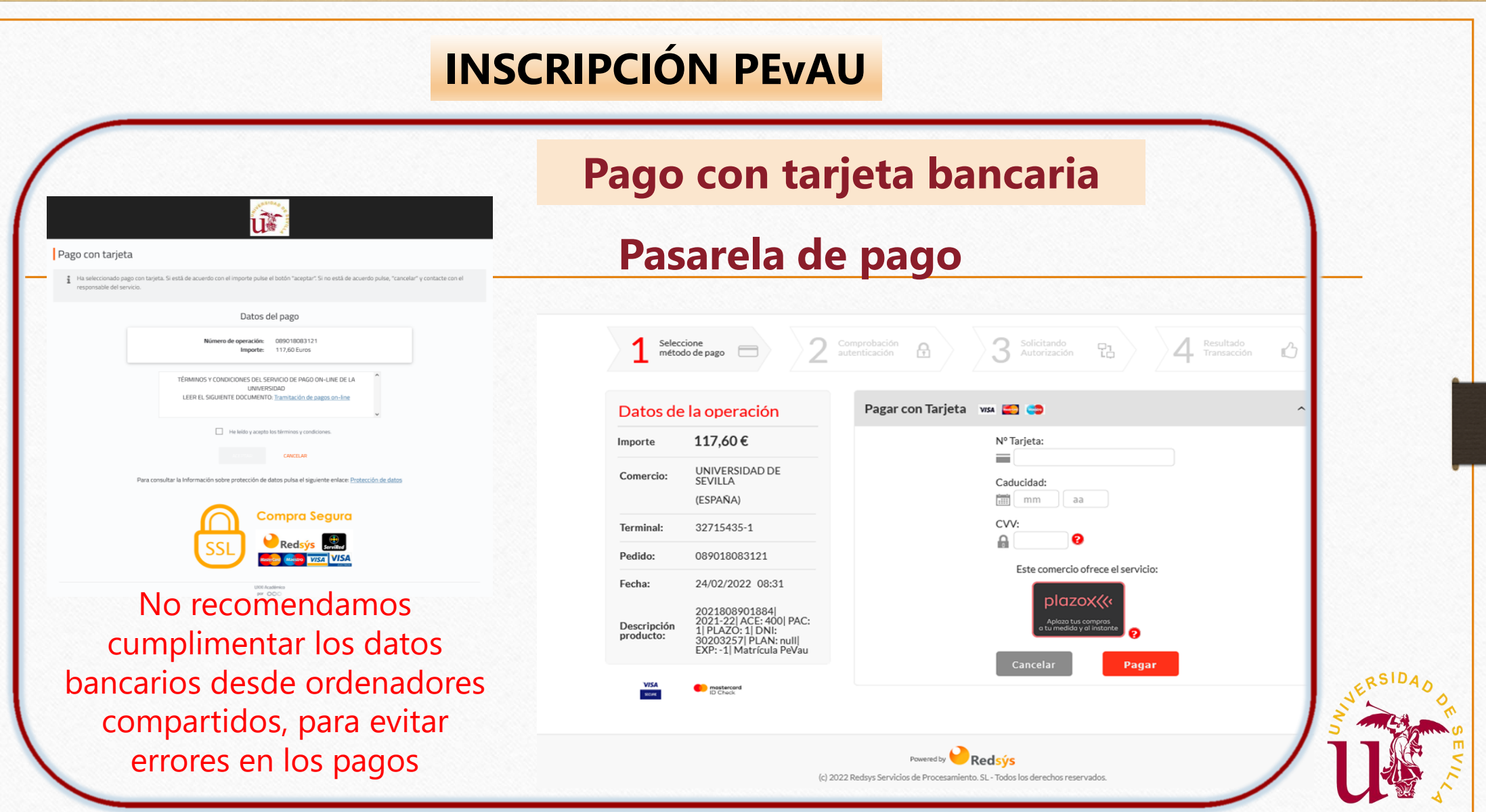

**Pagar con recibo bancario**

# ¡CUIDADO!

✓ Una vez impreso el recibo bancario no se podrá cambiar a pagar con tarjeta

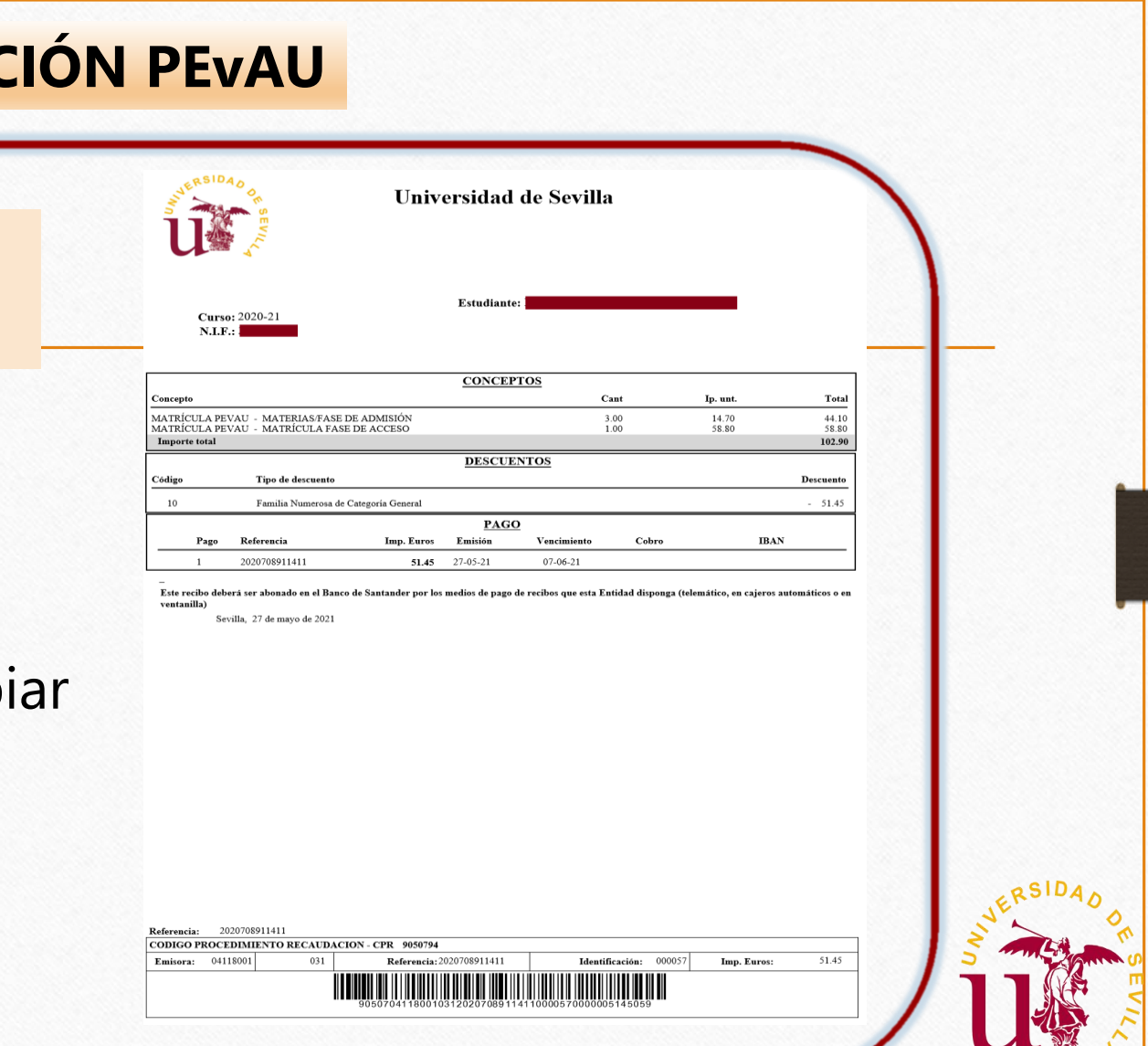

#### **Modificación de matrícula**

Si quieres modificar las materias en tu matrícula, vuelve a entrar en: https://sevius4.us.es/?autopevau y realiza los cambios Conectando desde la red de la US

ESTUDIANTES PERSONAL DOCENTES OTROS QUISCAR ★AÑADIRAFAVORITOS O CERRARISESIÓN

SOLICITUD DE MATRÍCULA: PRUEBA DE ACCESO Y ADMIS

Datos de la Matrícula PEVAU de

SLDESEA MODIFICAR LOS DATOS DE SUS MATERIAS MATRICULADAS PULSE EL BOTÓN DE ABAJO

Resguardo A cartapago A

Modificación de Materias

Universidad de Sevilla, CJ S. Fernando, 4, C.P. 41004-Sevilla, España, Centralita exterior: 954551001

**SA UNIVERSIDAD** Secretaría Virtual

UNIVERSIDAD

K

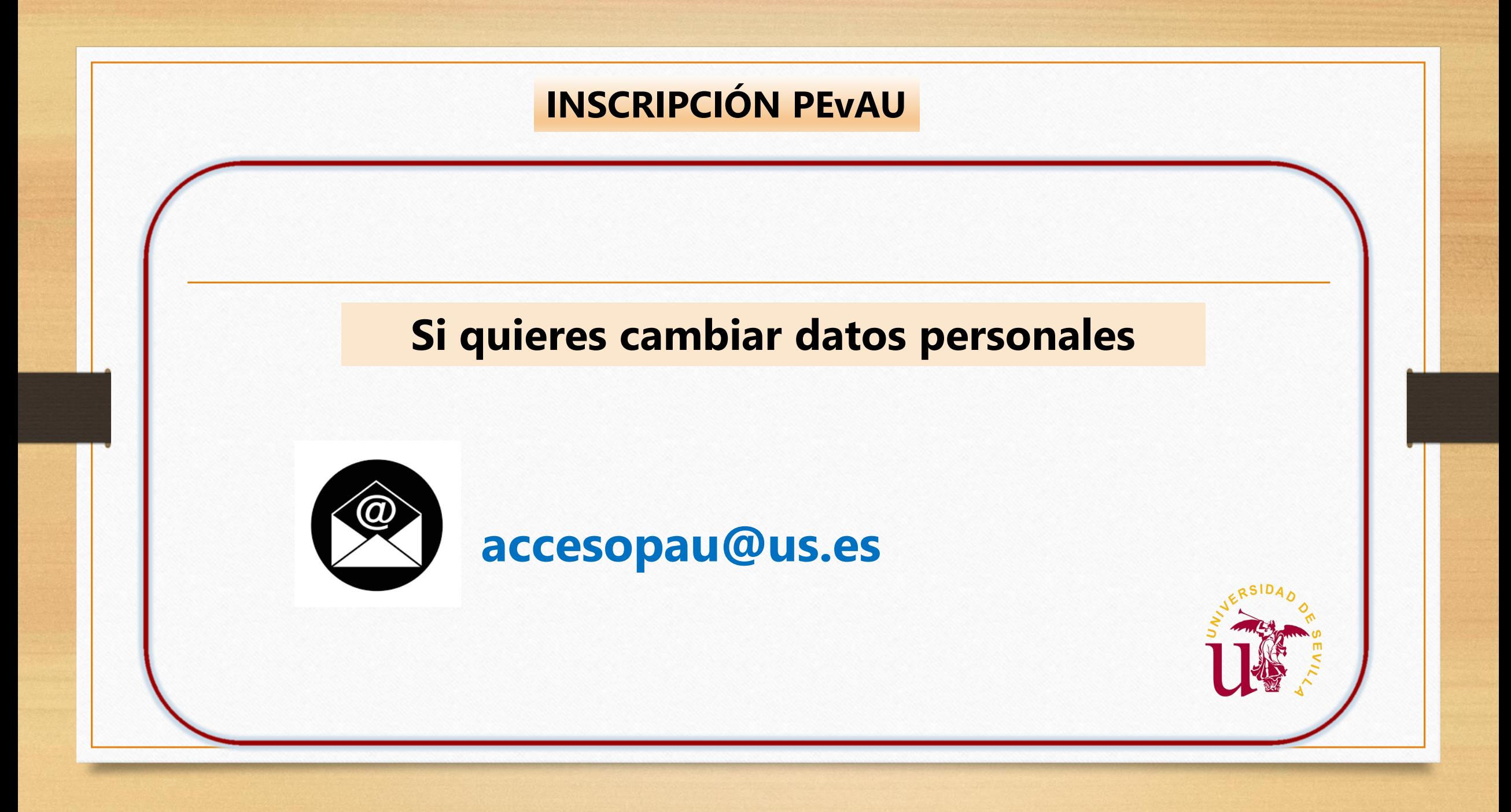

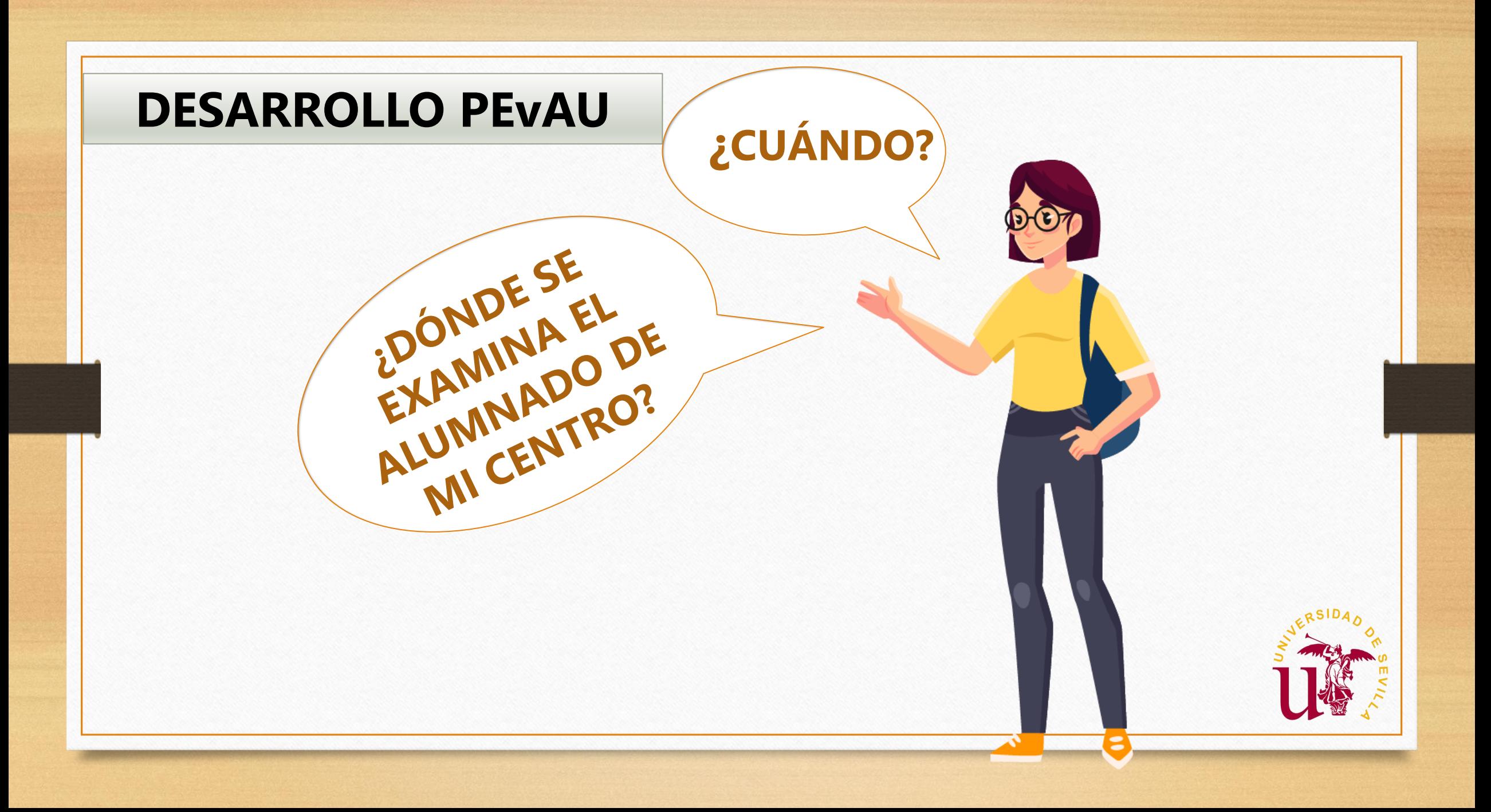

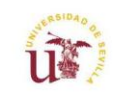

CALENDARIO PRUEBAS DE ACCESO Y ADMISIÓN A LA UNIVERSIDAD 2024

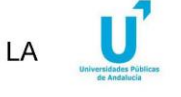

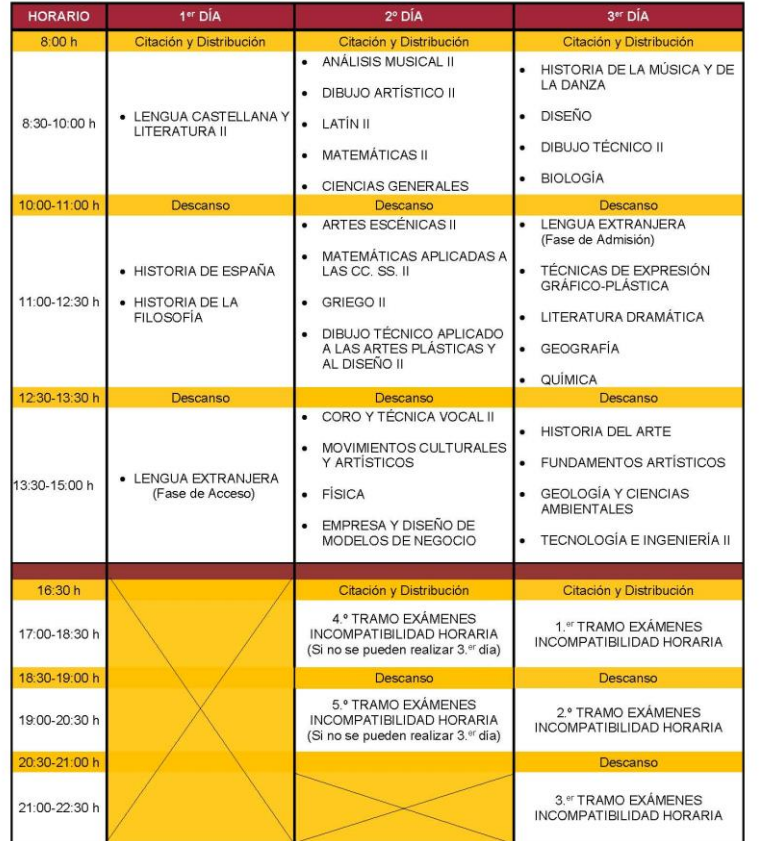

· Conv. Ordinaria: martes 4, miércoles 5 y jueves 6 de junio . Conv. Extraordinaria: martes 2, miércoles 3 y jueves 4 de julio **DESARROLLO PEvAU**

**HORARIO PRUEBAS DE ACCESO Y ADMISIÓN 2024**

**EXÁMENES INCOMPATIBILIDAD HORARIA**

**EN SEVILLA CAPITAL: Una Sede en ETSI Informática**

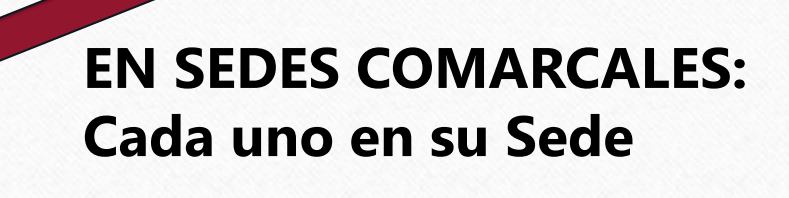

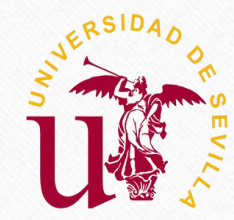

# **DESARROLLO PEVAU**

**CADA CENTRO TENDRÁ ASIGNADA UNA SEDE** 

**TERRITORY** 

ÉCNICA SUPERIOR DE MGEMET

# **OSEVILLA CAPITAL**

**SEDE ALUMNOS CON NECESIDADES ESPECÍFICAS DE APOYO EDUCATIVO** 

# **OPROVINCIA DE SEVILLA**

# **DESARROLLO PEvAU**

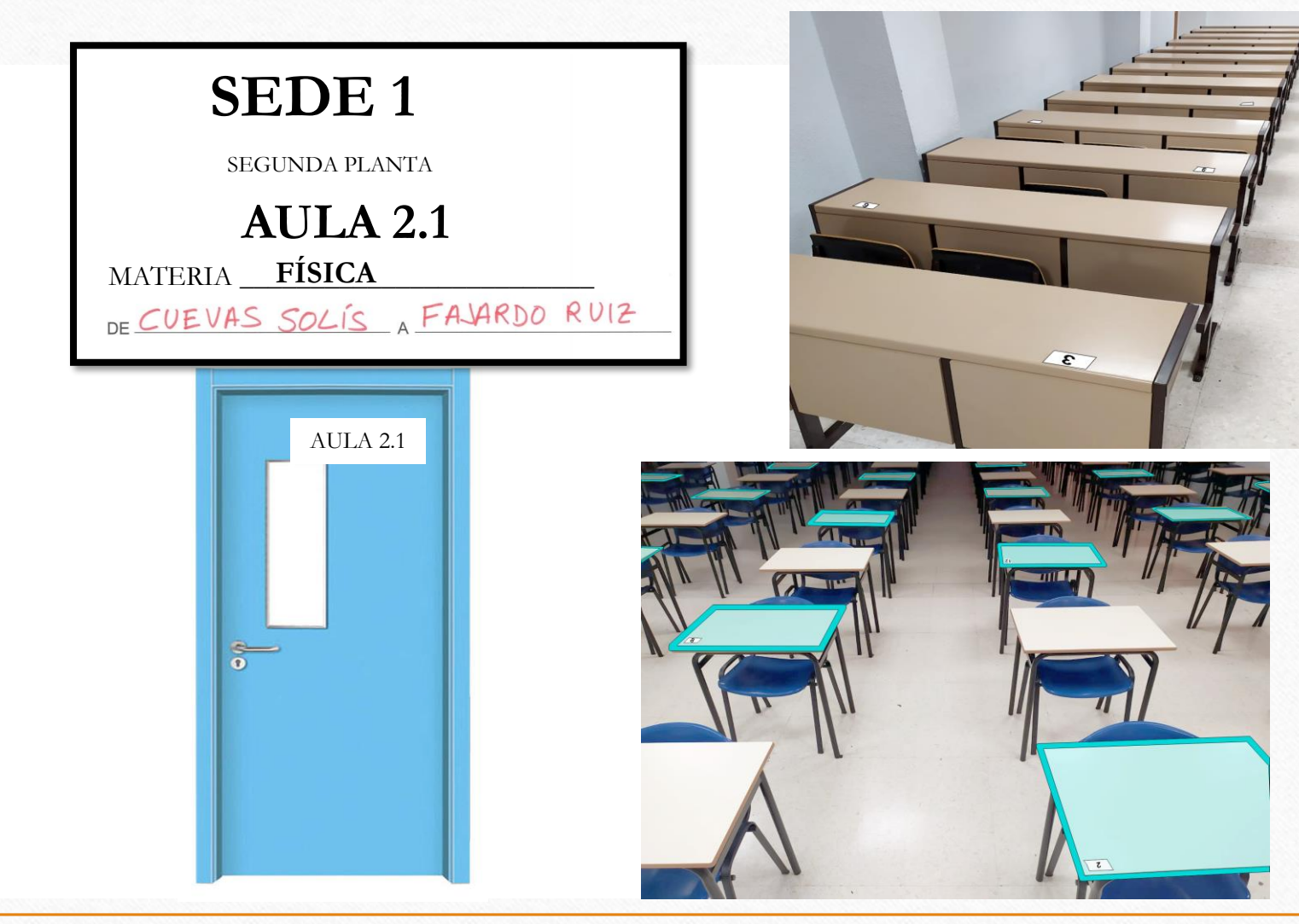

**Y CADA ESTUDIANTE TENDRÁ ASIGNADO UN AULA Y PUESTO DE EXAMEN**

# **DESARROLLO PEvAU**

### **IDENTIFICACIÓN Y LLAMAMIENTO**

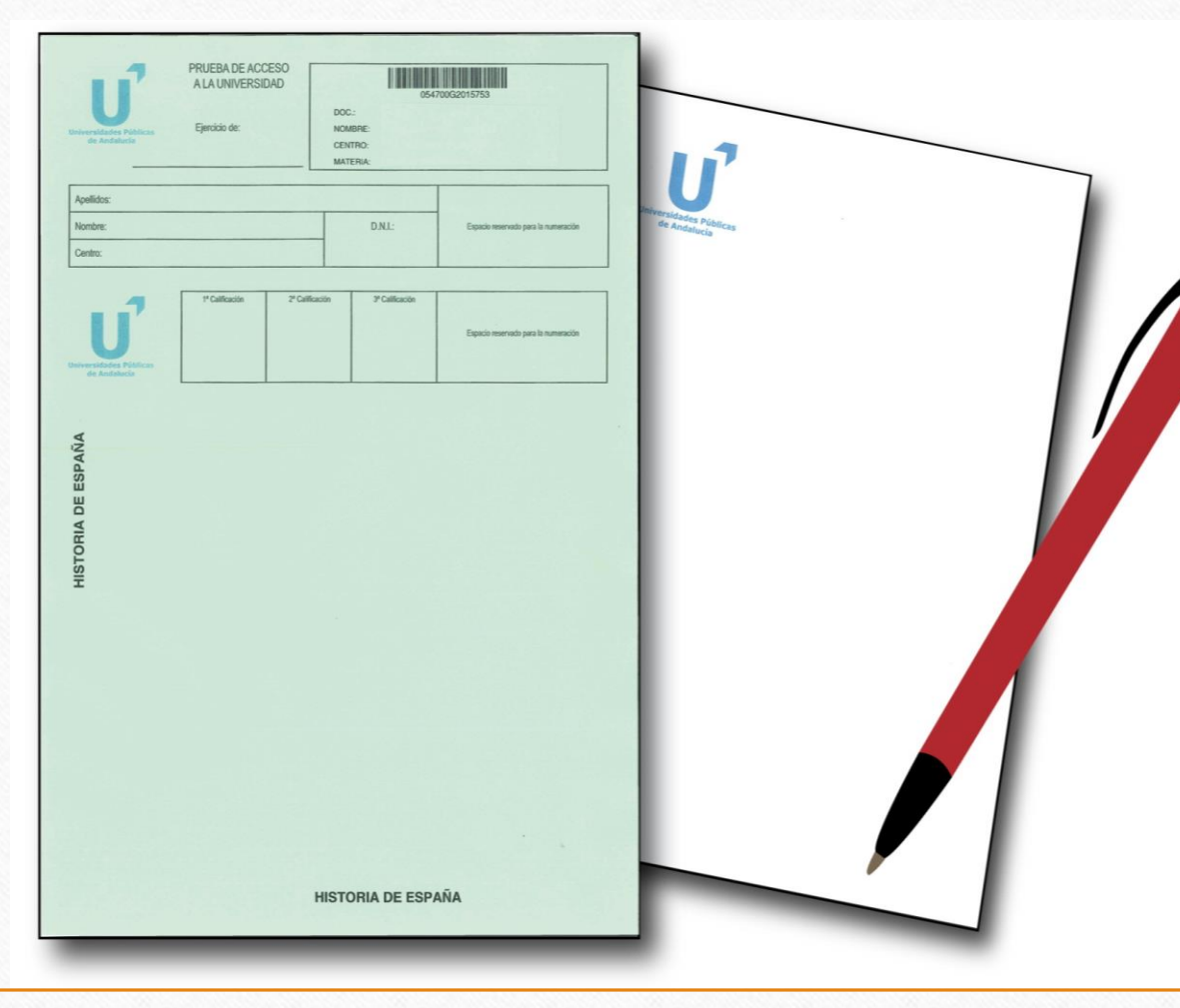

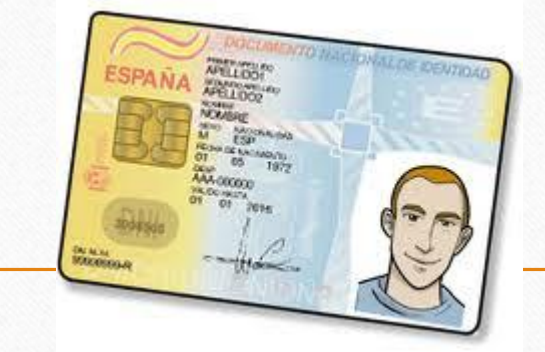

El alumnado entrará en el aula y ocupará el puesto asignado

Comprobarán su identidad

Se le entregará el papel identificado

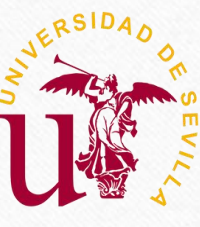

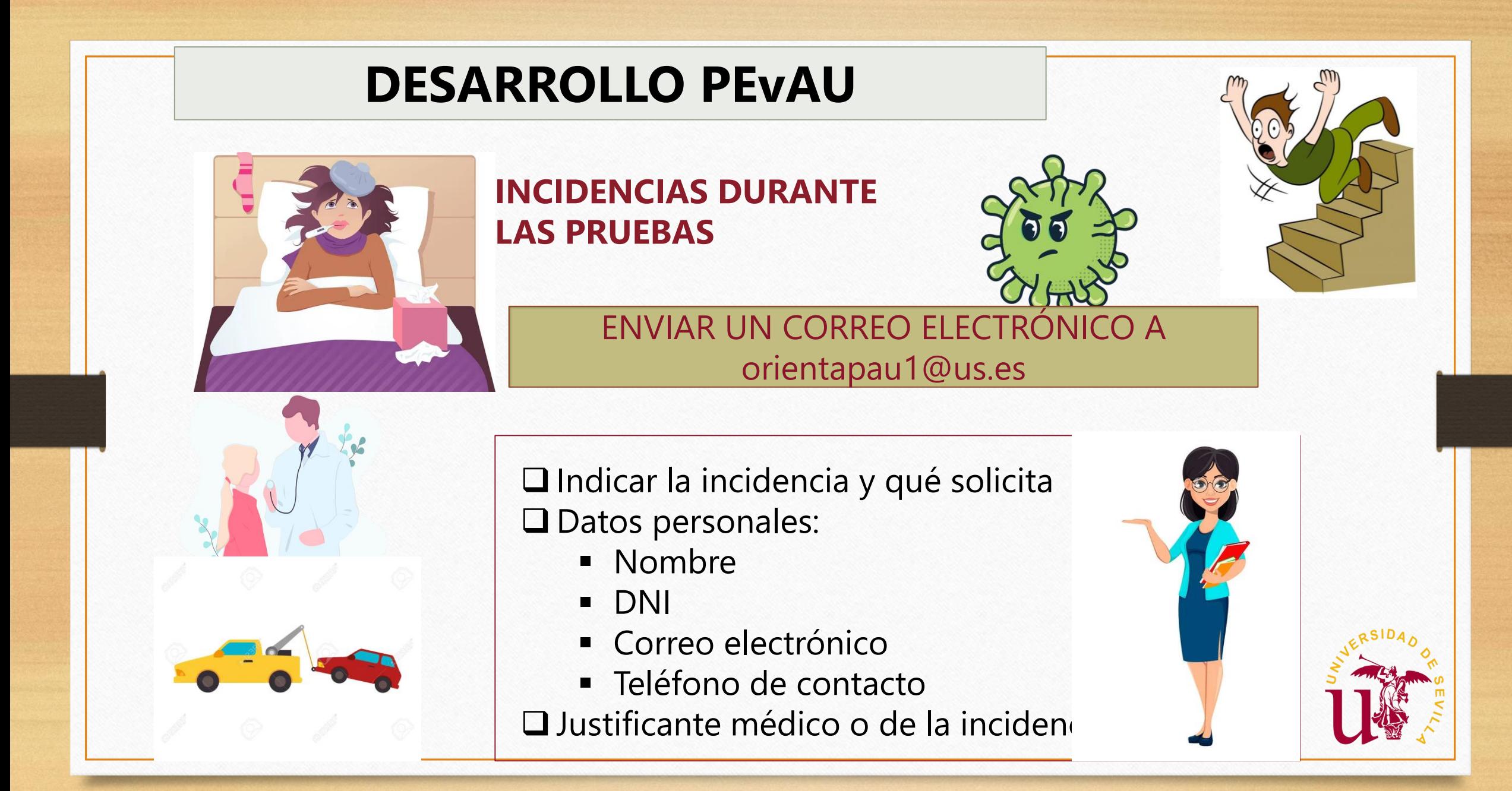

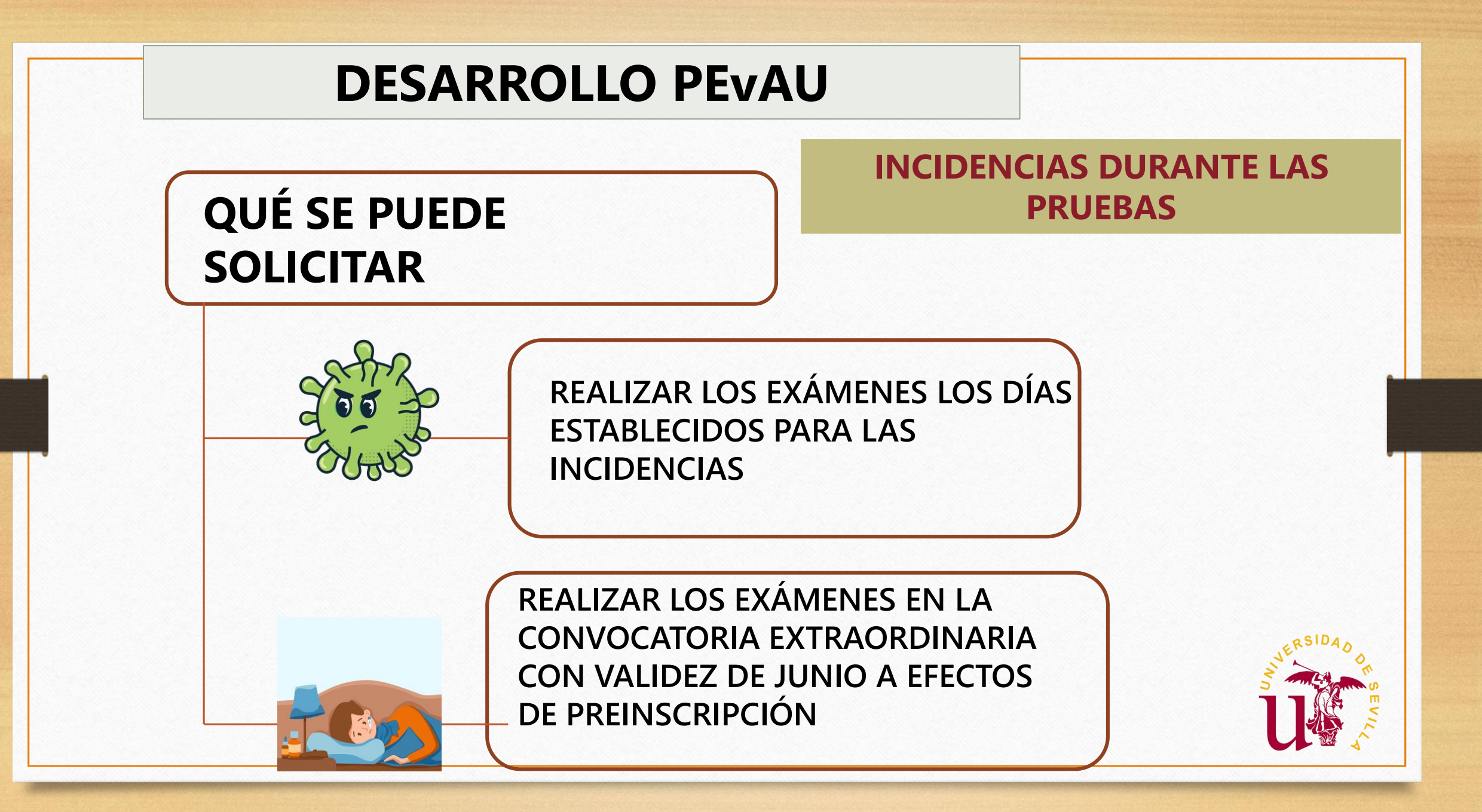

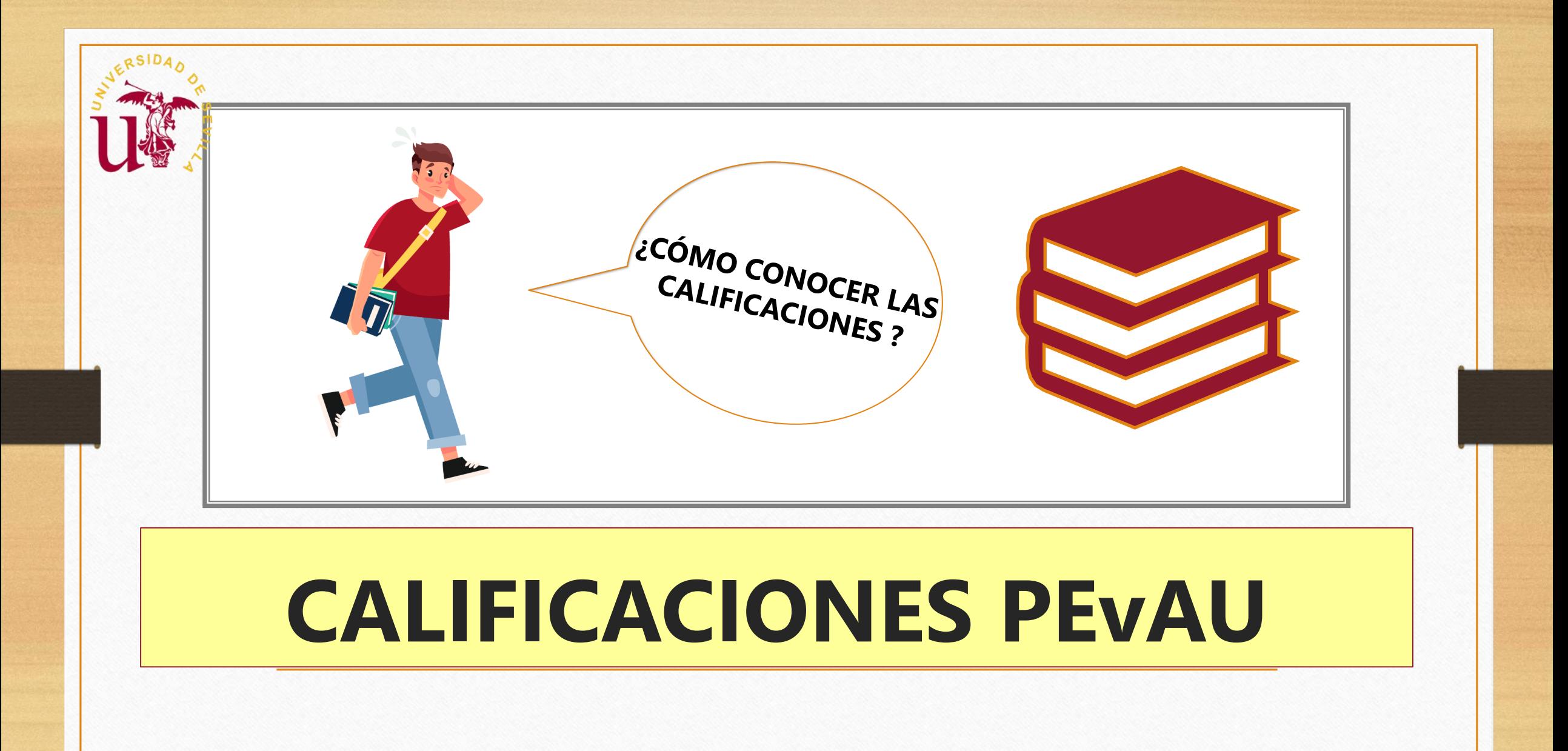

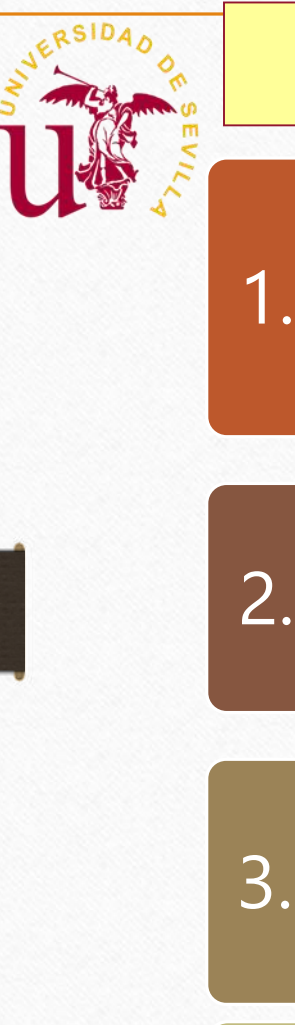

# **CALIFICACIONES PEvAU**

• Envío de correo electrónico personalizado con las calificaciones PEvAU a cada estudiante que haya comunicado a la Universidad de Sevilla su dirección de email de contacto.

- 2.
- Envío de mensaje SMS personalizado con las calificaciones PEvAU a cada estudiante que haya comunicado a la Universidad de Sevilla su teléfono móvil de contacto.

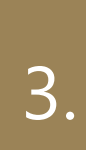

4.

- En la Secretaría Virtual de la Universidad de Sevilla, se puede acceder a las calificaciones mediante una consulta personalizada con el usuario virtual (UVUS). Se puede imprimir un informe PDF con los datos de la tarjeta PEvAU.
- Descarga de la tarjeta PEvAU oficial con sello electrónico en la Sede Electrónica de la Universidad de Sevilla, mediante consulta personalizada con el usuario virtual (UVUS).

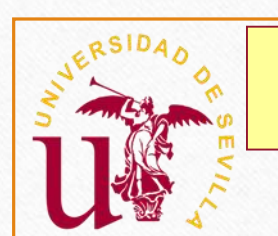

# **CALIFICACIONES PEVAU**

# Acceder a: https://pevau.us.es/ e identificarse con UVUS

PRUEBA DE ACCESO Y ADMISIÓN A LA UNIVERSIDAD 2017 Ordinaria Convocatoria Calificaciones obtenidas en la Prueba de Acceso y Admisión a la Universidad por:

ur.

Según acta de fecha: 15 de julio de 2017

Nombre: Documento: Centro:

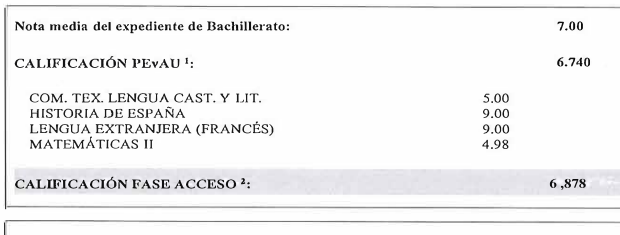

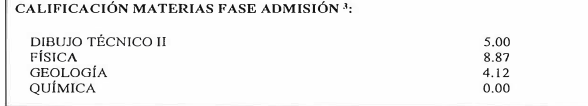

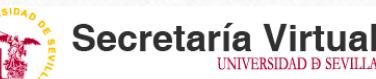

Sevilla, Martes 1 de Marzo de 2022

 $\overline{\text{SE}}$ 

**PRUFRAS DE ACCESO Y ADMISIÓN A LA UNIVERSIDAD DE SEVILLA** 

Consulta de matrícula de la prueba de Mayores de 25 años

Consulta de matrícula de la prueba de Mayores de 45 anos

Consulta de Calificaciones de la prueba de Mayores de 25 años

Consulta de Calificaciones de la prueba de Mayores de 45 años

#### Calificación de la PEVAU

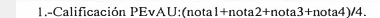

2.-Calificación Fase Acceso = media expediente\*0.6 + calificación PEvAU\*0.4

3.-Las calificaciones de las materias de la Fase de Admisión tendrán validez para el acceso a la universidad durante los dos cursos académicos siguientes a la superación de las mismas.

digo Seguro de verificación: ZzlVCwYctoZVLm6ufSlkHX5CKCJ3NmbA. Permite la verificación de la integridad de una copia de este documento 59/2003, de 19 de diciembre, de firma electrónica

**MADO POR** <u>ERSIDAD DE SEVILLA (MEDIANTE SELLO ELECTRÓNICO</u> VINCULADO A LA MISMA ID, FIRMA ZzIVCwYctoZVLm6ufSlkHX5CKCJ3NmbA PÁGINA  $111$ 

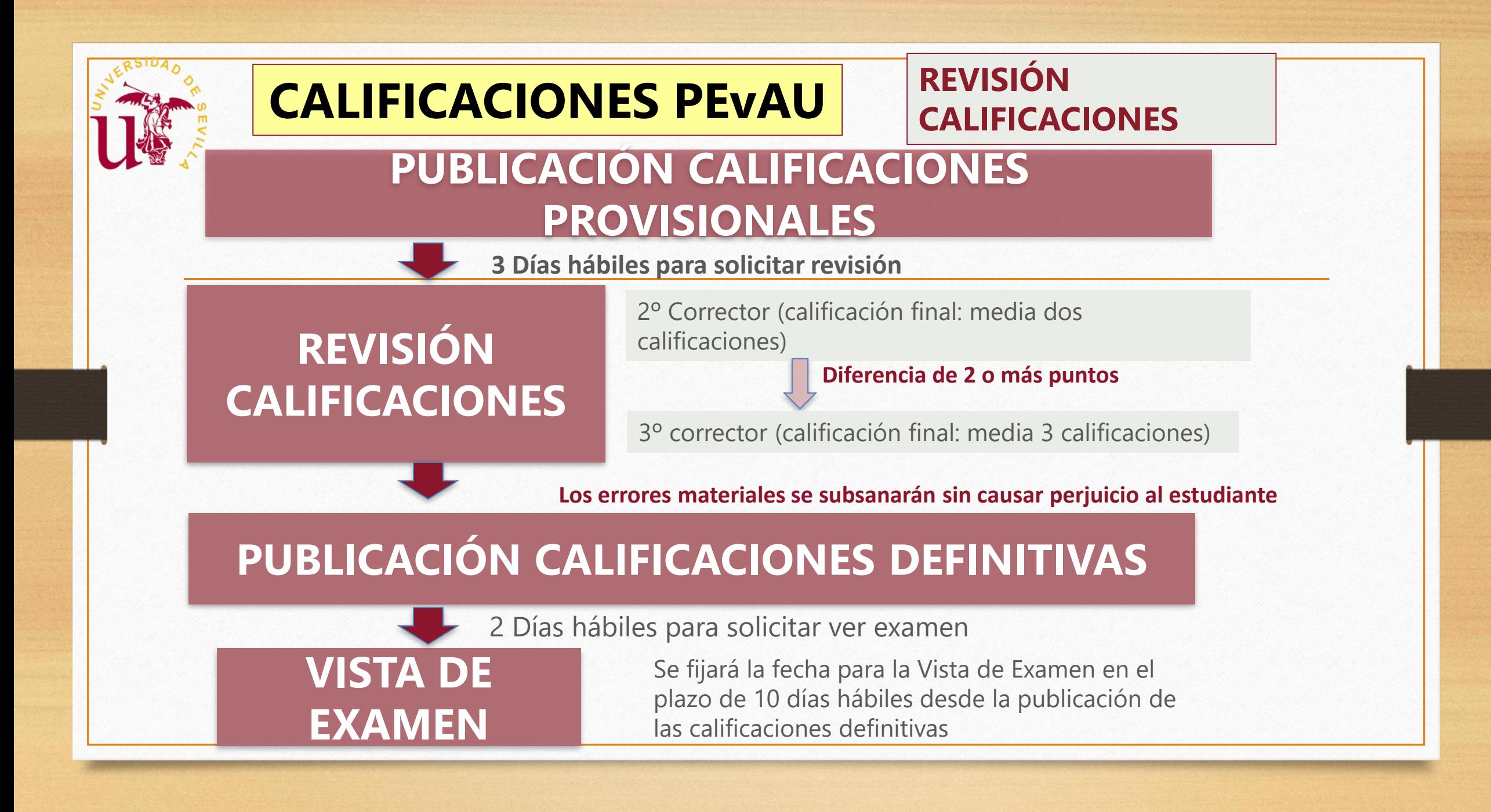

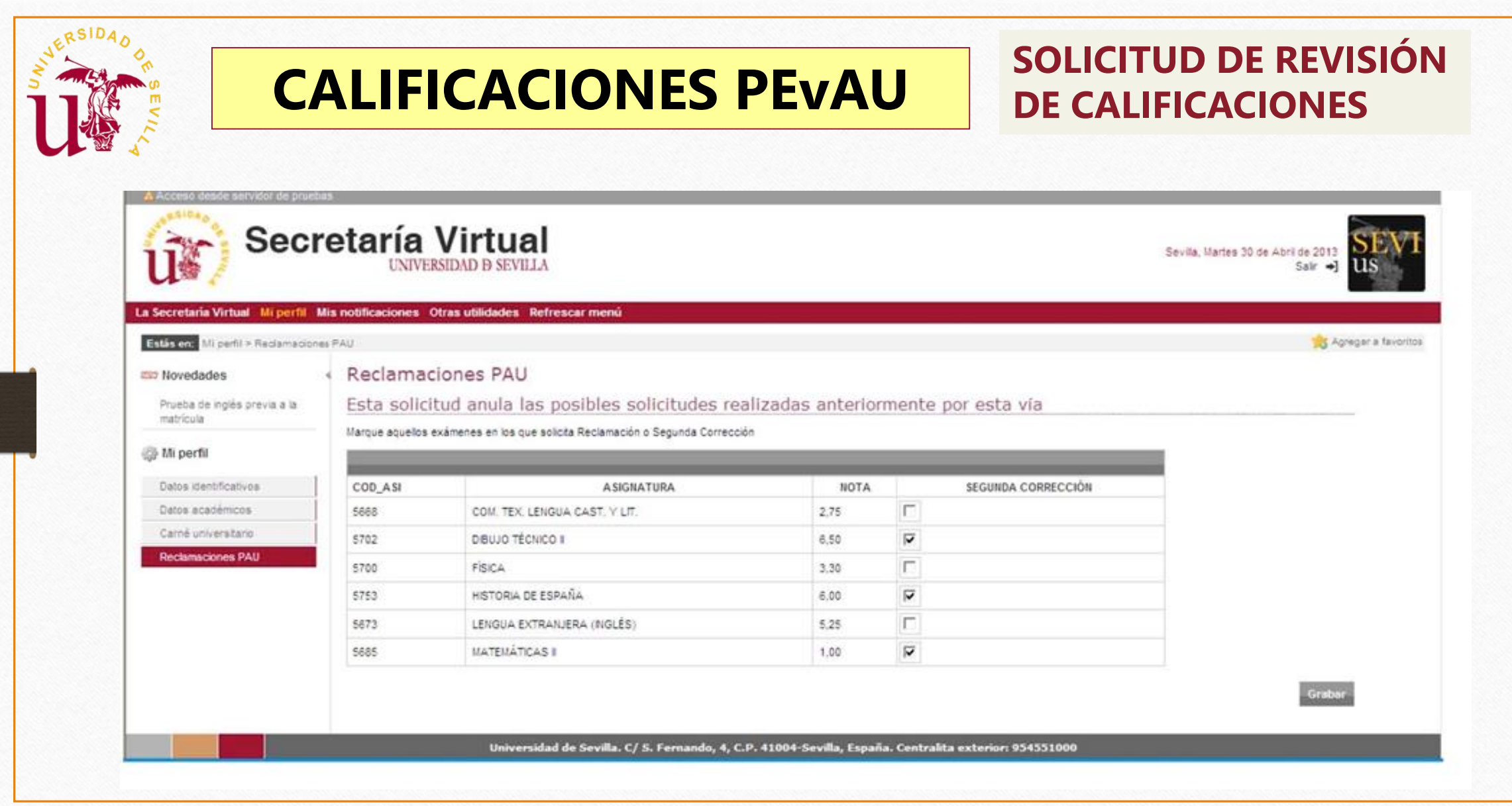
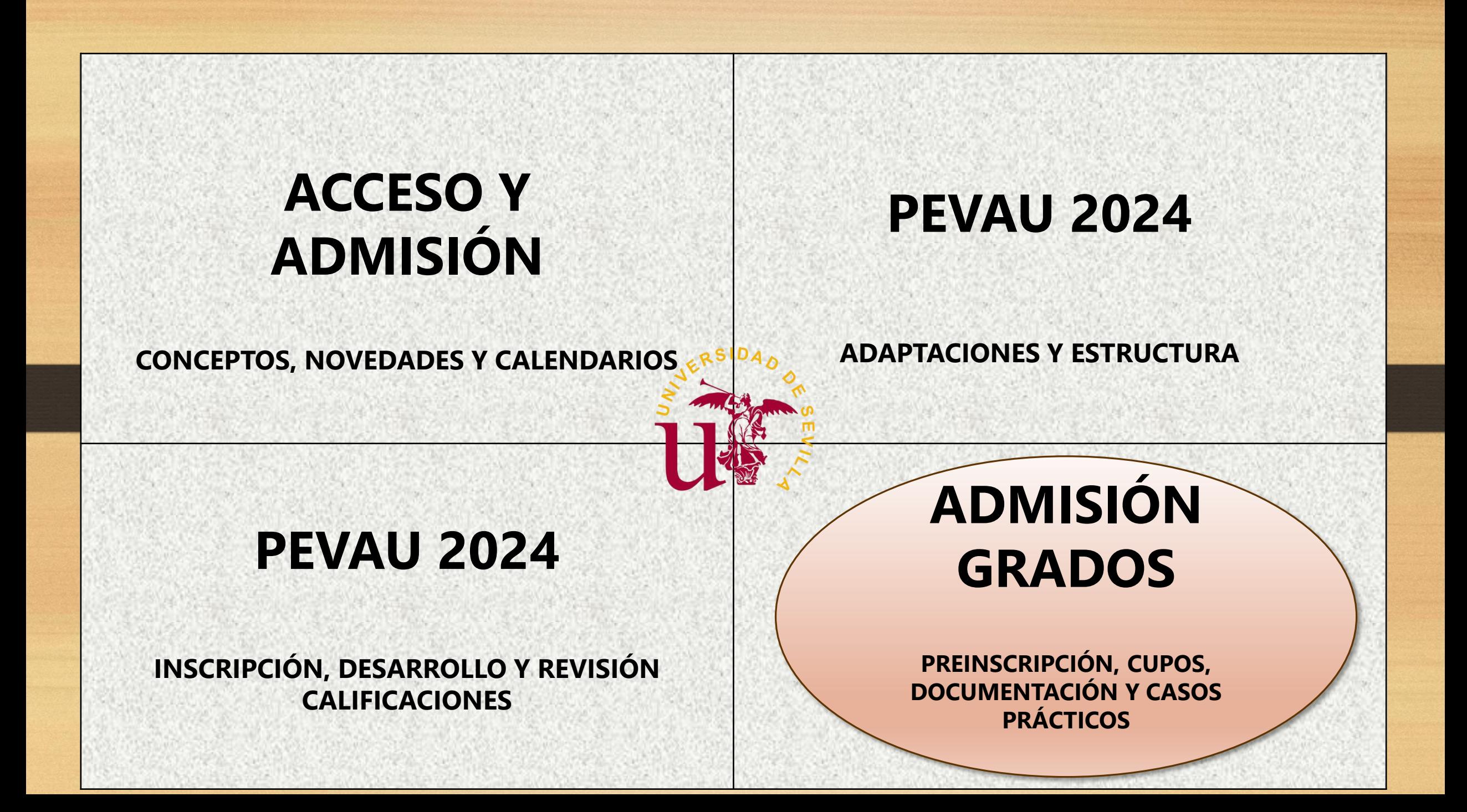

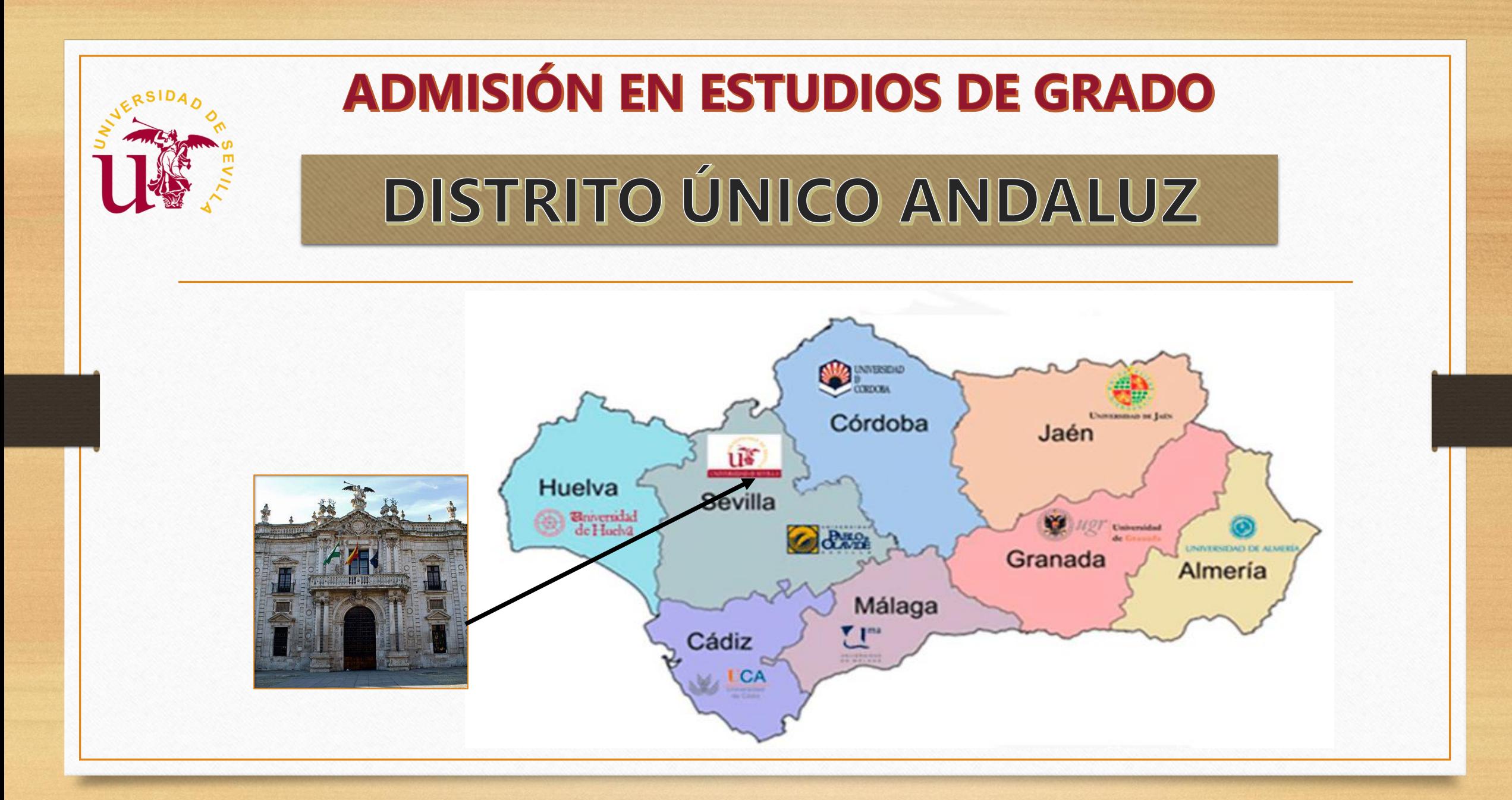

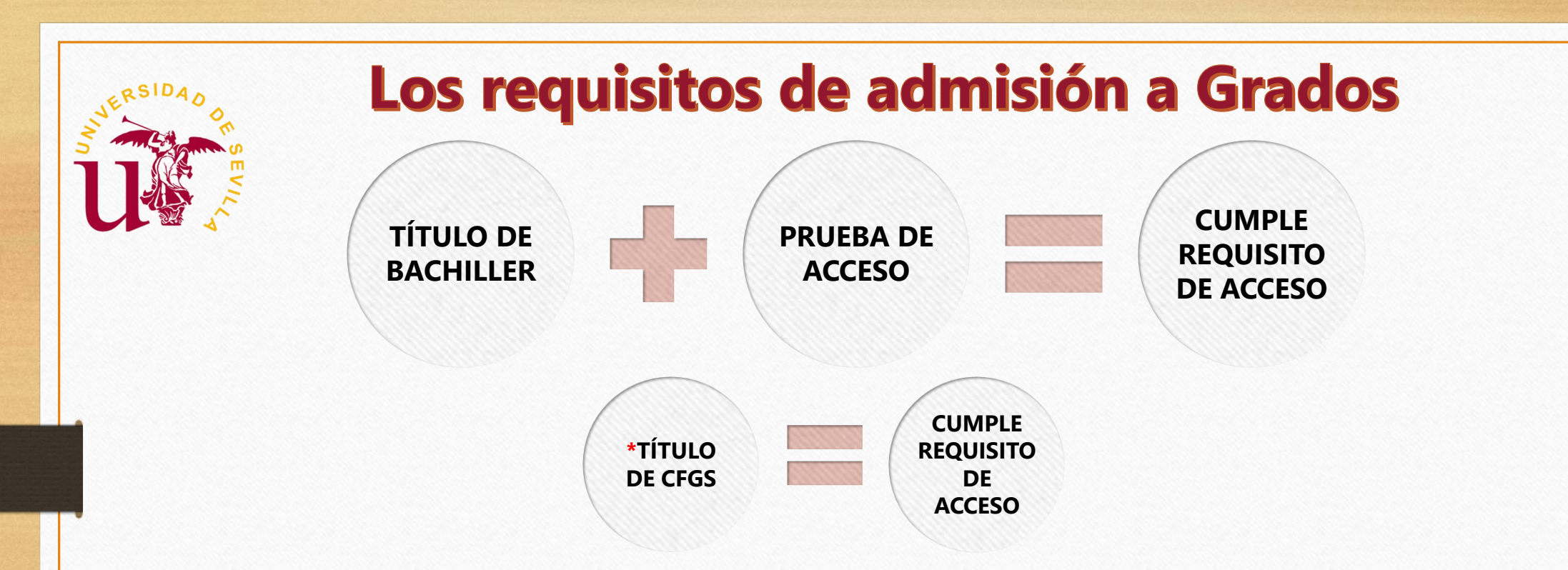

**\* Se considerará la familia profesional como uno de los criterios de admisión en los estudios de grado.** (Resolución de 24 de abril de 2017, de la Dirección General de Universidades, por la que se hace público el acuerdo de 22 de marzo de 2017, de la Comisión del Distrito Único Universitario de Andalucía)

> **Abono de los derechos de expedición de título antes del: FASE ORDINARIA 11 de julio 2024 FASE EXTRAORDINARIA 26 de julio 2024**

## ¿Cómo solicitar la admisión a los **Grados de la Universidad de Sevilla?**

**IMPORTANTE!** 

**Quiero estudiar en la Universidad ¿Cómo solicito la admisión a los** 

**Grados en la Universidad de Sevilla?**

- **INCLUSO AQUELLOS QUE:**
- ❑ **No han superado la PEVAU**
- ❑ **Se presentan a la PEvAU los días reservados para incidencias.**
- ❑ **Están esperando las calificaciones reclamadas.**
- ❑ **Están pendientes de las reclamaciones presentadas en la Delegación de Educación.**
- **LAS CALIFICACIONES SE ACTUALIZAN AUTOMATICAMENTE EN LAS DISTINTAS ADJUDICACIONES DE NO SER ASÍ PRESENTAR UNA ALEGACIÓN POR VÍA TELEMATICA: https://lajunta.es/portaldua**
- **LA PREINSCRIPCIÓN ESTARÁ CONDICIONADA A LOS RESULTADOS DEFINITIVOS**

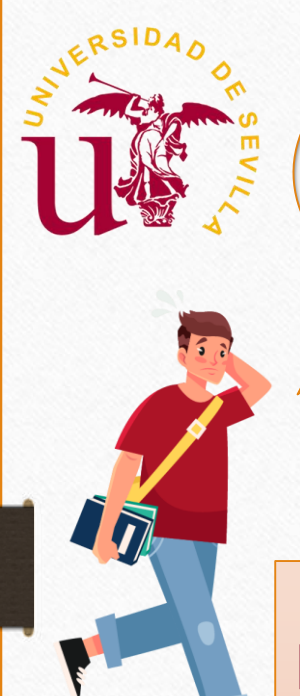

**¿Dónde, Cómo y Qué estudios solicitar?**

## ¿Cómo, dónde y qué estudiar?

### **Solicitud de Preinscripción**

- **Solicita sin pensar en la nota de corte del curso anterior.**
- **Solicita por orden según tus preferencias, cualesquiera titulaciones y centros ofertados por todas las universidades andaluzas.**
- **Solicita la Preinscripción vía telemática.**

# **Realiza la solicitud de Preinscripción: ¿CÓMO?**

**A través de la página web de Distrito Único Andaluz:<https://lajunta.es/portaldua>**

- **Grabada la solicitud te facilitará el sistema informático una copia en PDF**
- **En el momento de cumplimentar la solicitud el solicitante deberá establecer una contraseña, que será necesaria para acceder posteriormente a los datos de su expediente de admisión, y demás procesos telemáticos y en algunos casos para la automatrícula.**

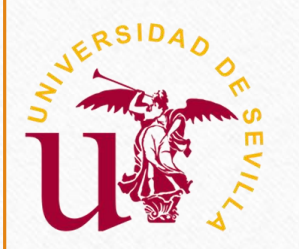

# **¿Cuántas solicitudes puedo presentar?**

### **La solicitud será única :**

Contemplará por orden de preferencia todas las peticiones de las titulaciones que la persona interesada desee formular. **Dicho orden será vinculante** durante todo el proceso de admisión. **Durante el plazo de presentación de solicitudes** se podrá desistir de una solicitud ya presentada y presentar una nueva.

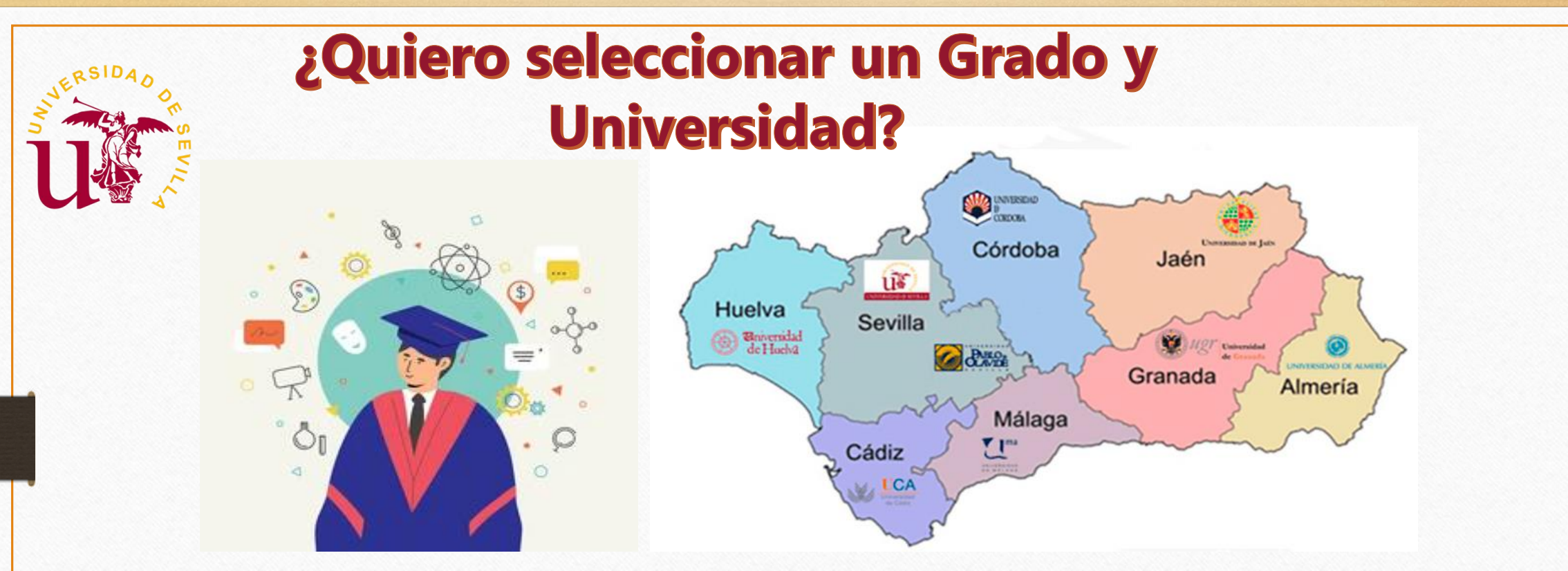

### **SELECCIONAR EL GRADO Y UNIVERSIDAD :**

❑ **POR ORDEN SIGUIENDO LAS PREFERENCIAS** ❑ **SIN PENSAR EN LA NOTA DE CORTE DEL CURSO ANTERIOR**

### **Vinculación en los estudios de Grados**

**La vinculación por orden de preferencia de grados se establece en la solicitud. Durante el plazo de solicitud puedes modificar tus peticiones tantas veces como sea necesario.**

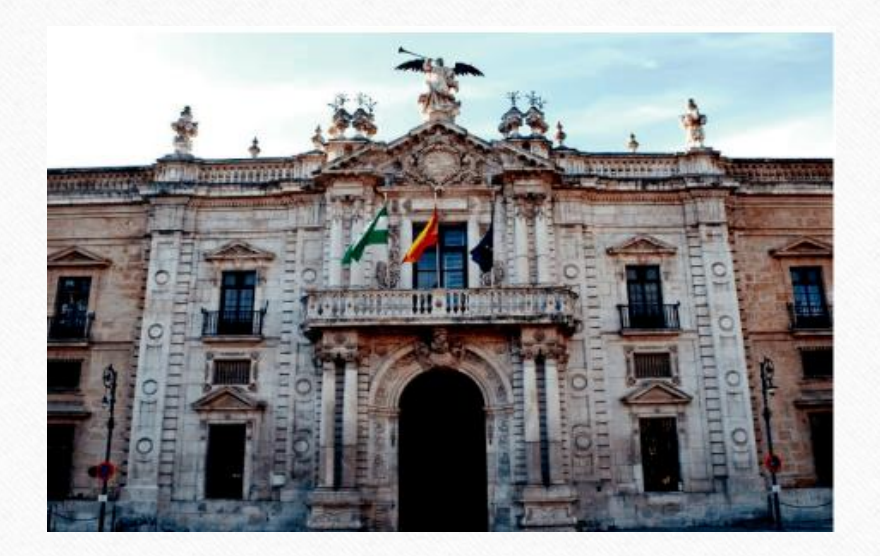

**Cambios vía telemática en la siguiente web: [https://lajunta.es/portaldua](https://www.juntadeandalucia.es/economiaconocimientoempresasyuniversidad/sguit/)**

- Una vez publicada cada lista de adjudicación, está permitido **insertar, reordenar o desistir** de alguna o algunas de sus peticiones.
- Debe tenerse en cuenta que, si ello implica la inclusión en una lista de espera de una titulación que no se había solicitado previamente en esa adjudicación, **la petición solo será atendida si quedan plazas vacantes.**

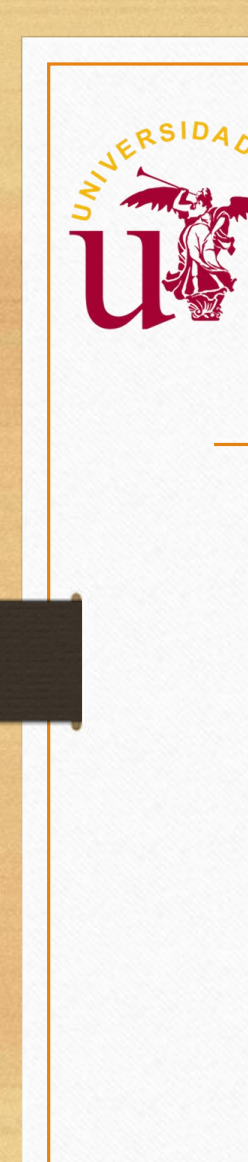

### **NOTAS DE CORTES CURSO ACADÉMICO 2023/2024**

**[https://www.juntadeandalucia.es/economiaconocimientoempresasyuniversidad/sguit/?q=grados&d=g\\_not\\_cor\\_anteriores\\_top.php](https://www.juntadeandalucia.es/economiaconocimientoempresasyuniversidad/sguit/?q=grados&d=g_not_cor_anteriores_top.php)**

la pestaña de

#### **Distrito Único Andaluz**

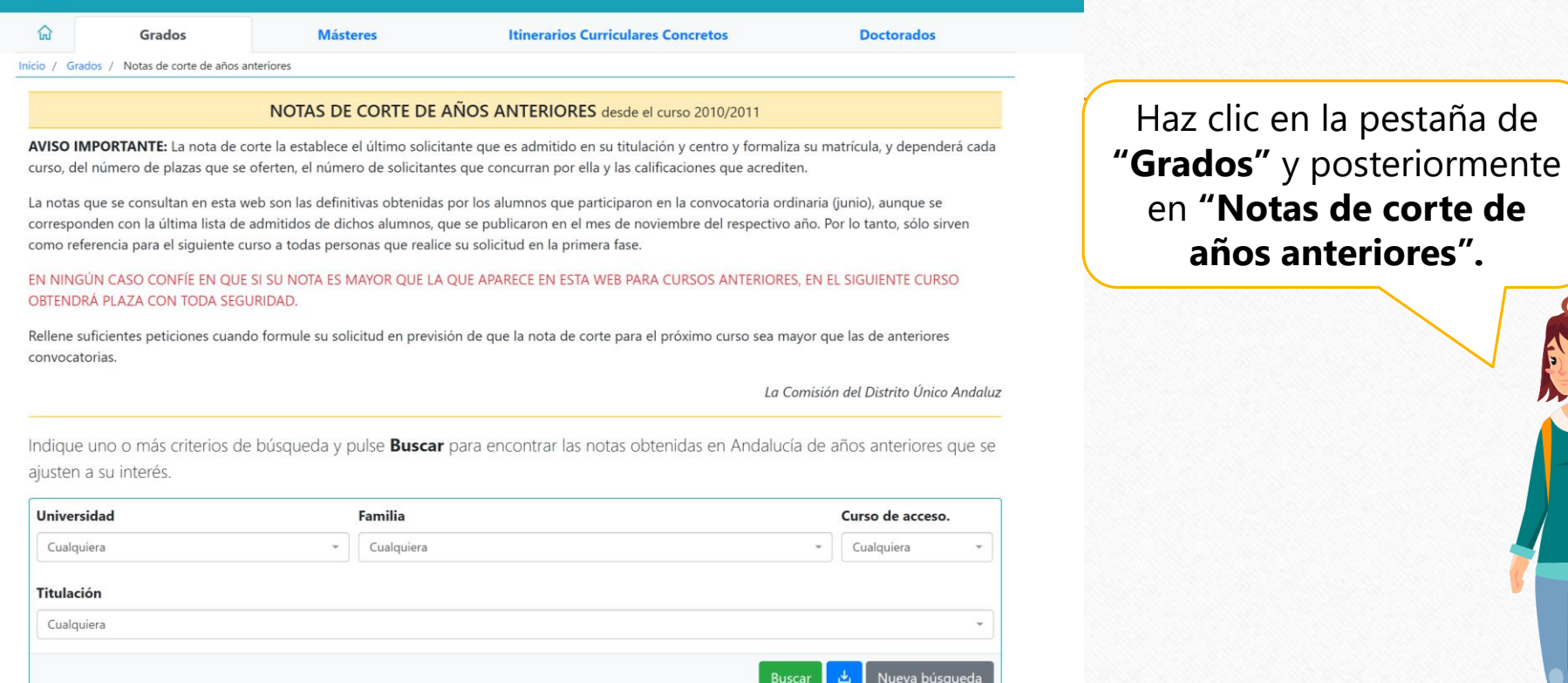

**No olvides que son notas orientativas. Solicita los grados por orden de preferencia.**

### ¿Dónde y cómo hacer mi solicitud de preinscripción a los grados universitarios?

### $\boldsymbol{U}$  Distrito Único Andaluz

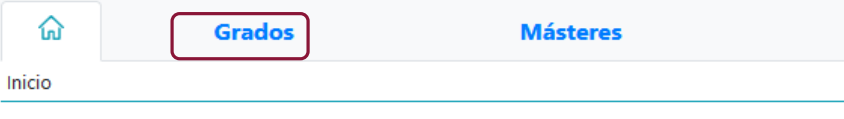

Este portal esta destinado a quienes desean acceder a la Unive

#### **GRADOS** | Eventos Destacados

Presentación de Solicitudes de la Fase Ordinaria

**∢ Criterios Específicos de Corrección de PEvAt** 

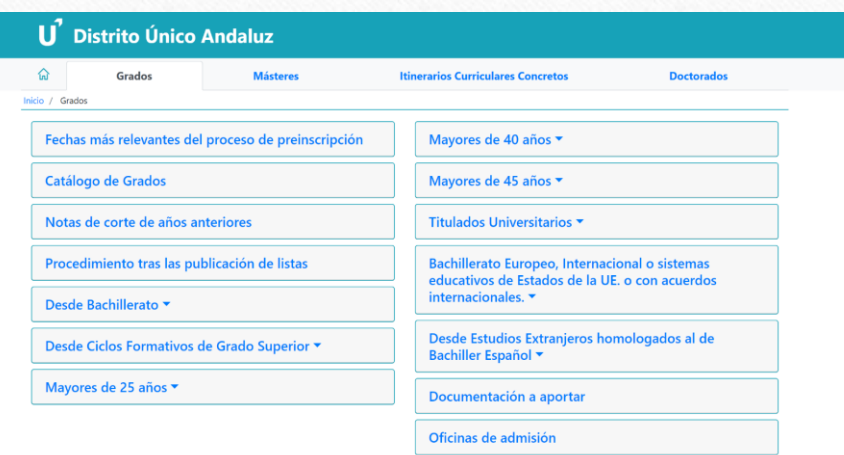

Hacer clic en la pestaña de **"Grados"** para ir al panel de Grados. También se puede acceder desde el **acceso directo** de la página de inicio.

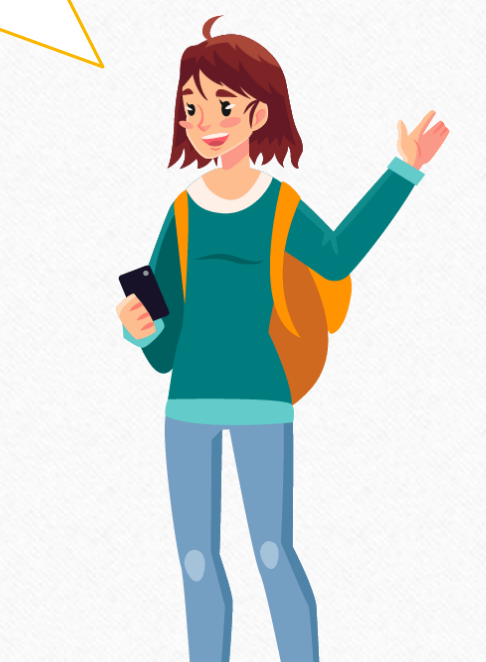

8

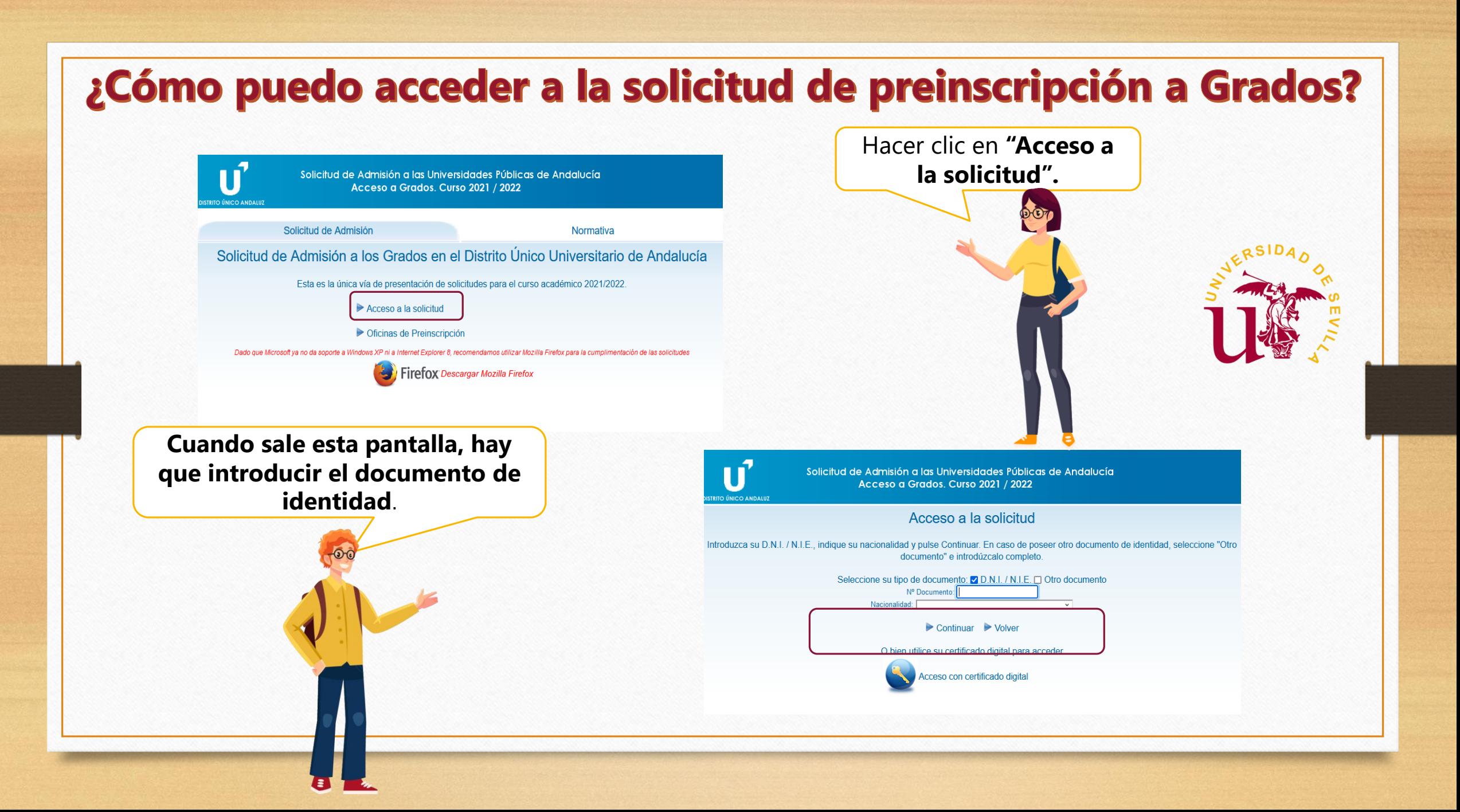

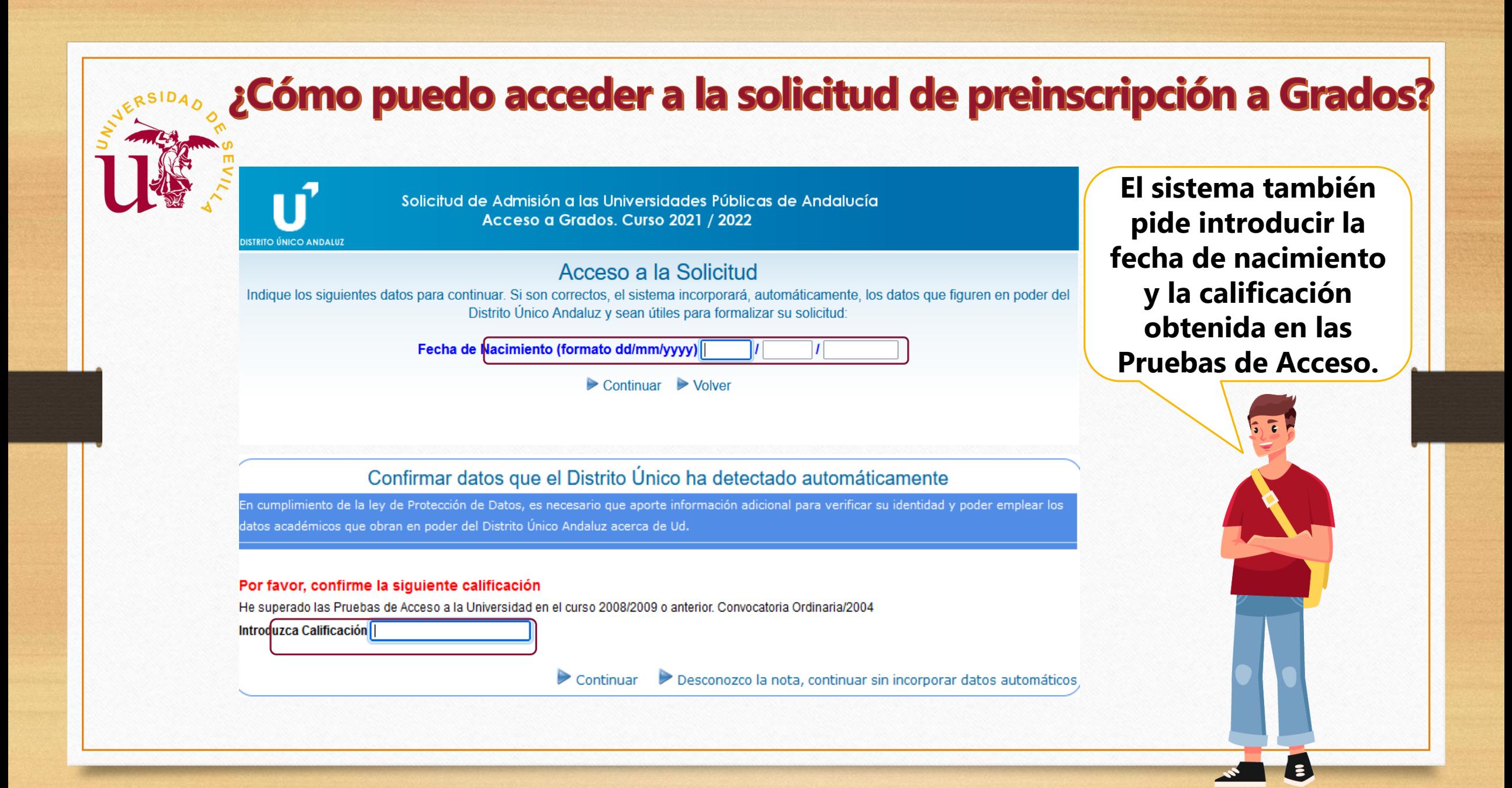

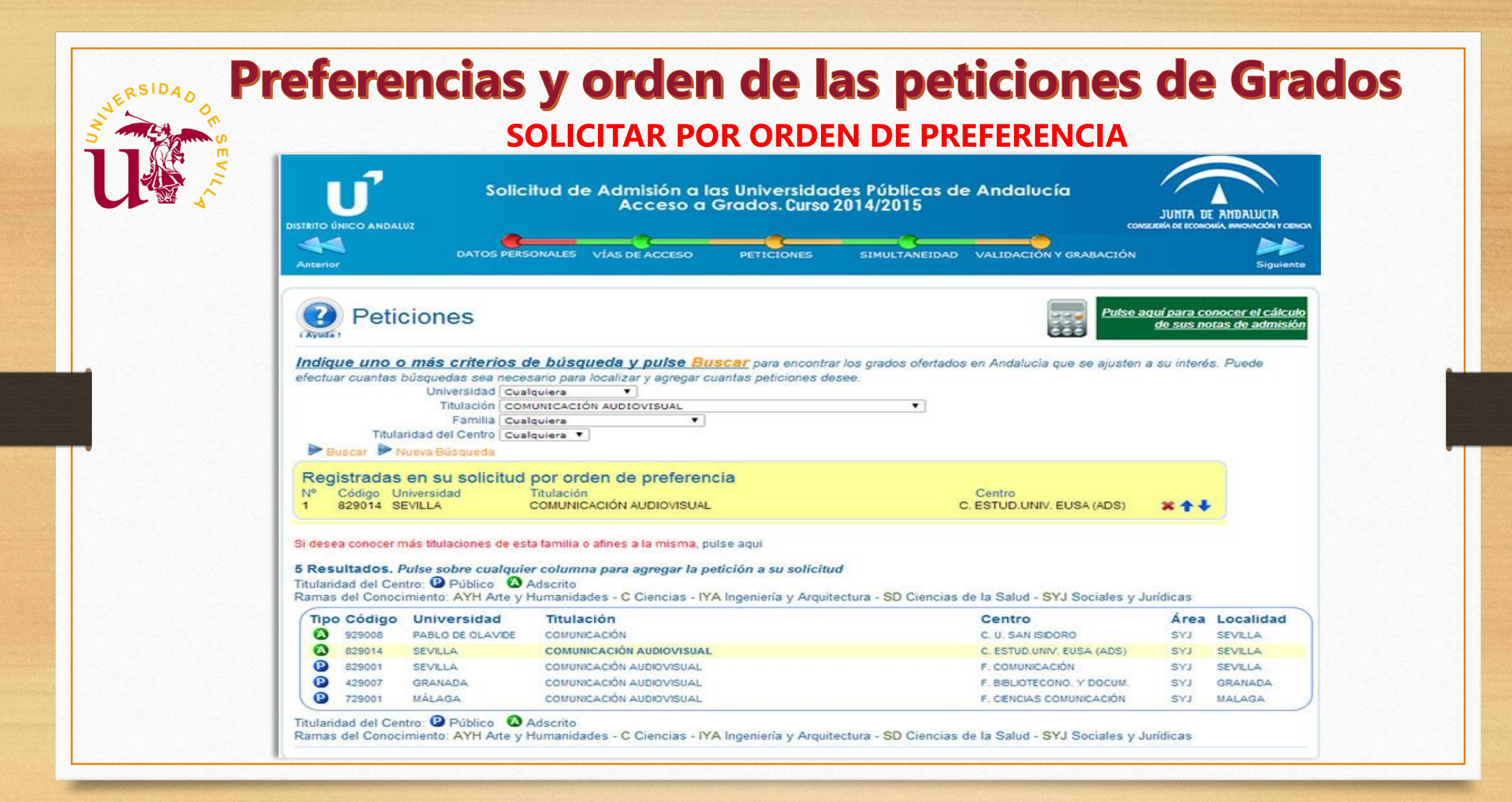

# IMPORTANTEL No olvides grabar la preinscripción

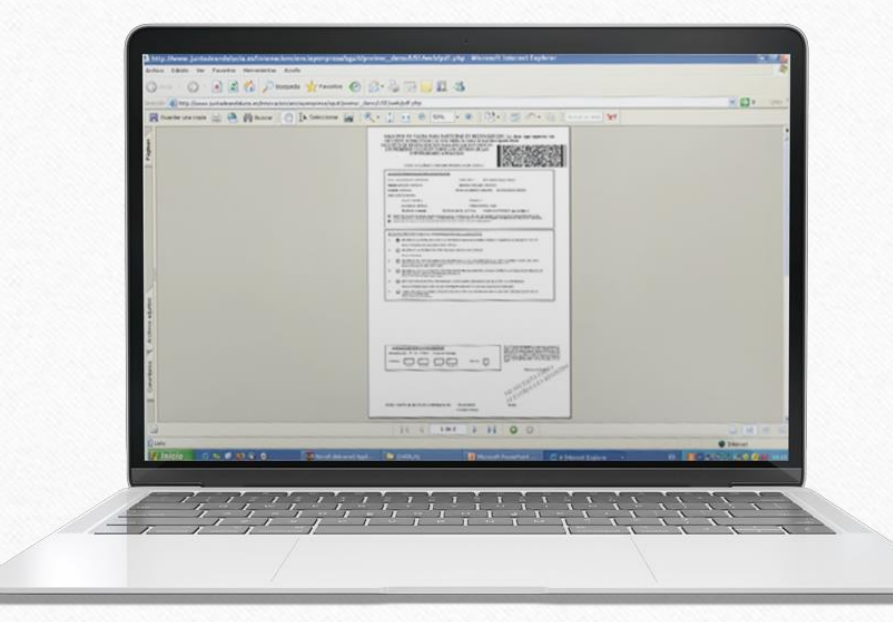

Al finalizar la Preinscripción, hay que **darle al botón de "Grabar" y se emitirá un PDF. También se enviará un SMS o email con dicho PDF que hay que conservar.**

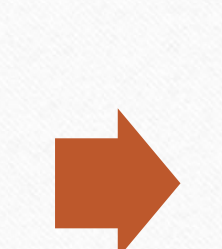

De conformidad con lo establecido en el artículo 28 de la Ley 39/2015, de 1 de octubre, del Procedimiento Administrativo Común de las Administraciones Públicas, no será necesario aportar la documentación que de forma electrónica pueda ser obtenida por la Comisión del Distrito Único Universitario de Andalucía, salvo que el interesado manifieste su oposición al cumplimentar su solicitud electrónica motivando la misma, en cuyo caso deberá aportar la documentación correspondiente. **Para ello, el sistema informático indicará al solicitante, en el momento de formalizar la solicitud, la necesidad de aportar algún documento según su situación personal o circunstancia de acceso, que se tendrá que incorporar telemáticamente a la solicitud.** 

Cuando dicha **documentación no incorpore la firma electrónica** de Acuerdo con el artículo 26 de la Ley 39/2015, de 1 de octubre, al tratarse de un procedimiento de concurrencia competitiva **se requerirá**, en virtud de lo establecido en el artículo 28.5 de la citada Ley, que la persona solicitante presente **los originales de estos documentos en el lugar y forma que la universidad determine para que la admisión y la correspondiente matrícula se eleven a definitiva** .

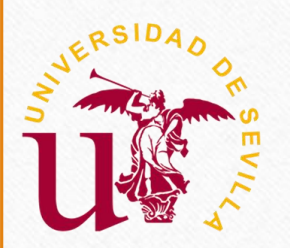

#### **LOS SOLICITANTES DE ESTOS CUPOS DEBEN CUMPLIR ADEMÁS CON LOS REQUISITOS ACADÉMICOS**

- **Solicitantes con Discapacidad o Necesidades Educativas Especiales Asociadas a una Discapacidad.**
- **Deportistas de Alto Nivel o de Alto Rendimiento.**
- **Personas en riesgo de exclusión social residentes en Andalucía.**
- **Las personas menores y extuteladas del Sistema de Protección de Andalucía.**

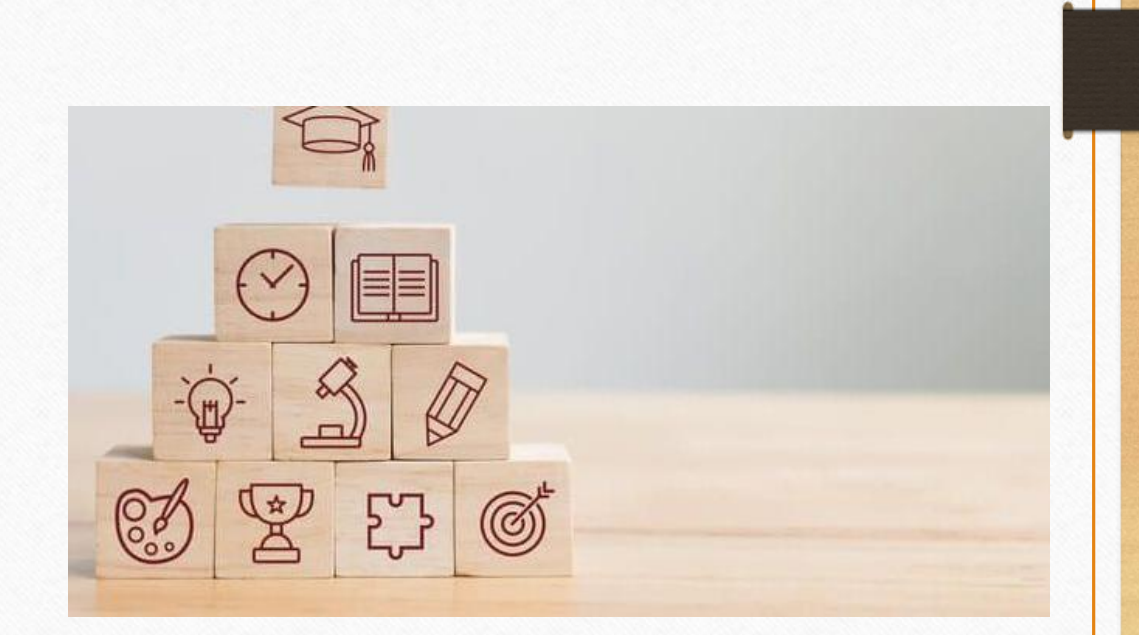

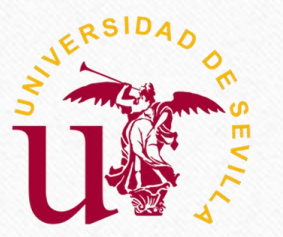

### Reservas de plazas:

**5% de plazas Grado del total de las ofertadas Estudiantes con Discapacidad igual o superior al 33% Estudiantes con Necesidades Educativas Especiales mínimo 1% Asociadas a la condición de Discapacidad que han precisado de recursos y apoyos durante su escolarización"**

**1% de plazas adicionales de la oferta de plazas de cada Grado**

**"Estudiantes en riesgo de exclusión social residentes en Andalucía"**

**"Estudiantes para las personas perceptoras de la renta mínima de inserción"**

**Estudiantes de Altas Capacidades**

#### **Simultanear**

**2 Grados Aquellas personas que, además de alcanzar la nota de admisión correspondiente a cada uno de los estudios, acrediten la condición de Estudiante de Altas Capacidades Intelectuales por la Consejería de Educación y Deporte de la Junta de Andalucía**

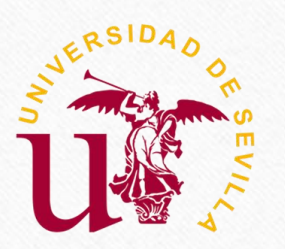

**Las personas menores y extuteladas del Sistema de Protección de Andalucía.** 

### **DOCUMENTACIÓN:** • **CERTIFICADO DE LA CONSEJERÍA :**

#### Sede:

Consejería de Inclusión Social, Juventud, Familias e Igualdad

Avda. de Hytasa, nº 14 Sevilla, 41071

Teléfono: 955 048 000 Fax: 955 048 234

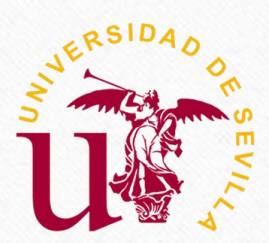

## DOCUMENTACIÓN DISCAPACIDAD

**[https://www.juntadeandalucia.es/organismos/igualdadpoliticassocialesyconciliacion/are](https://www.juntadeandalucia.es/organismos/igualdadpoliticassocialesyconciliacion/areas/discapacidad/solicitudes/paginas/tarjeta-grado.html) as/discapacidad/solicitudes/paginas/tarjeta-grado.html**

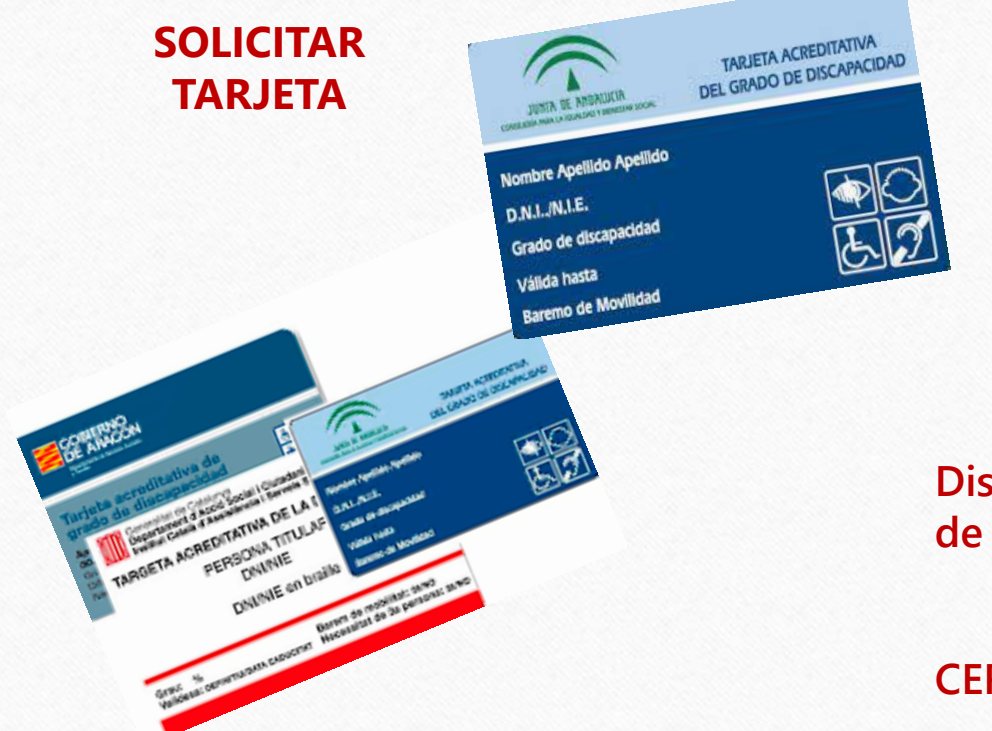

### **DOCUMENTACIÓN:**

✓ **Certificado acreditativo expedido por la Delegación Territorial de Salud y Políticas Sociales de la Junta de Andalucía u organismo competente en otras comunidades autónomas.**

**Discapacidad revisable, sin indicación expresa de plazo de revisión**

**CERTIFICADO: MÁXIMO 2 AÑOS ANTIGÜEDAD**

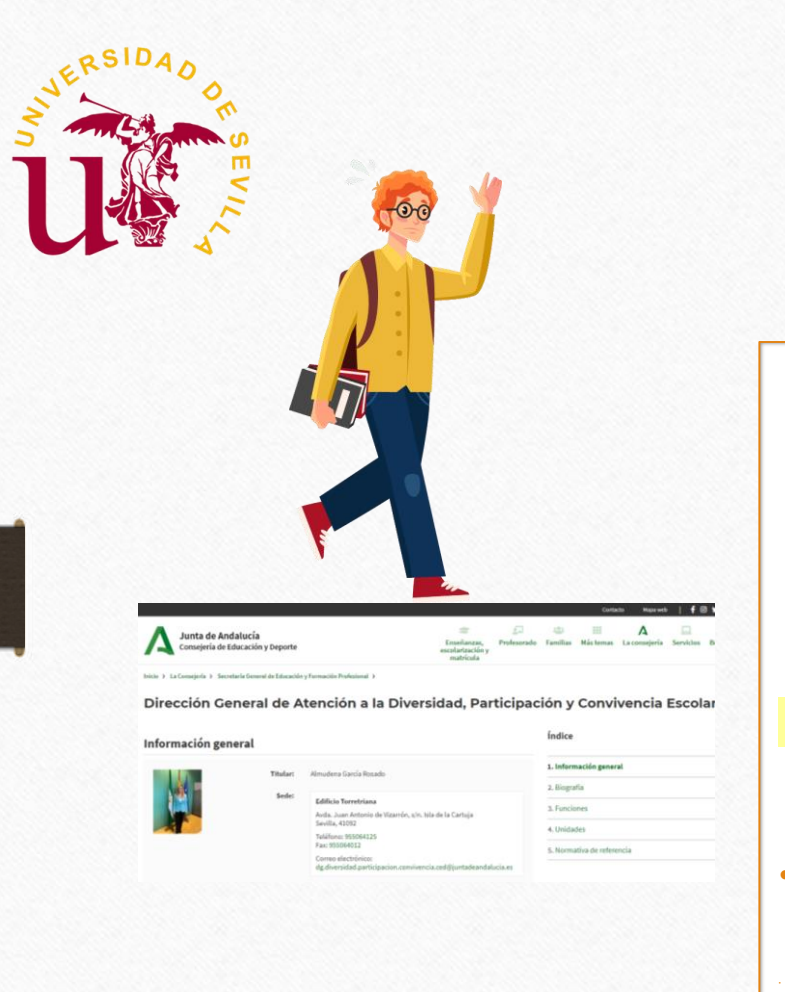

### **ALTAS CAPACIDADES INTELECTUALES PUEDE SOLICITAR DOS GRADOS**

- **Cumplir requisito superada PEvAU o Ciclo Formativo de Grado Superior.**
- **Alcanzar la nota de admisión en dichos grados.**

#### **GRADO EN MEDICINA Y SIMULTANEIDAD CON GRADO EN BIOMEDICINA**

•**<https://www.juntadeandalucia.es/educacion/portals/web/ced/altas-capacidades-intelectuales>**

## Deportistas de Alto Nivel o Alto Rendimiento

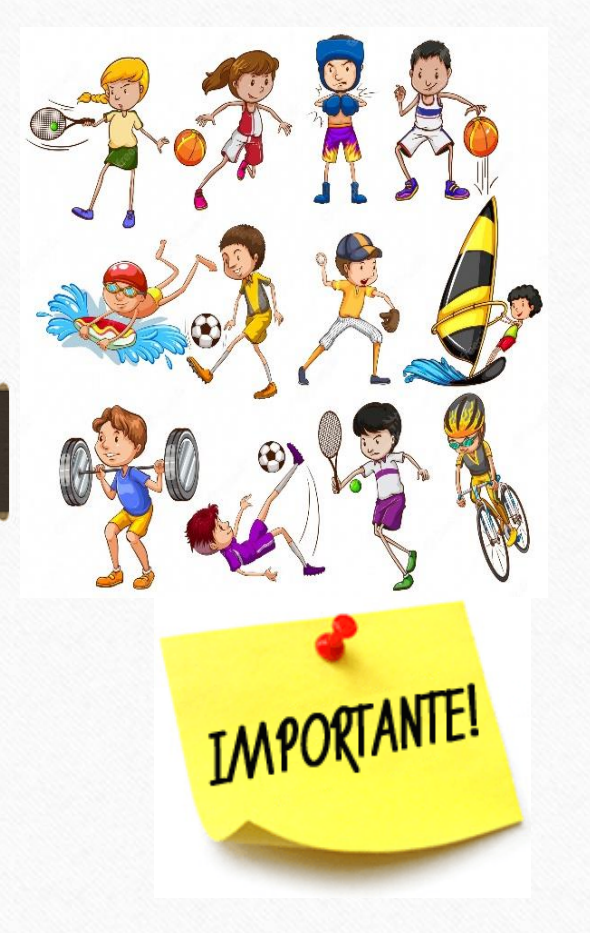

**3% Deportistas de Alto Nivel o Alto Rendimiento. CON EXCEPCIÓN DEL**

**8% en los grados en: Fisioterapia y Ciencias de la Actividad Física y del Deporte).**

**EL ALUMNADO QUE TENGA RECONOCIDA LA CONDICIÓN DE DEPORTISTA DE ALTO NIVEL O DE ALTO RENDIMIENTO O ACCEDAN: POR EL CUPO DE DISCAPACIDAD O NECESIDADES EDUCATIVAS ESPECIALES, DEBERÁN JUSTIFICARLO DOCUMENTALMENTE EN EL PERÍODO DE PREINSCRIPCIÓN.**

**DE LOS DIFERENTES NIVELES DEPORTIVOS EXISTENTES PARA DEPORTISTAS DE ALTO RENDIMIENTO, SE OTORGA PREFERENCIA A LOS A) SOBRE LOS DEL B); A LOS DEL B) SOBRE LOS DEL C); A LOS DEL C) SOBRE LOS DEL D); Y ASÍ SUCESIVAMENTE. Si el certificado no indica nivel se considerará G)**

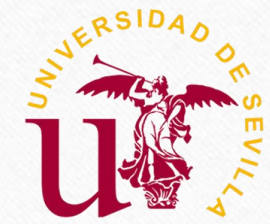

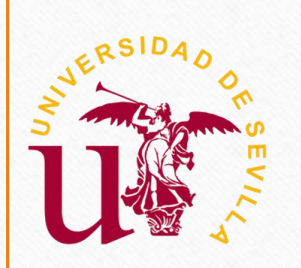

### **DEPORTISTAS DE ALTO NIVEL Y ALTO RENDIMIENTO Requisitos**

**Para participar por este cupo y tener una consideración específica en el procedimiento de preinscripción para el acceso a la universidad, los estudiantes deben poseer los siguientes requisitos:**

- **Los requisitos académicos de acceso como cualquier otro solicitante.**
- **Tener reconocida la condición de deportistas de alto nivel por el Consejo Superior de Deportes.**
- **Estarán exceptuados de la realización de pruebas físicas que, en su caso, se establezcan como requisito para el acceso a las enseñanzas y estudios en Ciencias de la Actividad Física y del Deporte.**

**Quienes, a efectos de acceso a la universidad, tengan reconocida la condición de Deportista de Alto Nivel por el Consejo Superior de Deportes, o la condición de Deportista de Alto Rendimiento por el Consejo Superior de Deportes o una Comunidad Autónoma, deberán acreditarlo mediante el certificado oficial justificativo de tal condición y nivel** 

**deportivo, conforme a lo previsto en el artículo 2.3 del Real Decreto 917/2017, de 13 de julio sobre deportistas de alto nivel y rendimiento.** 

**Tendrán prioridad los deportistas del Alto Nivel sobre los de Alto Rendimiento y entre estos últimos, se tendrá en cuenta el nivel deportivo conforme a los previsto en el artículo 2.3 del Real Decreto 917/2007, de 13 de julio, sobre deportistas de alto nivel y rendimiento. Cuando el documento aportado no incluya el nivel de deportista de alto rendimiento, se asignará el nivel g).**

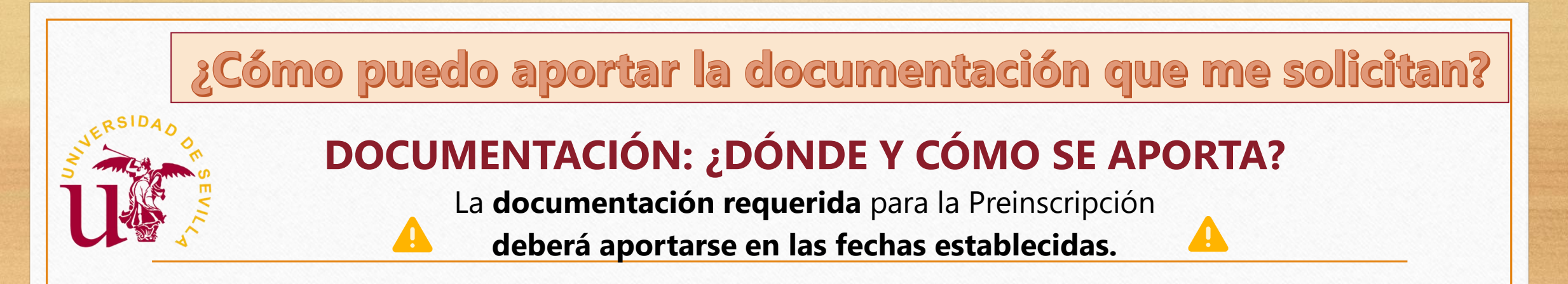

#### **1) Telemáticamente en el momento de la preinscripción.**

(La aplicación te permitirá adjuntar la documentación requerida en formato PDF).

Si esta documentación lleva firma electrónica, no tendrás que aportar nada más para su validación por el Área de Acceso y Admisión.

**2) En caso de que posteriormente se te requiera.** Podrás presentarla por las siguientes vías:

De forma telemática (requiere certificado digital de la FNMT o DNI electrónico), a través del procedimiento "Presentación de instancias y solicitudes. Modelo genérico", disponible en la Sede Electrónica de la Universidad de Sevilla ([https://sede.us.es](https://sede.us.es/)), a la que adjuntarás en formato PDF la documentación correspondiente, indicando como destinatario en la solicitud "Universidad de Sevilla".

- o La solicitud deberá incluir, de manera expresa, en el apartado «Asunto» el siguiente texto: "Documentación procedimiento admisión Grado 2024/2025".
- o Si la documentación aportada no lleva firma electrónica, deberás adjuntar también declaración responsable en la que certifiques la veracidad de los datos que aportas, así como que estás en posesión de la documentación original requerida en el procedimiento solicitado.

### ¿Cómo puedo presentar una alegación a mi preinscripción?

#### **ALEGACIONES EN LOS PLAZOS ESTABLECIDOS**

**¿Cómohaceruna alegación enreferenciaa tupreinscripciónde GradosDistritoÚnicoAndaluz?**

- Si durante el proceso de preinscripción no estás conforme con los resultados de las adjudicaciones o hay algún error en los **listados,puedespresentaruna alegaciónparaque, ensucaso,pueda subsanarseel error advertido**
- Estas alegaciones las podrás presentar telemáticamente en la misma aplicación de preinscripción accediendo con tu DNI y la clave que generaste en el momento de presentar la solicitud.

**Para tramitar tu alegación dispones de varias opciones:**

#### **NOTA INFORMATIVA REGISTROS:**

¿

- **Para consulta sobre horarios de Registro durante los meses de julio y agosto, ver en: [www.us.es](http://www.us.es/).**
- **También se podrá utilizar la sede electrónica para la presentación de escritos. <https://institucional.us.es/cprevias>. [https://sede.us.es](https://sede.us.es/)**

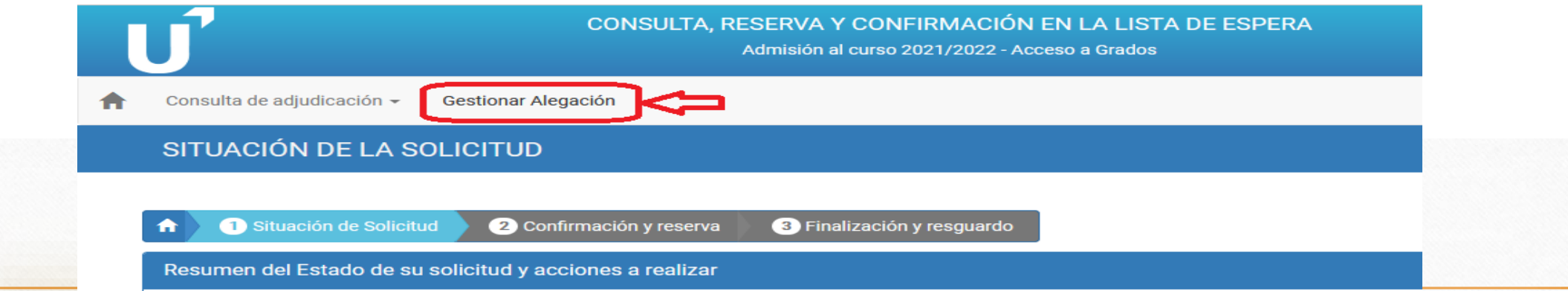

**Quienes aporten como requisitos de acceso el resguardo de haber abonado los derechos de expedición de un título de Técnico Superior o de Bachillerato deberán:**

**Pago de los derechos de la obtención del título de bachillerato o del Grado de Técnico de Grado Superior**

A

### **NO SE PUEDE OLVIDAR EL PAGO DEL TITULO Y CUMPLIR EL PLAZO**

#### **¡EXCLUIDO!**

**Q U I E N E S A C R E D I T E N C O M O R E Q U I S I T O D E A C C E S O U N T Í T U L O D E C I C L O F O R M A T I V O D E G R A D O S U P E R I O R , D E B E R Á N A P O R T A R E L R E S G U A R D O D E H A B E R A B O N A D O L O S D E R E C H O S D E E X P E D I C I Ó N DEL M I S M O**

**FECHAS LÍMITE PAGO DEL RESGUARDO O TENERLOS EXPEDIDO, DE TÉCNICO SUPERIOR:**

**FASE ORDINARIA AL 11 DE JULIO DE 2024 FASE EXTRAORDINARIA AL 26 DE JULIO 2024**

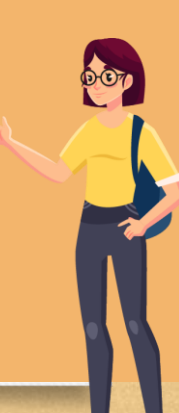

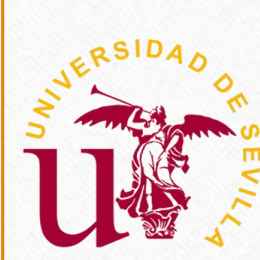

## **¿Qué debo hacer en cada plazo según preferencia admitida?**

#### **¿QUÉ SE DEBE HACER EN CADA PLAZO SEGÚN LA PREFERENCIA ADMITIDA?**

#### **ADMITIDO EN LA 1ª PREFERENCIA (MATRÍCULA OBLIGATORIA)**

Debes **matricularte** en la titulación asignada (salvo que estés pendiente de la recepción de documentación). Si no te **matriculas quedarás excluido del proceso**.

#### **ADMITIDO EN 2ª PREFERENCIA O SUCESIVAS**

Si te matriculas pierdes la opción de continuar para adjudicar otra plaza de menor preferencia o la gestión de **las listas de resultas**

- •**Reservar** la plaza que te hayan adjudicado.
- •**Confirmar** las peticiones de mayor preferencia en las que desees seguir en lista de espera.

#### **2ª ADJUDICACIÓN DE FASE ORDINARIA Y 2ª ADJUDICACIÓN DE FASE EXTRAORDINARIA**

•**Matricularte, si quieres, en la titulación asignada, de no hacerlo la perderías.**

•**Confirmar tu deseo de permanecer en listas de resultas en aquellas titulaciones en las que, si obtienes plaza, tengas intención de matricularte.**

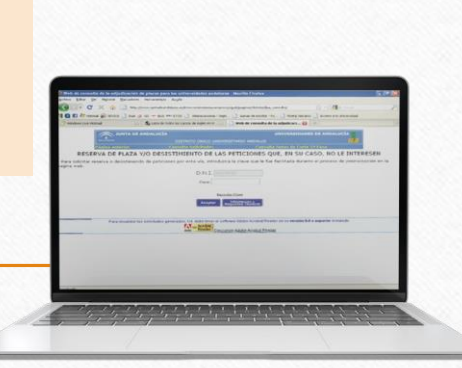

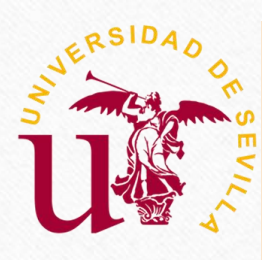

## **Anular plaza por otra de mayor preferencia**

RECUERDA: Si estando matriculado en una titulación, obtienes una plaza de mayor preferencia, una vez que te matricules de la nueva plaza, estás OBLIGADO A ANULAR la matrícula de los estudios que abandonas.

> Esa plaza vacante de tu anulación, pasará a otro alumno/a que este esperando plaza. **IMPORTANTE** EL PROCESO SE DARÁ POR CERRADO **EL 15 DE OCTUBRE DE 2024**

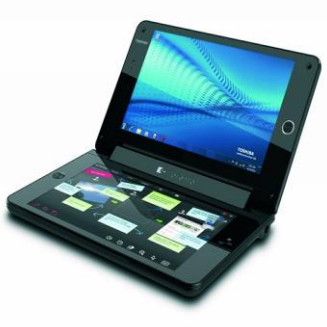

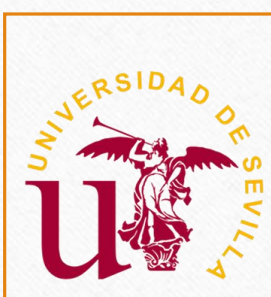

#### **[Bachillerato Europeo, Internacional o sistemas educativos de Estados de la UE. o](https://www.juntadeandalucia.es/economiaconocimientoempresasyuniversidad/sguit/?q=grados#collapse11)  con acuerdos internacionales.**

**Estar en posesión del título de Bachillerato Europeo o del diploma de Bachillerato Internacional o de títulos, diplomas o estudios de Bachillerato o Bachiller procedentes de sistemas educativos de Estados miembros de la Unión Europea o de otros Estados con los que se hayan suscrito acuerdos internacionales aplicables en materia de acceso a la universidad, en régimen de reciprocidad, siempre que dichos estudiantes cumplan los requisitos académicos en sus sistemas educativos para acceder a sus Universidades**.

Quienes participen por la vía contemplada en artículo 2.8 y presenten su solicitud con posterioridad al 30 de junio, **solamente podrán presentar una única solicitud FECHAS POR DETERMINAR**

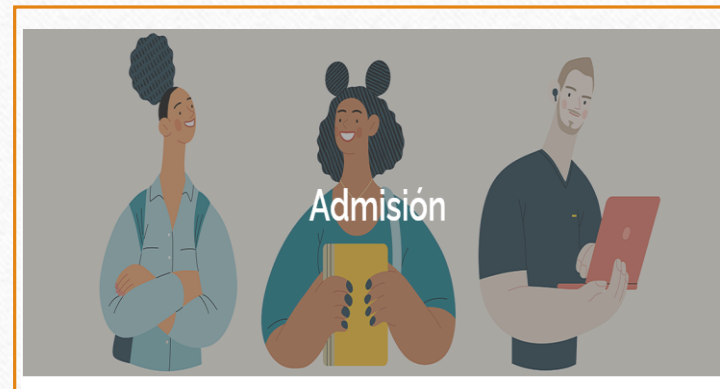

Inicio > Estudiar > Admisión > Admisión en estudios de Grado

#### Admisión en estudios de Grado

En esta página se facilita la información necesaria para ayudar al alumnado de nuevo ingreso a realizar el proceso de preinscripción y admisión en los títulos de grado

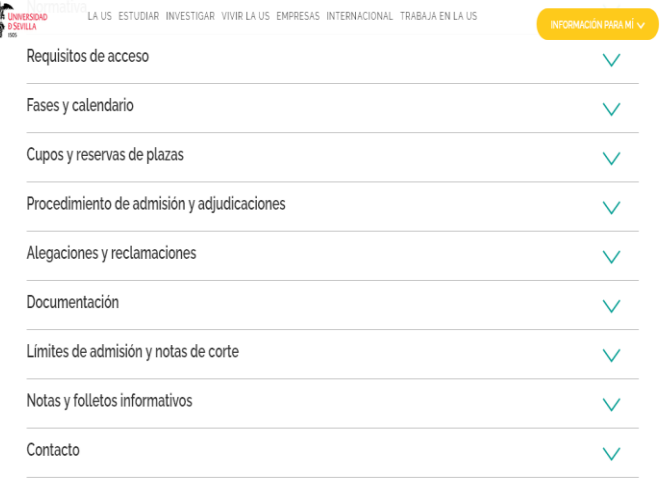

• **Para cualquier consulta te puedes poner en contacto con nosotros mediante el correo electrónico accesogrados@us.es**

• **O presencialmente solicitando cita previa <https://institucional.us.es/cprevias/>**

• **[https://www.us.es/estudiar/que-estudiar/oferta](https://www.us.es/estudiar/que-estudiar/oferta-de-grados)de-grados**

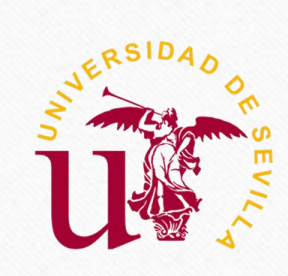

### **¡¡Muchas gracias por su atención!!**

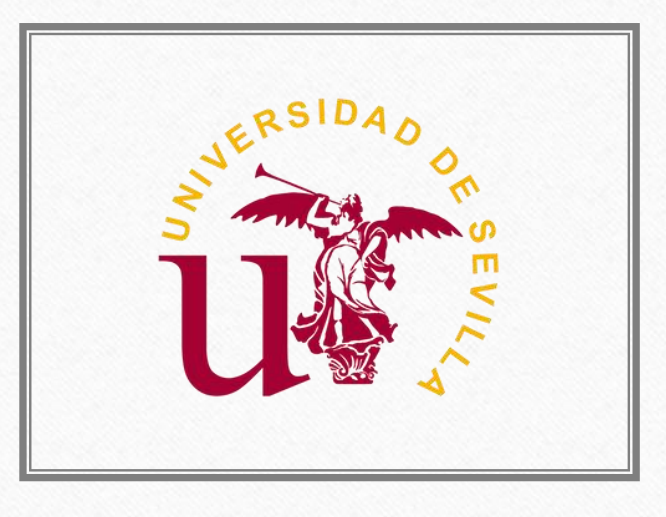

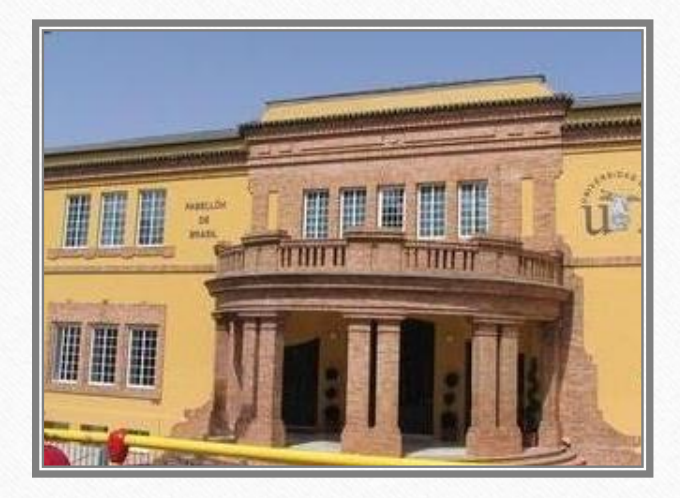